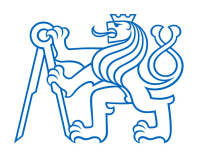

ČESKÉ VYSOKÉ UČENÍ TECHNICKÉ V PRAZE FAKULTA BIOMEDICÍNSKÉHO INŽENÝRSTVÍ Katedra biomedicínské informatiky

# 3D UWB radarový systém pro neinvazivní diagnostiku nádorů prsu

# 3D UWB radar system for non-invasive breast cancer diagnosis

Diplomová práce

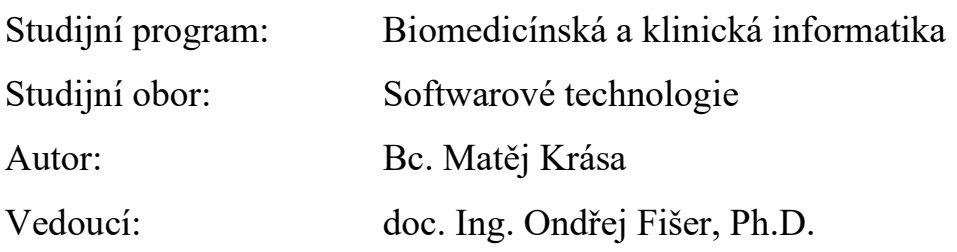

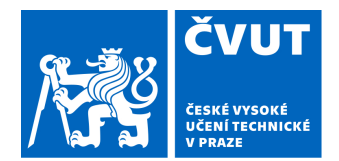

# ZADÁNÍ DIPLOMOVÉ PRÁCE

## **I. OSOBNÍ A STUDIJNÍ ÚDAJE**

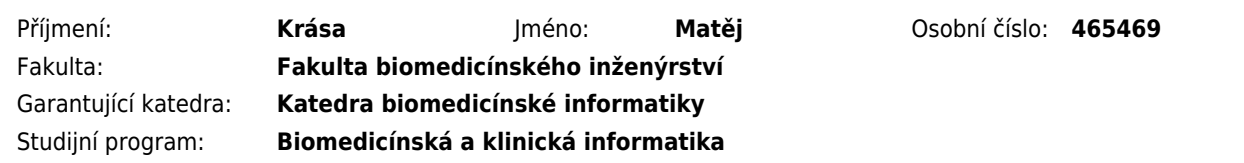

## **II. ÚDAJE K DIPLOMOVÉ PRÁCI**

Název diplomové práce:

#### **3D UWB radarový systém pro neinvazivní diagnostiku nádorů prsu**

Název diplomové práce anglicky:

#### **3D UWB radar system for non-invasive breast cancer diagnosis**

Pokyny pro vypracování:

Navrhněte a realizujte inovovaný ultra-širokopásmový (UWB) radarový systém pro diagnostiku nádorů prsu. V simulátoru elektromagnetického pole nejprve navrhněte rozložení UWB antén kolem homogenního fantomu prsu. Antény rozmístěte tak, aby bylo možné provést 3D zobrazení polohy nádoru umístěného uvnitř fantomu. Dále implementujte vhodný rekonstrukční algoritmus "Delay and Sum" a upravte jej pro zobrazení pozice nádoru ve 3D rozložení. Vyberte vhodné tři pozice nádoru a otestujte přesnost detekce pozice pro tři velikosti nádoru, a to jak v homogenním, tak i v antropomorfním fantomu prsu. Následně otestujte vliv magnetických nanočástic na přesnost zobrazení pozice. Systém realizujte a proveďte pilotní měření, které porovnejte s výsledky z numerických simulací.

Seznam doporučené literatury:

[1] Fiser O., Hruby V., Vrba J., Drizdal T., Tesarik J., Vrba J., Vrba D., UWB Bowtie Antenna for Medical Microwave Imaging Applications, IEEE Transactions on Antennas and Propagation, ročník 70, číslo 7, 2022 [2] O. Fiser, M. Helbig, J. Sachs, S. Ley, I. Merunka, and J. Vrba, Microwave Non-Invasive Temperature Monitoring Using UWB Radar for Cancer Treatment by Hyperthermia, Progress In Electromagnetics Research, ročník 162, číslo 1, 2018, 14 s.

[3] R. C. Conceição, J. J. Mohr, and M. O'Halloran, An Introduction to Microwave Imaging for Breast Cancer Detection, ed. 1 st, Springer International Publishing, 2016, ISBN 978-3-319-27865-0

Jméno a příjmení vedoucí(ho) diplomové práce:

#### **doc. Ing. Ondřej Fišer, Ph.D.**

Jméno a příjmení konzultanta(ky) diplomové práce:

#### **Ing. Tomáš Dřížďal, Ph.D.**

Datum zadání diplomové práce: **14.02.2023** Platnost zadání diplomové práce: **20.09.2024**

> doc. Ing. Zoltán Szabó Ph.D. vedoucí katedry

prof. MUDr. Jozef Rosina, Ph.D., MBA děkan

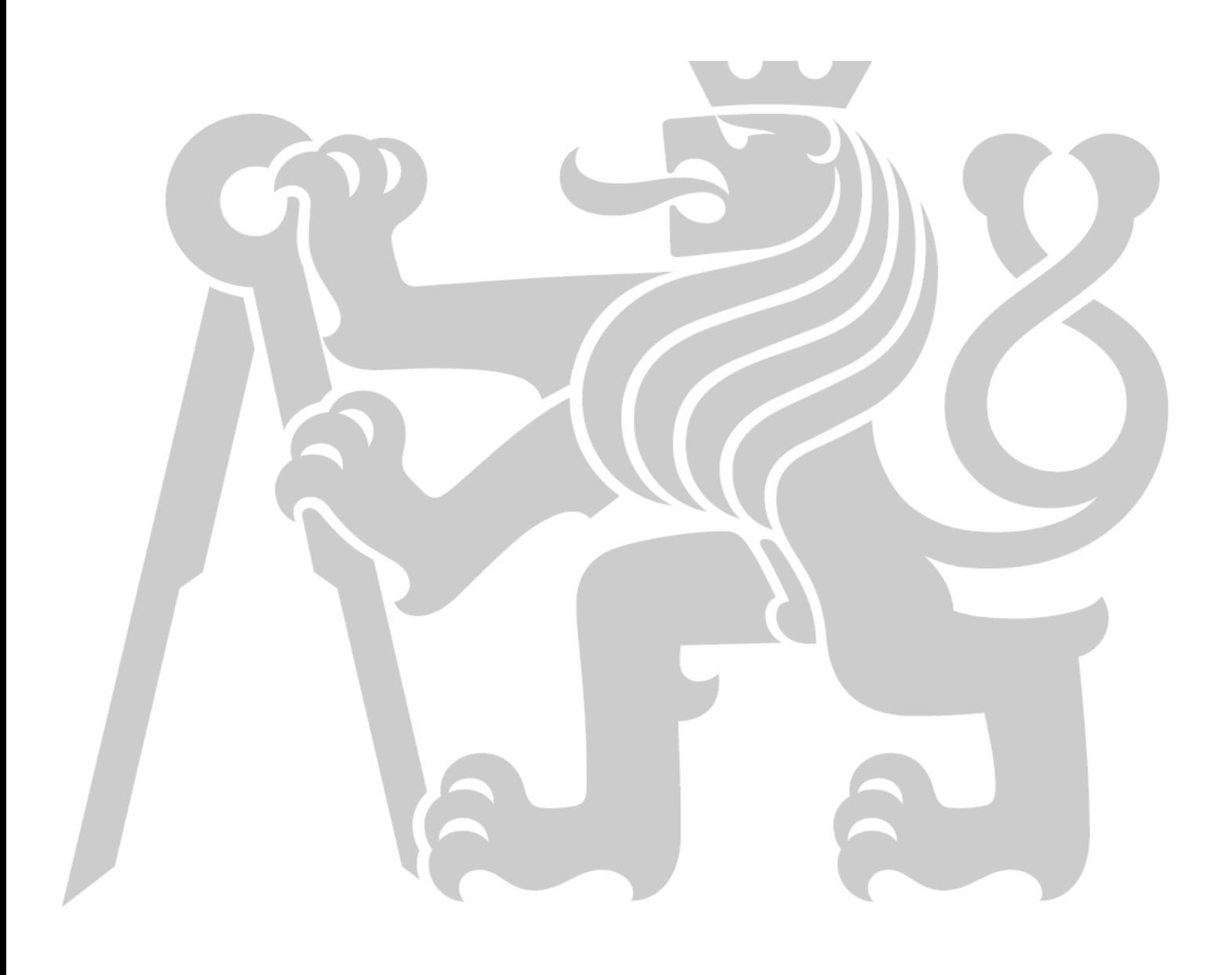

## PROHLÁŠENÍ

Prohlašuji, že jsem diplomovou práci s názvem "3D UWB radarový systém pro neinvazivní diagnostiku nádorů prsu" vypracoval samostatně a použil k tomu úplný výčet citací použitých pramenů, které uvádím v seznamu přiloženém k diplomové práci.

Nemám závažný důvod proti užití tohoto školního díla ve smyslu §60 Zákona č.121/2000 Sb., o právu autorském, o právech souvisejících s právem autorským a o změně některých zákonů (autorský zákon), ve znění pozdějších předpisů.

V Kladně 16. 5. 2023 …...…………...………………...

Bc. Matěj Krása

## PODĚKOVÁNÍ

Rád bych poděkoval mému vedoucímu práce doc. Ing. Ondřeji Fišerovi, Ph.D. za cenné rady, odborné vedení, čas, který se mnou strávil v laboratoři a při korektuře textu. Dále Ing. Tomáši Dřížďalovi, Ph.D. za cenné rady při práci v laboratoři.

## ABSTRAKT

#### 3D UWB radarový systém pro neinvazivní diagnostiku nádorů prsu

Cílem této práce je provést rešerši problematiky diagnostiky nádorů prsu a využití širokopásmového (UWB) radarového systému pro diagnostiku nádorů prsu určeného pro 3D zobrazování. Poznatky získané z rešerše a mých minulých prací jsem přenesl do simulátoru EM pole a vytvořil několik numerických modelů (homogenní, homogenní s nanočásticemi a antropomorfní numerický model prsu). V rámci simulací jsem zkoumal ideální rozložení antén, jejich polaritu a přesnost systému. Na základě dat, získaných ze simulací, jsem inovoval prototyp měřícího přístroje, za pomoci 3D tisku. Do prototypu jsem umístil mnou vyrobené antény a provedl sérii měření. Všechna data jsem poté zpracoval pomocí algoritmu "Delay and Sum", který jsem upravil pro 3D zobrazení a obohatil o automatické hledání nalezených pozic nádoru. Následně jsem porovnal výsledky ze simulací s výsledky z reálných měření. Při porovnání jsem došel k závěru, že simulovaná data mají lepší kontrast oproti datům z reálných měření. Další zjištění bylo, že systém s magnetickými nanočásticemi je o 17 % přesnější než systém bez nich.

#### Klíčová slova

UWB, DAS, simulátor EM pole, radar, VNA, 3D návrh, 3D tisk, UWB anténa, rakovina prsu, magnetické nanočástice, homogenní model prsu, homogenní model prsu s nanočásticemi, antropomorfní model prsu, antropomorfní model nádoru v prsu

### ABSTRACT

#### 3D UWB radar system for non-invasive breast cancer diagnosis

The aim of this study is to conduct research of the problematic of breast tumor diagnostic and the use of ultrawideband (UWB) radar system for breast tumor diagnostic designed for 3D imaging. Knowledge previously attained from my past works and research has been transferred into EM field simulator and I've created multiple numeric models (homogeneous, homogeneous with nanoparticles and anthropomorphic numeric breast model). During the simulations I've studied the ideal distribution of antennas, their polarities and the accuracy of the system. On the basis of the data obtained from the simulations I have created an innovated prototype of the measuring device using 3D printing. I've placed self-made antennas into the prototype and conducted a series of measurements. All of the data were then processed using the "Delay and Sum" algorithm, which I've modified for 3D imaging and enhanced by automatic searching of tumor locations. Afterwards I've come to the conclusion, that the simulated data have better contrast than the data from real measurements. Another finding was, that the system with magnetic nanoparticles was 17% more accurate than the one without.

#### Keywords

UWB, DAS, EM field simulator, radar, VNA, 3D designs, 3D printing, UWB antenna, breast cancer, magnetic nanoparticles, homogeneous breast model, homogeneous with nanoparticles with nanoparticles, anthropomorphic breast model, anthropomorphic model of a tumor in the breast

## Obsah

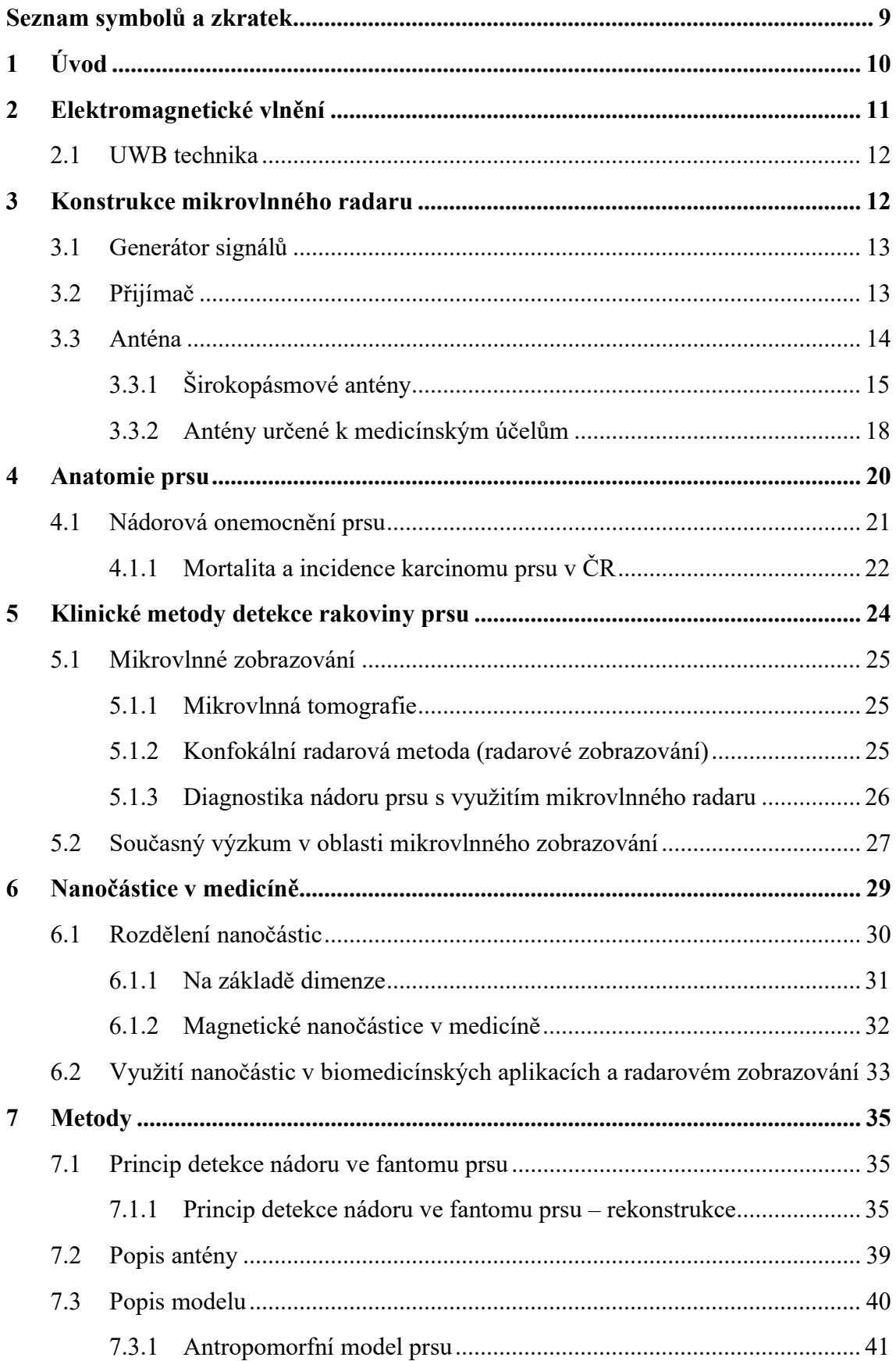

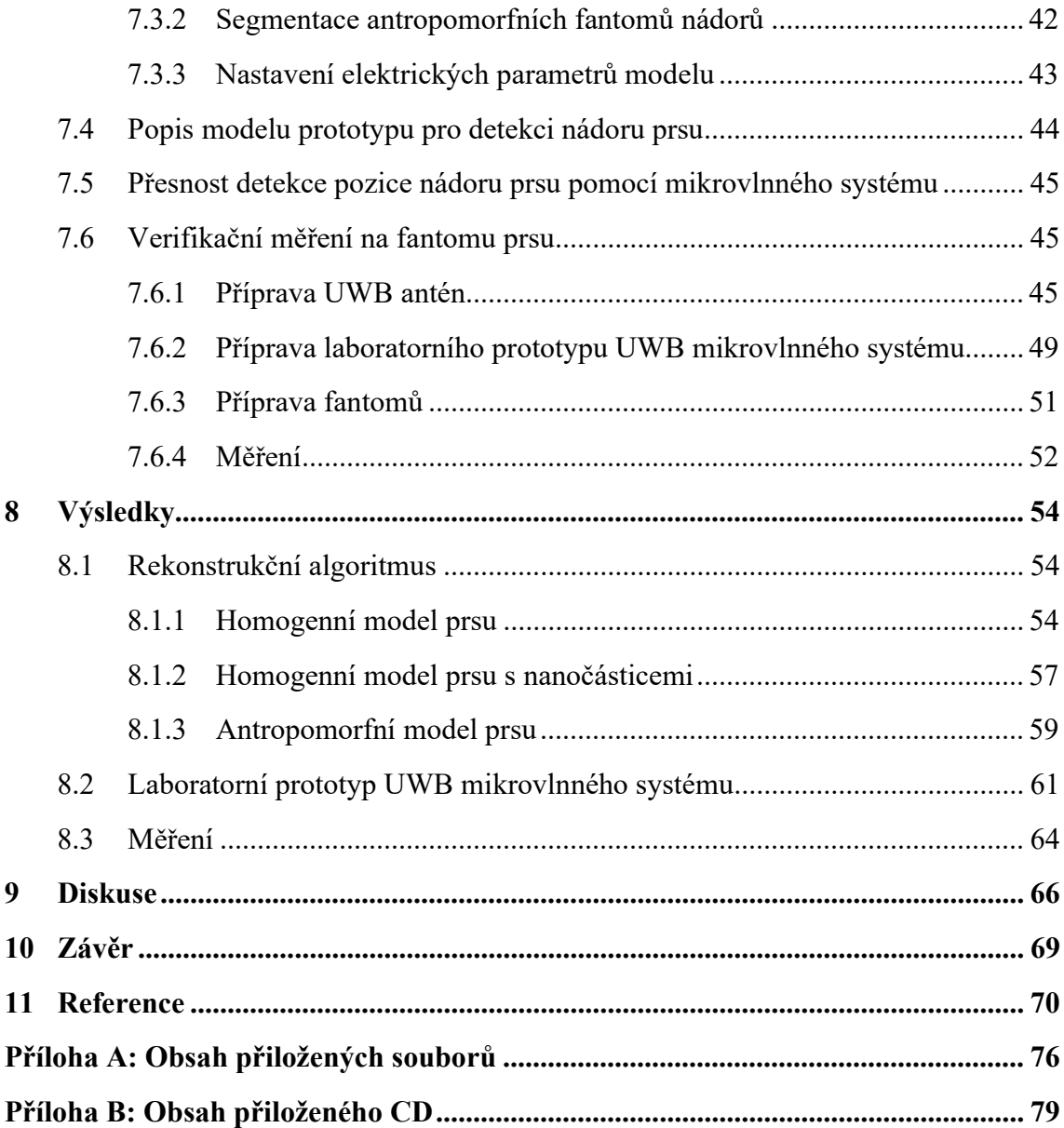

## Seznam symbolů a zkratek

## Seznam symbolů

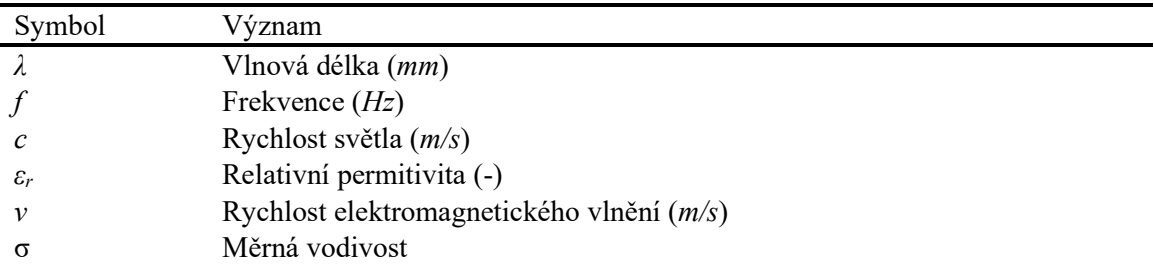

## Seznam zkratek

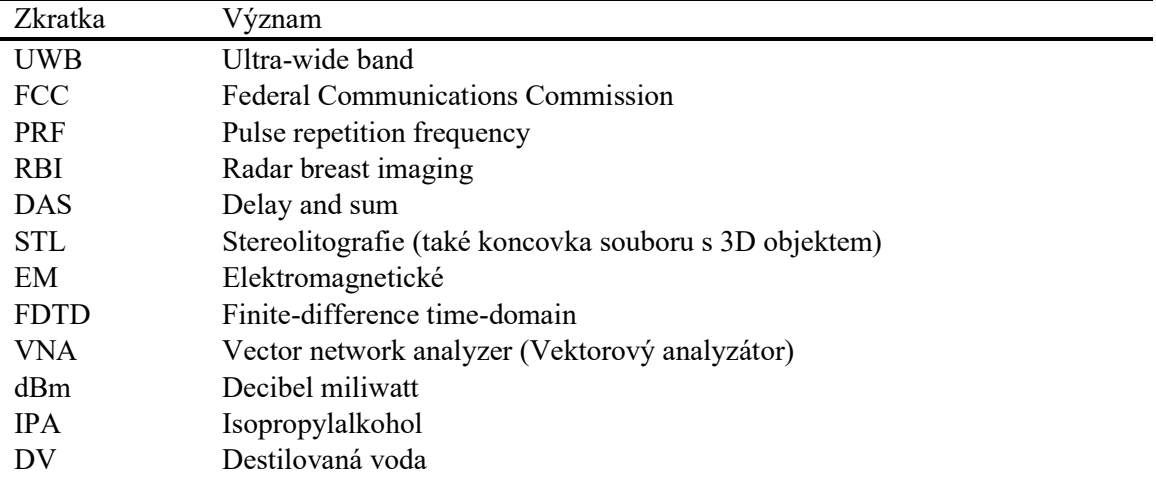

## 1 Úvod

Tato práce se zabývá návrhem a realizací inovovaného ultra-širokopásmového (UWB) radarového systému pro diagnostiku nádorů prsu ve 3D. V roce 2021 s diagnózou karcinomu prsu zemřelo 1786 pacientů [1]. Přesto že má incidence tohoto onemocnění rostoucí tendenci, v roce 2021 bylo diagnostikováno 8276 pacientů [1]. Stále dochází k pozdní diagnostice tohoto vážného onemocnění, a tím se drasticky snižuje pravděpodobnost přežití následné léčby. Z tohoto důvodu je nutné vyvíjet nové technologie, které by pomohli s včasnou detekcí tohoto druhu rakoviny.

Technologie se v současné době vyvíjí rychlým tempem, a proto je důležité, aby nové technologie byly včasně implementovány v medicíně. Z toho důvodu v této práci zkoumám inovativní metodu mikrovlnného zobrazování a rozšiřuji zatím mnou použitý 2D systém na 3D. Další nedílnou součástí inovace je zkoumání vlivu magnetických nanočástic pro potřeby detekci, protože ty se v poslední době staly ohromným přínosem i v jiných oblastech medicíny od biokompatibilních nanovrstev na implantátech (např. kyčle) až po léčbu rakoviny pomocí nanočástic s navázaným léčivem [2; 3; 4; 5; 6; 7]. Zároveň by tento systém mohl rozšířit možnosti současných diagnostických přístrojů sloužících pro včasnou detekci rakoviny prsu, které v současnosti využívají zejména ionizační záření (RTG mamograf), a tím nepřirozeně zatěžují tělo pacienta. Další z přístrojů, které slouží pro včasnou detekci rakoviny prsu, jsou poměrně náročné na obsluhu, údržbu a provoz (např. ultrazvuk). Navrhovaný systém by mohl sloužit pro účely pravidelných kontrol, které by mohly probíhat častěji a s menšími náklady na provoz a údržbu než u současně běžně používaných systémů.

Cílem této práce je ověřit funkčnost 3D zobrazování na fantomu prsu pomocí mikrovlnného zobrazování a následně tento systém realizovat. Součástí práce je implementace DAS algoritmu, který výsledky zpracuje a vyhodnotí ve 3D. Dalším cílem je určit přesnost zobrazování v homogenním fantomu, homogenním fantomu s nanočásticemi, v antropomorfním fantomu, a i při reálných měřeních.

## 2 Elektromagnetické vlnění

Radiové vlny (RV) a oblast mikrovlnného inženýrství obecně zahrnují chování střídavých proudových signálů s frekvencemi v rozsahu 100 MHz (1 MHz = 106 Hz) až 1000 GHz (1 GHz = 109 Hz). Frekvence RV se pohybují od velmi vysoké frekvence (VHF) 30–300 MHz (Velmi Krátké Vlny) po ultra vysokou frekvenci (UHF) 300–3000 MHz (Ultra Krátké Vlny), zatímco pro přístroje jako je mikrovlnná trouba obvykle využívají frekvence v rozmezí 3–300 GHz, s odpovídající vlnovou délkou ve vzduchu mezi 100–1 mm. V této diplomové práci jsou využívány frekvence v rozmezí 1–6 GHz, což odpovídá rozmezí vlnových délek ve vzduchu mezi 30–5 cm. Ovšem pro potřeby této práce je potřeba/nutné znát vlnovou délku v tkáni (konkrétně v tuku). Pro tkáň je vlnová délka ovlivněna dielektrickými vlastnostmi (relativní permitivitou) tkáně, která je vyšší než ve vzduchu. Proto výsledná vlnová délka pro šíření v tkáni vychází v rozmezí 60–10 cm. Vlnovou délku v jednotlivých prostředích lze vypočíst dle vztahu (2.1): [8; 9]

$$
\lambda = \frac{c}{f} \cdot \sqrt{\varepsilon_r} \qquad (mm) \tag{2.1},
$$

kde c je rychlost světla, f je frekvence signálu a  $\varepsilon_r$  je relativní permitivita. [8; 9]

Technicky využívané spektrum elektromagnetických vln sahá od několika kHz do asi 1020 Hz, což odpovídá vlnovým délkám kilometrů až nanometrů nebo pikometrů. Spektrální rozsah používaný UWB senzory (asi 100 MHz – 10 GHz) se zdá být poměrně malý, což do značné míry snižuje dopad záření na biologické tkáně. [10]

Fyzikální dopad elektromagnetického záření na látky lze zhruba rozdělit na zahřívání, ionizaci a praskání (cracking) molekul. Klasicky je interakce elektromagnetického pole a hmoty popsána dvěma základními přístupy – jeden se zabývá vlnami a druhý jakýmisi "částicemi", tedy fotony. Zahřívání lze vysvětlit pomocí vlnového modelu; tj. elektrická vlna (pole) proniká tělem a pohybuje nabitými částicemi (ionty, molekulami s dipólovým momentem atd.). To může vést k relaxačním jevům (např. relaxace vody), což má za následek zahřívání, jak se využívá v mikrovlnných troubách. Měrný topný výkon  $P_V$  způsobený homogenním elektrickým polem E v důsledku dielektrických ztrát je dán vztahem (2.2): [10]

$$
P_V = 2\pi \cdot \int_{f_1}^{f_u} f \cdot \varepsilon''(f) \cdot E_{rms}^2(f) df \qquad (W/m^3)
$$
 (2.2),

kde  $e''$  je imaginární část permitivity,  $f$  je frekvence a  $E_{rms}$  je homogenní elektrické pole. [10]

#### 2.1 UWB technika

Podle pravidel DARPA se zařízení nebo signály nazývají UWB, pokud pokrývají zlomkovou šířku pásma určeného vztahem (2.3): [10]

$$
b = 2 \cdot \frac{(f_u - f_1)}{(f_u + f_1)} \qquad (-)
$$
 (2.3),

kde  $f_u$  a  $f_l$  jsou horní a dolní mezní frekvence spektrálního pásma obsazeného znějícím signálem. [10]

Výsledné  $b$  musí být větší než daná prahová hodnota  $b_0$ . Zpočátku byl práh pevně nastaven na  $b_0 = 0.25$  při mezní úrovni 20 dB. Později v roce 2002 byla FCC a dalšími regulačními úřady (např. ECC pro Evropu, MIC pro Japonsko) snížena na  $b_0 = 0.2$  při mezní úrovni 10 dB. [10]

## 3 Konstrukce mikrovlnného radaru

Mikrovlnný radar generuje vysokofrekvenční signál, který je pak ve formě elektromagnetické vlny vyslán vysílací anténou do prostoru. EM vlna se v prostředí šíří jako vlnoplocha. Vlnoplocha je podle [11]: "Vlnoplochou rozumíme plochu, na které má vlna konstantní fázi. Amplituda vlny může být na vlnoploše jak konstantní (mluvíme o uniformní vlně), tak proměnná (vlna neuniformní)". Hlavní jevy, kterými je vlna ovlivněna, je odraz, ke kterému dochází u vodivých materiálů. Ty působí jako silné odražeče (analogií pro světlo je zrcadlo). Další jevy, ke kterým dochází, jsou rozptyl a útlum (také nazýván difrakce). K útlumu dochází při kontaktu EM vlny s materiálem o jiných dielektrických vlastnostech (přechody mezi různými dielektriky), díky kterým materiál část energie vlny při srážce pohltí (útlum), zbytek odrazí zpět do prostoru a stane se na chvíli sekundárním zářičem (rozptyl). Přijímací antény následně přijmou vlny odražené a rozptýlené od objektů, a ty které prošly skrz. Následně vyhodnotí tvar takovéto vlny a již vyhodnocenou informaci (jejíž nositelkou je elektromagnetická vlna) zobrazí ve srozumitelné podobě. Hlavními částmi radaru jsou: vysílač, modulátor, anténní přepínač, anténa, přijímač a indikátor (cirkulátor). Všechny tyto části přímo vykonávají výše uvedené. [9; 10; 11; 12; 13]

#### 3.1 Generátor signálů

K vyslání elektromagnetické vlny je zapotřebí v první řadě generátoru vlny a antény. Generátor impulsů je poháněn oscilátorem a generuje impuls s velmi úzkou šířkou impulsu (typicky řádově 2 ns) v časové oblasti pro přenos. Oscilátor je zodpovědný za buzení generátoru impulzů s požadovaným tvarem vlny, jako je Gaussova obálka (která má úzkou šířku impulzu a vypadá jako impulzní signál), a také určuje frekvenci opakování impulzů (PRF) radaru UWB. PRF je rychlost, kterou jsou UWB pulzy vysílány za jednotku času. Signál je poté zesílen výkonovým zesilovačem do určité míry. Signál je pak přiváděn do antény pomocí napájecího vedení a poté je vyzařován do prostoru směrem k cílovému objektu. [10; 12; 13]

### 3.2 Přijímač

Tato část radaru má za úkol přijímat elektromagnetické vlny z prostoru a tento signál posléze zpracovat (detekovat). Samotné zpracování signálu je to nejnáročnější. Do antény, kromě odrazu požadovaného cíle, přichází odražené vlnění ze všech ostatních objektů, které byly ozářeny – tzv. nežádoucí ozvy. Do antény přichází i záření, jehož zdrojem jsou okolní tělesa. Podle zákonů termodynamiky každé těleso s teplotou vyšší než 0 K je zdrojem elektromagnetického záření. Taková záření se označují jako šum. Dokonce i vodiče a obvody uvnitř radaru jsou zdrojem šumu. Při velkých vzdálenostech sledovaného cíle od radaru má požadovaný signál velmi nízkou intenzitu a může se stát, že v okolním šumu zůstane nepovšimnut. Důležitým pojmem je poměr signálu k šumu (signal-to-noise ratio, SNR) nebo také šumové číslo. [9; 13] Vztah pro výpočet SNR je následující (3.1):

$$
SNR = 10 \cdot \log_{10} \frac{V_s}{V_n} \quad (dB)
$$
\n
$$
(3.1),
$$

kde  $V_s$  je efektivní hodnota signálu a  $V_n$  je efektivní hodnota šumu [14]. Ovšem tento vztah lze použít pouze v případě, kdy máme naměřený signál a šum ze stejného zdroje, v opačném případě musíme využít vztah (3.2):

$$
SNR = 10 \cdot \log_{10} \frac{P_s}{P_n} \quad (dB)
$$
\n
$$
(3.2),
$$

kde  $P_s$  je výkon signálu a  $P_n$  je výkon šumu. [14]

Po složitém zpracování signálu z antény, přijímač posílá sledované informace na indikátor. [13]

#### 3.3 Anténa

Podstatnou roli ve funkčnosti a efektivitě radaru hraje právě anténa. Slouží jako transformační prvek, který umožní efektivně vyzářit elektromagnetickou (EM) vlnu z jednoho prostředí (např. koaxiálního kabelu) do prostředí druhého (např. prsní tkáň). [9]

Využívá se jak pro vysílání, tak pro příjem, a proto je ve většině případů tatáž anténa použita k oběma činnostem. Anténní přepínač zajistí, aby byla anténa bezprostředně po vyslání informace schopna znovu přijímat a nedošlo ke ztrátě signálu od cílů v blízkosti radaru. Anténa se definuje těmito parametry: [9]

Šumové číslo vyjadřuje úroveň šumu vznikajícího v přijímači a ukazuje, kolikrát větší šum přijímač produkuje, než by podle teoretických předpokladů měl. Čím je šumové číslo menší, tím je příchozí signál méně zkreslen. Hodnota šumového čísla se udává v dB viz vztahy (3.1 a 3.2). [9; 13]

Zisk antény udává (v dB), kolikrát je výkon vyzářený v určitém směru vyšší, než kdyby byl vyzářen všesměrově. Poměr těchto dvou výkonů v závislosti na úhlu od osy antény vyjadřuje tzv. vyzařovací diagram (viz obrázek 3.1.) [9; 13]

Oblasti vysokého zisku v ose antény říkáme hlavní lalok nebo hlavní svazek antény. [9]

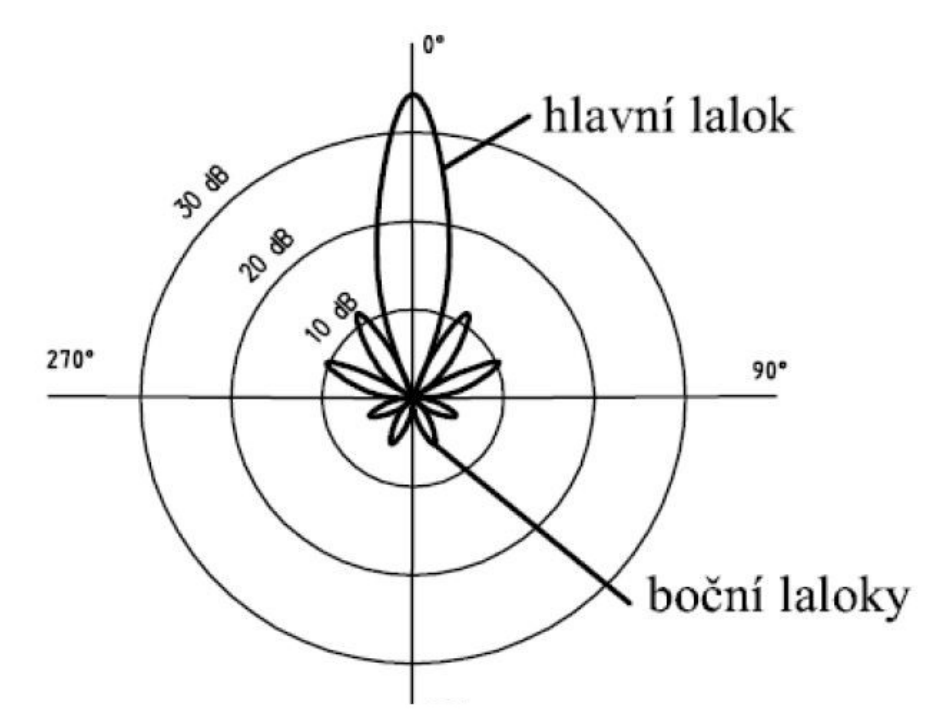

Obrázek 3.1. Typický horizontální vyzařovací diagram směrové antény primárního radaru. [13]

### 3.3.1 Širokopásmové antény

UWB antény určené pro biomedicínské použití mají vysoké nároky na vlastnosti v širokopásmovém frekvenčním spektru. Mezi nejdůležitější vlastnosti můžeme zařadit [9; 15]:

- Přijatelné fyzické rozměry antény, které umožňují postavit anténní pole s požadovaným rozestupem antén.
- Efektivní přenos elektromagnetické energie do tkáně, což je spojeno s nízkou zpětnou ztrátou antény, malými ztrátami v anténním obvodu a nízko energetickým zářením mimo analyzovanou tkáň.
- Vhodné (near field) vyzařovací diagramy. V 3D lékařských zobrazovacích systémech UWB, jsou obvykle vyžadována široká šířka paprsku v rovině azimutu a přijatelně úzká šířka paprsku v rovině elevace.
- Správná impulsní charakteristika antény (minimální zkreslení v časové oblasti). Pro vysoké prostorové rozlišení UWB zobrazovacího systému je vyžadována krátká impulsní odezva, resp. přijatelně malé zvonění v časové oblasti.
- Úhlová závislost impulsní odezvy (věrnost) by měla být ideálně malá, protože zpětně odražené signály přicházejí z různých směrů.
- Konstantní výkon antény přes předpokládané ultra široké frekvenční pásmo. [9; 15]

V kontextu mojí práce jsou důležité všechny výše zmíněné parametry a k nim je nutné přidat i S–parametry antény, což jsou parametry, které popisují množství vyzářeného signálu [16]. Pro biomedicínské použití je nezbytné, aby v daném pásmu měla anténa S11 parametr pod hodnotu – 10dB viz obrázek 3.2 [9; 15].

Přehled nejčastějších typů UWB antén je uveden v následujících podkapitolách.

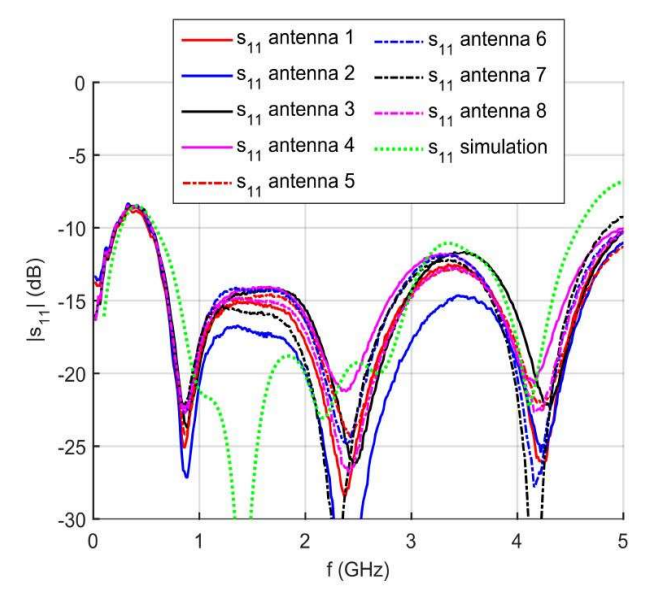

Obrázek 3.2. S11 parametry UWB antén změřené na fantomu svalu. [15]

#### Planární širokopásmové antény

Planární antény mají velké výhody (malé rozměry, nízký profil a snadná integrace do planárních mikrovlnných obvodů, nízká výrobní cena při sériové výrobě), ale při použití v UWB aplikacích je třeba vyřešit jejich nedostatky, mezi které patří hlavně úzká impedanční šířka pásma, nízká polarizační čistota a nízká vyzařovací účinnost. [9; 17]

Hlavním znakem širokopásmových antén jsou minimální změny elektrických parametrů v relativně širokém kmitočtovém pásmu. Při návrhu se klade důraz na stálost vstupní impedance (poměr stojatých vln nesmí přesáhnout hodnotu 2). [9; 17; 18]

Vlastnosti antény závisejí na poměru rozměrů antény k délce vlny. Teoreticky, pokud by byla délka antény nekonečná, byla by i šířka pásma antény nekonečná. Vzhledem k tomu, že taková realizace antény není možná, je nutné najít jiné řešení. [9; 17; 18]

Nejčastěji používané typy planárních antén pro UWB technologii jsou popsány v následujících podkapitolách.

#### Planární dipól

Planární dipóly odlišuje od pravoúhlých flíčkových antén jejich poměr délky k šířce. Šířka dipólu je obvykle menší než  $0.05\lambda_0$  (délka vlny ve volném prostoru). Vyzařovací charakteristiky dipólu a flíčku jsou shodné při shodném podélném rozložení proudu. Nicméně vyzařovací odpor, šířka pásma a úroveň křížové polarizace se liší. Mikropáskové dipóly jsou zajímavé antény díky svým vlastnostem, kterými jsou malá velikost a lineární polarizace. Dipóly jsou velice vhodné pro vyšší frekvence a dosahují výrazných šířek pásma. Příkladem je symetrický skládaný tištěný dipól, který je ze složeného dipólu kombinovaného s jiným shodným dipólem (zrcadlový obraz) a vytváří tak symetrickou strukturu. Tato struktura může být považována za obdélníkový flíček se štěrbinou tvaru H. [9; 17; 18] Ukázka planárního dipólu viz obrázek 3.3.

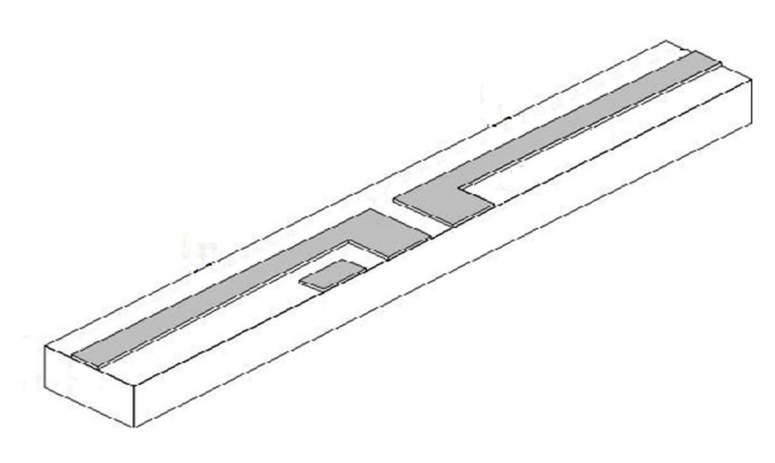

Obrázek 3.3. Planární dipól [44]

#### Tištěná štěrbinová anténa

Tištěné štěrbinové antény se skládají ze štěrbiny v podkladové desce uzemněného substrátu. Štěrbina může mít prakticky jakýkoliv průřez. Teoreticky většina mikropáskových flíčkových tvarů může být realizována formou tištěné štěrbiny. V praxi je používáno jen několik základních tvarů štěrbin: obdélníková, kruhová, zužující se kuželová a obdélníkový prstenec. Štěrbinové antény jsou všesměrové zářiče (vyzařují po obou stranách štěrbiny). Vyzařování do jednoho poloprostoru je možné získat použitím odrazné desky na jedné straně štěrbiny. [9; 17; 18]

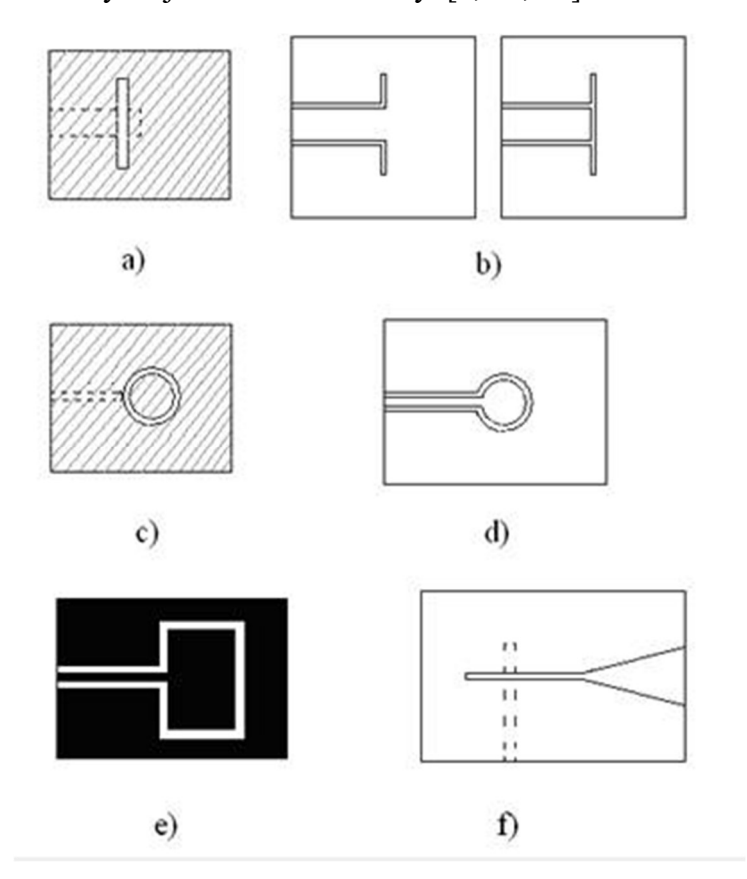

Obrázek 3.4. Základní typy tištěných štěrbinových antén a) obdélníková štěrbina s mikropáskovým napájením, b) obdélníková štěrbina s koplanárním napájením, c) prstencová štěrbina s mikropáskovým napájením, d) prstencová štěrbina s koplanárním napájením, e) pravoúhlá prstencová štěrbina s koplanárním napájením, f) kónická štěrbina [11]

#### Komplementární (duální) anténa

Komplementární dvojici tvoří takové dvě antény, u nichž poloha zabraná vodičem u první antény je tvarem i rozměry totožná s plochou vyříznutou z vodiče druhé antény. [9; 17; 18]

#### 3.3.2 Antény určené k medicínským účelům

#### Motýlkové antény

Motýlkové antény se řadí mezi širokopásmové plošné antény. Jedná se o druh komplementární planární antény s "křidélky" ve tvaru trojúhelníku, odtud název motýlková anténa. Díky jejímu tvaru se vyřešil problém s nízkou vyzařovací účinností, protože každá frekvence se do prostředí vyzáří v pro ni odpovídajícím místě λ/2. Vzhled této antény je na obrázku 3.5. [9; 19]

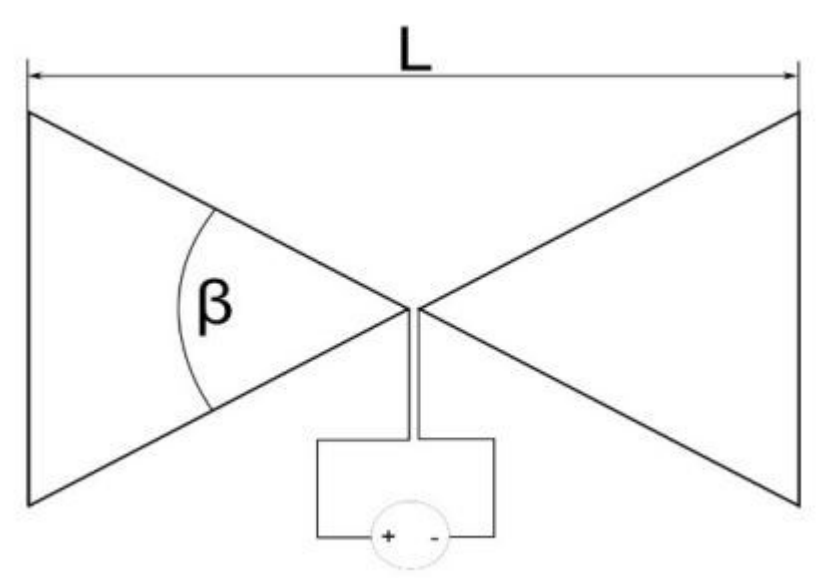

Obrázek 3.5. Motýlková antén. [19]

#### Vivaldiho anténa

Vivaldiho anténa známá také jako, kuželová štěrbinová anténa (anglicky: Tapered Slot Antenna, TSA), je štěrbinová anténa s velmi širokou šířkou pásma (šířka pásma několik oktáv), u níž je štěrbina zúžená. [12]

Tento typ antény lze vyrobit z tenkých měděných plechů nebo z jednoduchého dvouvrstvého materiálu PCB. Vlastnosti materiálu, jako je tloušťka a dielektrická konstanta, ovlivňují výkon antény. Dvojici antén lze vyrobit na stejné desce plošných spojů jako skupinovou anténu. [12]

Vlastní anténa se skládá pouze z kuželové štěrbiny, kterou lze považovat za dvourozměrný exponenciální roh. Anténa je napájena úzkou boční štěrbinou. Strana proti směru vyzařování je zkratována čtvrtvlnným (λ/4) stonkem. Směr vyzařovacího maxima antény odpovídá směru, ve kterém se rozšiřuje kuželová štěrbina. Díky velké šířce pásma jsou tyto antény vhodné pro UWB aplikace. Samotná anténa je zobrazena na obrázku 3.6. [12]

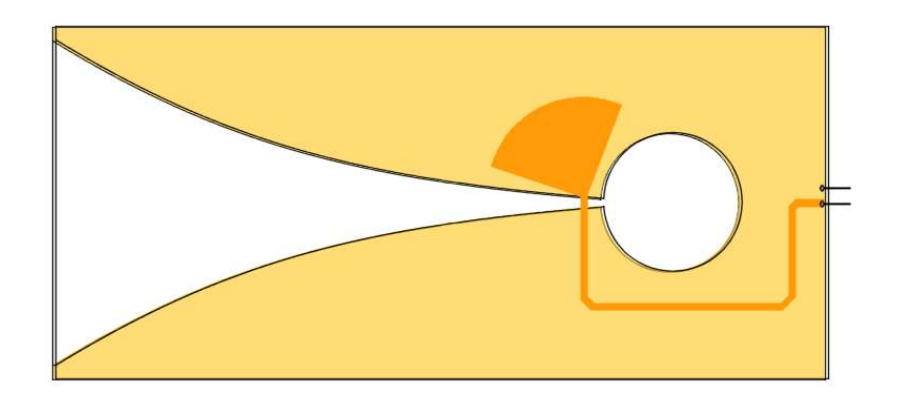

Obrázek 3.6. Konstrukce antény Vivaldi (koplanární typ). Materiál desky s plošnými spoji je zde znázorněn průhledný [12]

Existují tři typy antén Vivaldi:

- Plochá paralelní nebo koplanární anténa, u níž jsou oba vyzařovací prvky umístěny na stejné straně desky. Anténu lze napájet z opačné strany desky.
- Antipodová anténa je způsob řešení problému napájení koplanární antény. V tomto případě je jedna vrstva vytištěna nahoře a další vrstva zúžená v opačném směru je vytištěna na spodní straně substrátu. Takovou anténu lze snadno připojit ke koaxiálnímu napájecímu vedení.
- Vyvážená antipodová anténa se skládá ze tří měděných vrstev. Na běžnou strukturu antipody je přidána dielektrická vrstva a na ni je natištěna další kovová deska, stejná jako na spodní části antény. [12]

#### UWB vlnovody

UWB vlnovody (Horn) je speciální konstrukce antény pro vyšší frekvenční rozsahy. Design víceméně připomíná zvukový výstup žesťového dechového nástroje, například loveckého rohu. Tato trychtýřovitá konstrukce pak končí vlnovodem. Vlnovody se používají jako samostatná anténa nebo jako primární zářič pro napájení reflektorové antény (např. parabolická anténa). Pokud se používá k napájení reflektorové antény, nazývá se napájecí vlnovod (Feed Horn). [12]

Napájecí vlnovody jsou široce používány v mikrovlnných pásmech a pásmech milimetrových vln, protože poskytují střední až vysoký zisk, nízkou zpětnou ztrátu, širokou šířku pásma a jejich výroba je obvykle relativně snadná. Možný frekvenční rozsah pro tuto konstrukci antény je omezen pouze mechanickými rozměry. Anténa je zobrazena na obrázku 3.7. [12]

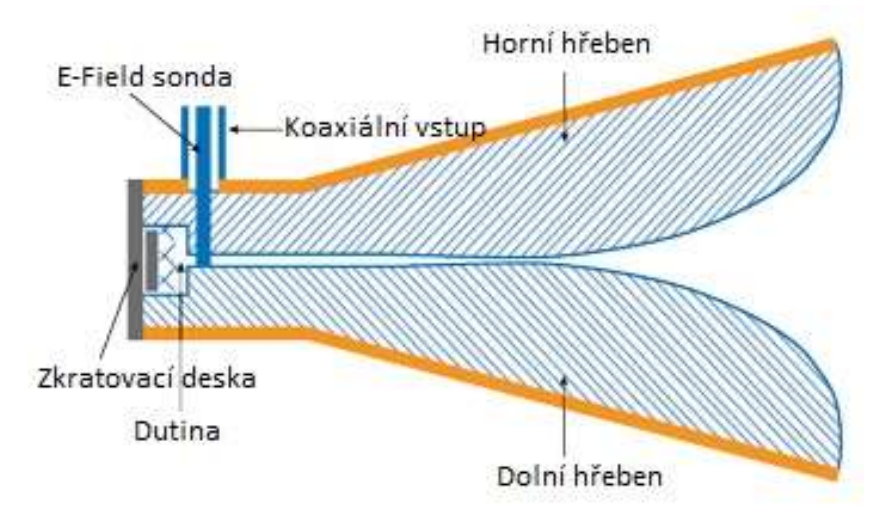

Obrázek 3.7. Boční řez UWB vlnovodu [45]

Existuje několik druhů vlnovodů na základě tvaru vlnovodu. Například pyramidální vlnovod, exponenciální vlnovod, kuželový vlnovod a vlnitý vlnovod. [12]

## 4 Anatomie prsu

Tvar a velikost prsu je důležitá pro návrh radarového systému. Antény musí přímo přiléhat na prs, aby byl zaručen dostatečný kontakt a nedocházelo ke zbytečným odrazům. Ale tyto parametry se v průběhu života mění, proto je nutné tyto závěry brát v potaz. [9; 20]

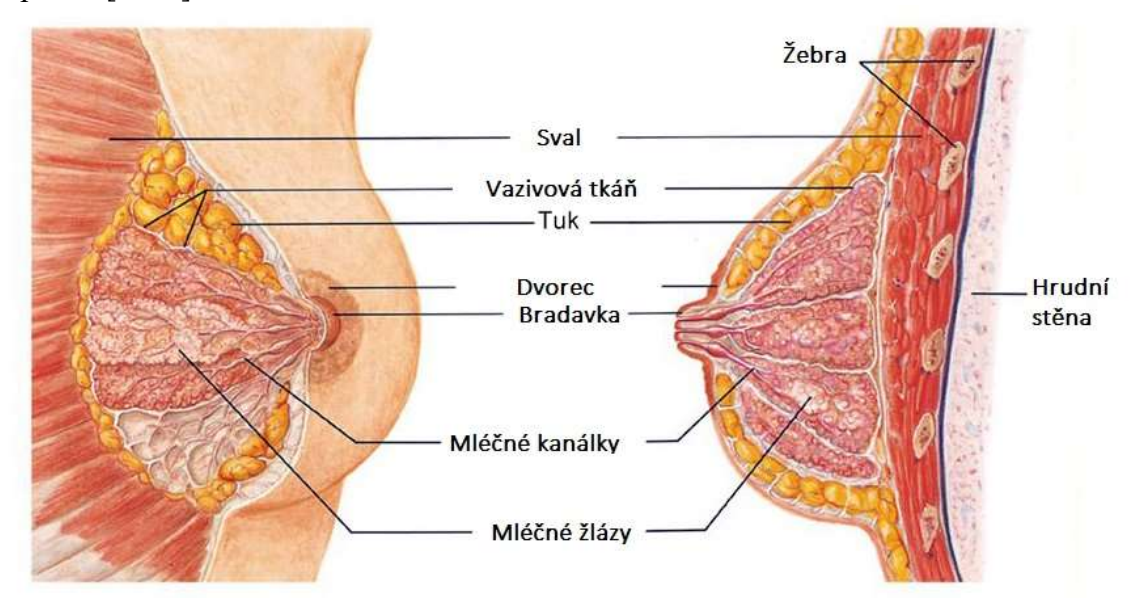

Obrázek 4.1. Anatomický obrázek prsa. [43]

Klasický tvar je kónický s kruhovou základnou, která typicky dosahuje 7- 8 cm (některé zdroje uvádějí 11-12 cm) [21]. Rozměry závisí na podnebí (teplotě) a na věku, přičemž velikost prsu není vždy proporční k velikosti vlastní žlázy. Prsy se skládají z 15-20 laloků žlázové tkáně pyramidového tvaru, které jsou uspořádány do hvězdice se středem v bradavce. Poloha prsu v plném vývoji sahá vertikálně od 3. do 6. žebra (tato poloha se u jednotlivých populací poněkud mění i v rámci Evropy) a horizontálně od parasternálni čáry do přední čáry axilární. [9; 20; 21]

Na vrcholu prsu je prsní dvorec (areola mammae) o průměru 3-5 cm, který se v graviditě se zvětšuje. Je pigmentovaný, růžový u světlovlasých typů, postupně hnědý až temně hnědý s přibývající celkovou pigmentací ženy (pigmentace se zvyšuje během gravidity hormonálním působením). Ve dvorci, spíše při jeho obvodu, jsou drobné hrbolky, které jsou vyzdviženy Montgomeryho žlázkami (glandulae areolares) stavebně shodnými s mléčnou žlázou. Uprostřed dvorce je prsní bradavka (papilla mammae) zpravidla mírně vyvýšená, někdy lehce vkleslá. Na vrcholu bradavky ústí 15- 20 mlékovodů (ductus lafctiferí), které přicházejí z hloubky žlázy. Bradavka má mazové žlázky. V prsním dvorci je hladká svalovina. Na okraji prsního dvorce a na hrotu bradavky se svalovina upíná do kůže. [9; 21]

Vlastní žláza je uložena uvnitř prsu. Tvoří ji laločnaté, bělošedé tělo žlázy (Corpus mammae), které je nepravidelného tvaru, má nerovný povrch a je tuhé (mimo období gravidity). Z podkožního vaziva jdou tělesem žlázy vazivové pruhy (ligamenta suspensoria mammae), která fixují žlázu k povrchové pektorální fascii. [9; 21]

V době mimo graviditu váží těleso žlázy 130 až 200 g, v období laktace se hmotnost zvyšuje na 300-500 g (někdy až 900 g). Žlázové těleso tvoři laloky mléčné žlázy (lobi mammae), které se dále člení na lalůčky mléčné žlázy (lobuli mammae) složené ze žlázových alveolů. Mléčnou žlázu v prsu obaluje tukový polštář, který tvoři vrstvu premammární a vrstvu retromammární. Premammární tuk vyrovnává jamky (fossulae adipose) mezi žlázovými lalůčky a zaobluje povrch prsu. Retromammární tuk tvoří vrstvu silnou 0,5-1 cm. Větve cév, které vyživují prs, se vinou podél lalůčků žlázy a mlékovodů a paprsčitě sbíhají k papile. Incize žlázy se proto provádějí směrem od papily k obvodu žlázy. Žíly prsu tvoří kruhovitou sít' (circulus venosus Halleri). Prs je bohatě inervován. [9; 21]

#### 4.1 Nádorová onemocnění prsu

Rakovina prsu je jedno z nejčastějších onemocnění u žen. Vysoká incidence rakoviny je častější v rodinách (familiární výskyt), ve kterých tato nemoc existovala, nebo když pacient prodělal v minulosti jiné rakovinné onemocnění. Z toho vyplývá, že predispozice jsou dědičné. [9; 20]

Karcinom prsu je obecně řazen buď jako invazivní nebo neinvazivní (neboli in situ). Invazivní karcinomy jsou ty, v nichž dochází k rozšíření rakovinných buněk za/přes bazální membránu mlékovodů a laloků. Tím dochází k infiltraci okolní zdravé tkáně. Naproti tomu neinvazivní karcinomy jsou ty, u nichž rakovinné buňky nepřekračují hranici bazální membrány (laloků a mlékovodů).[9; 20]

Obecně je karcinom prsu definován jako růst nerozdělených či nespecializovaných buněk, které tvoří bouli. Obecně je imunitní systém schopen zničit nespecializované buňky, které vedou k formaci tumoru skrze proces apoptózy, tzv. buněčné sebezničení. Nicméně, pokud nastane v buňce příliš mnoho mutací najednou, nemusí imunitní systém odpovědět vhodně a vytvoří se množství nádorových buněk. Způsob, jímž nastane proliferace (hojné množení) buněk může ukazovat na to, jestli je nádor zhoubný či nezhoubný. Pro nezhoubné nádory platí, že je růst kontrolován a je závažný jen pokud dojde ke stlačení okolních orgánů nebo nádor vypustí nechtěné hormony. Naproti tomu zhoubné nádory rostou nekontrolovaně vzhledem k vysoké míře množení. Zhoubné karcinomy se obvykle šíří do dalších částí těla pomocí metastází a ničí okolní zdravou tkáň. [9; 20]

## 4.1.1 Mortalita a incidence karcinomu prsu v ČR

Rakovina prsu je poměrně dlouho sledovaný fenomén (data v ČR od roku 1977). Díky tomu existuje velké množství dat, která nám ve formě incidence a mortality dávají důležité informace. [9]

Z celkových dat, která máme k dispozici na obrázku 4.2. je patrné, že incidence má rostoucí trend, který bude pravděpodobně způsobený zlepšením zdravotní péče a celkovým navýšením počtu testů. Mortalita je u tohoto onemocnění převážně konstantní, i když v posledních letech nabírá spíše klesající trend, což je také způsobeno zlepšením zdravotní péče. [9]

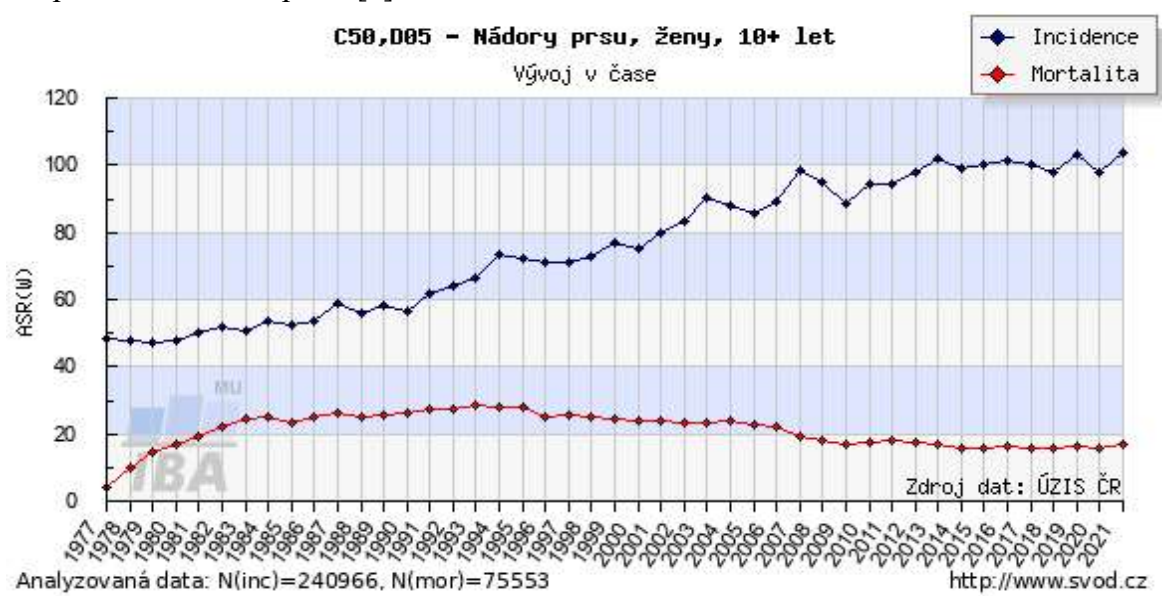

Obrázek 4.2. Vývoj incidence a mortality rakoviny prsu u žen straších 10 let. [1]

Při pohledu na jednotlivé křivky z pohledu věku sledované skupiny (viz obrázek 4.3.) zjistíme, že incidence této nemoci u žen do 35 let je 2 %. Největší incidence sledované skupiny se pohybuje v rozmezí 65–75 let, kde se hodnota pohybuje okolo 13 %. [9]

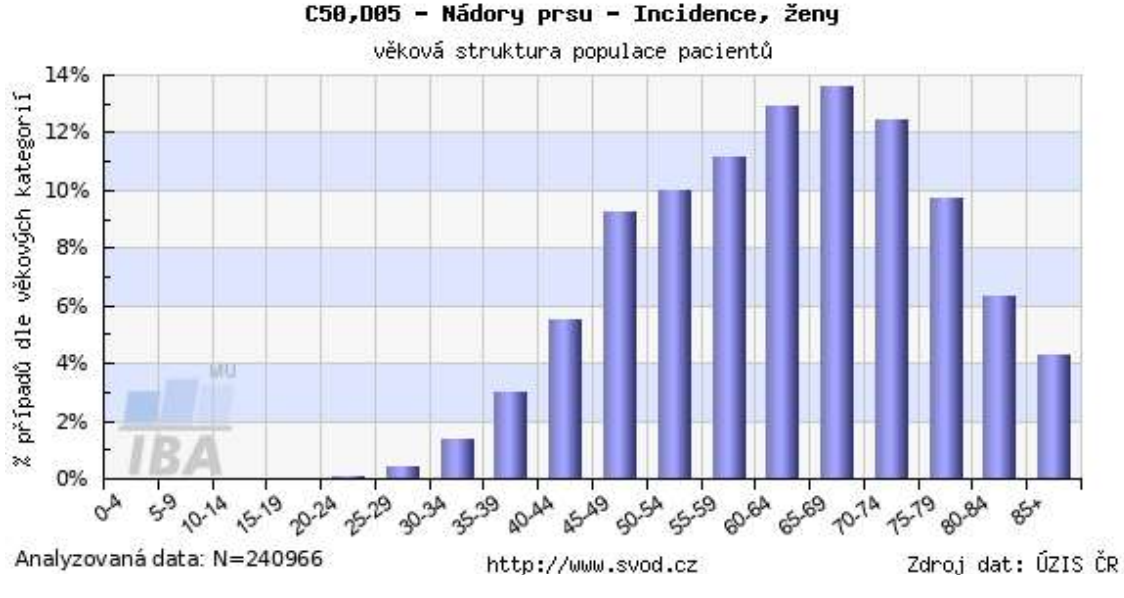

Obrázek 4.3. Incidence rakoviny prsu u žen podle věku populace. [1]

Jak můžeme vidět na obrázku 4.4. v případě mortality se celý graf posouvá více ke straší části populace. Mortalitu 2 % nepřesahuje žádná skupina do 40 let. Poté dochází k prudkému nárůstu cca o 2 % za věkovou skupinu. Největší procento mortality je v rozmezí 75-79 let, což koresponduje s incidencí, která má tento vrchol u skupiny o 10 let mladší. Další data ukazují mírný pokles, ale ten pravděpodobně bude způsoben stářím pacientů a jejich úmrtím na jiné choroby, než je karcinom prsu. [9]

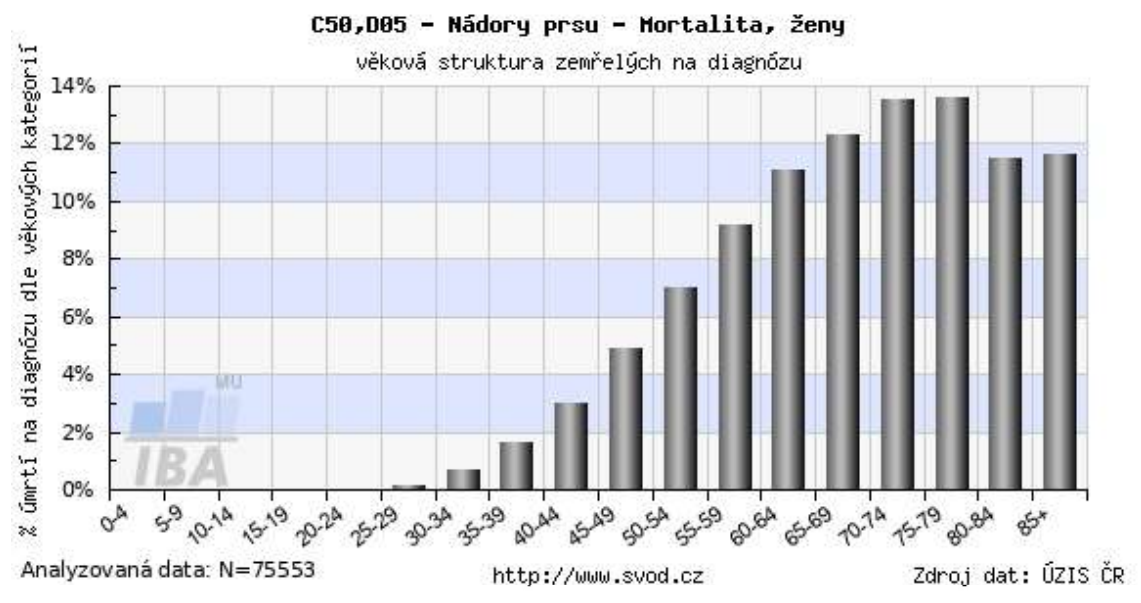

Obrázek 4.4. Mortalita rakoviny prsu u žen podle věku populace. [1]

Z těchto dat můžeme usuzovat, že úmrtnost nádorového onemocnění prsu je relativně vysoká a nesmíme opomenout, kolik případů je nepřímo způsobeno metodou vyšetření (mamografem) čili ionizačním zářením [22]. Tuto skutečnost podporuje i obrázek 4.3., na kterém můžeme vidět velký nárůst incidence rakoviny prsu po 40. roku ženy. Tento nárůst je způsoben i pravidelným screeningem prsu, protože po tomto věku jsou povinné pravidelné kontroly na mamografu. Tudíž je žádoucí vyvinutí nového zobrazovacího systému, který nebude fungovat na principu ionizačního záření a nebude nákladný jako ultrazvuk. [9]

## 5 Klinické metody detekce rakoviny prsu

V dnešní době je nejrozšířenější zobrazovací metodou pro diagnostiku rakoviny prsu RTG mamografické vyšetření. Tato metoda funguje na principu využití ionizujícího RTG záření, které je pro vyšetřovanou osobu zatěžující a v některých případech může samotné vyšetření vyvolat nádorové bujení – platí zejména pro mladé ženy [22]. Dalším aspektem je také pořizovací cena takových přístrojů, která se pohybuje v řádech milionů korun. [9]

Další metodou, kterou je možné využít pro detekci a diagnostiku nádorů prsu je ultrazvuk, který vhodně doplňuje mamografii. Toto vyšetření je vhodné především pro mladé, těhotné či kojící ženy. Ultrazvukové vyšetření může odlišit kompaktní masu prsu od cysty naplněné tekutinou. Ultrazvuk zobrazí všechny vrstvy prsu, přičemž prokreslení ve vrstvě žlázy je detailnější než v sumačním mamogramu. [9]

V tukové tkáni, kde se ultrazvukové signály šíří rychleji, však schopnost detailního prokreslení klesá. Metoda je méně spolehlivá v detekci mikrokalcifikací, tj. krystaly vápníku o velikosti 0,1-0,2 mm, které vznikají v začínajícím nádoru. Z tohoto důvodu není vhodná pro screening. [9; 23]

Nález na mamografu či ultrazvuku je následně indikován k biopsii podezřelé tkáně. Biopsie je invazivní vyšetřovací metoda, při které se odebere malé množství tkáně z centra podezřelého útvaru. Zpravidla je v místě odběru ponechán malý kovový útvar pro pozdější přesnou detekci. Takto odebraný vzorek se poté vyhodnocuje v laboratoři, kde se určí, zda se opravdu jedná o karcinom a následně určí i další vlastnosti takto odebraných buněk. [9; 24]

### 5.1 Mikrovlnné zobrazování

Mikrovlnné zobrazování lze rozdělit na dva základní typy a to dle [20]. Prvním typem mikrovlnného zobrazování je tzv. mikrovlnná tomografie, ta je historicky starší a signály jsou zpracovávány ve frekvenční doméně. Druhou metodou je tzv. konfokální radarová metoda, která je také označována jako radarové zobrazování. Tato metoda je modernější a detekci využívá časový průběh signálu. [20]

#### 5.1.1 Mikrovlnná tomografie

Mikrovlnná tomografie je soubor metod, ve kterých se měřené odchylky EM pole způsobené zobrazovaným objektem používají k získání informací o tvaru a dielektrických parametrech tohoto objektu. Princip metody je založen na dielektrickém kontrastu a jeho následném zobrazení. V současné době se k obdobnému typu metod zobrazování využívá ultrazvuková tomografie, výpočetní tomografie (CT) a pozitronová emisní tomografie (PET). [20]

Použití mikrovlnné tomografie sahá až do 70. let 20. století a některé z nejčasnějších zpráv o biomedicínských aplikacích vznikly na začátku 80. let. V době vzniku tato metoda vyžadovala vyšší výpočetní výkon srovnatelný s CT. V poslední polovině 90. let však došlo k velkému rozvoji v počítačové technice a výkonnější počítače se staly dostupnějšími. To pro používání mikrovlnné tomografie znamenalo, že se stalo rozšířenějším pro biomedicínské i jiné aplikace. Koncem 90. let 20. století a počátkem 21. století byla věnována velká pozornost zejména použití mikrovlnné tomografie pro detekci rakoviny prsu. [20]

#### 5.1.2 Konfokální radarová metoda (radarové zobrazování)

Jedná se o obdobnou metodu k mikrovlnné tomografii, která se vyvíjí v posledních letech díky vývoji ve výpočetní technice. Protože zpracovávat data v časové oblasti je mnohdy výpočetně náročnější než ve frekvenční. Tato metoda umožňuje dívat se na data i z jiných "úhlů pohledu" (z časové oblasti). To je možné hlavně díky Fourierově transformaci, která umožňuje převádět signály z časové oblasti do frekvenční a naopak. V současné době se jedná převážně o experimentální metodu. [20]

#### 5.1.3 Diagnostika nádoru prsu s využitím mikrovlnného radaru

Radarové zobrazení prsu (radar breast imaging – RBI) obnáší vyslání EM pulsu skrz prs. Pokud je v prsu přítomný tumor, vyslané vlny ztratí část energie a odrazí se od tkáně nádoru. Tento jev je způsobený velkým kontrastem dielektrických vlastností mezi normální a nádorovou tkání. Tyto zpětně rozptýlené signály jsou zaznamenány RBI anténami, které jsou rozmístěny okolo prsu. [9; 20; 25; 26]

Pro identifikaci místa významných rozptylů v prsu jsou využity vhodné rekonstrukční algoritmy. Cílem této metody je určit oblast, kde došlo k těmto významným odrazům (v našem případě od nádorové tkáně). Efektivní rekonstrukční algoritmus musí jasně identifikovat přítomnost a pozici tumoru. Zároveň je třeba pro správnou funkčnost systému potlačit nechtěné odrazy od ostatní zdravé tkáně, např. přechod mezi anténou a kůží. [9; 20; 25; 26]

K přesnému zobrazení se doporučuje využití více než jedné antény. Dle [20] je ideální počet antén osm a více, ale systém poskytuje použitelné výsledky i při čtyřech anténách (počet antén je přímo závislý na požadovaném rozlišení). Nižší počet antén má vliv na rozlišovací schopnost, která je poté značně snížena [20]. Tento princip se dá přirovnat k určování polohy za pomoci triangulace, kdy nám sice stačí 3 pozorovací body, ale s větším počtem bodů jsme schopni určit danou pozici daleko přesněji. Další možností je použití rotující antény nebo rotující uskupení antén [26]. Základním typem RBI rekonstrukčním algoritmem je algoritmus delay-and-sum (DAS), který implementuje algoritmus "time-shift and sum" (časový posun signálu a jeho součet s referencí) pro odhad zpětně rozptýlené energie ze syntetického ohniskového místa v prsu viz obrázek 5.1. [9; 20]

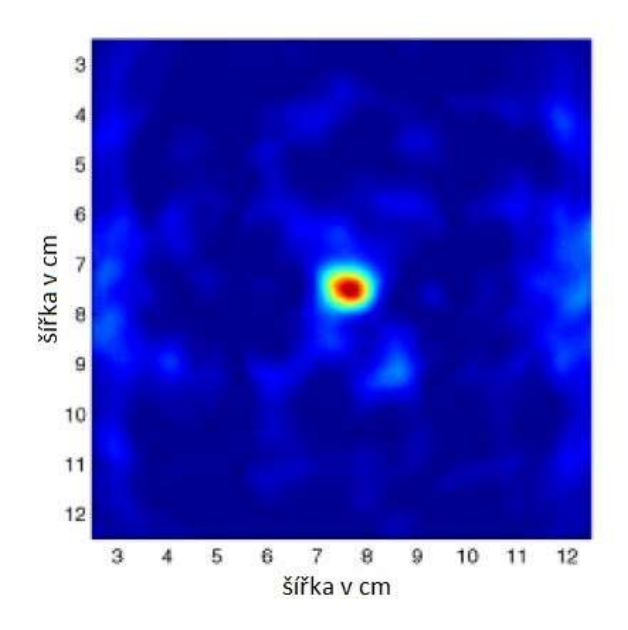

Obrázek 5.1. Detekovaný nádor v prsu pomocí metody DAS. [25]

## 5.2 Současný výzkum v oblasti mikrovlnného zobrazování

V současné době se často řeší problematika zobrazovacích metod. Buď jde o drahé přístroje, jako magnetická rezonance, nebo o přístroje, které využívají ionizující záření, což je zátěží pro organismus. Proto se v současné době hledá jiná levnější a pro lidské tělo méně zatěžující varianta. Jednou z těchto variant je mikrovlnné zobrazování např. na bázi mikrovlnného radaru. [9]

S výzkumem možností využití radarů jako zobrazovací metody v detekci rakoviny prsu, která by nahradila dosud využívaný RTG mamograf, začal v roce 2001 tým neziskové organizace Institute of Electrical and Electronics Engineers (IEEE) pod vedením Xu Li [27]. Tento tým vytvořil přesný fantom prsu a na základě 2D obrazů z magnetické rezonance (MR) vytvořil experiment, ve kterém za pomoci rekonstrukčního algoritmu bylo možné rekonstruovat model prsu, ve kterém byl umístěn nádor. Výsledky byly poté porovnávány se snímky z MR. Výsledky této práce byly více než uspokojivé. [9; 27]

O rok později tým z univerzity Calgary, tentokrát pod vedením Elise C. Fear, navázal na předchozí studii tím, že udělal obdobný experiment, ale zobrazoval již ve 3D. Tento experiment byl prováděn na anatomicky přesných modelech prsů. Tyto modely byly snímány v různých pozicích a s různým umístěním antény. Výsledky této studie byly velmi pozitivní a statisticky významné. Závěrem této studie bylo, že do budoucna bude nutné provést více testů na různě anatomicky odlišných modelech prsů zrekonstruovaných z MRI snímků s vysokým rozlišením a následné klinické testy na reálných pacientech. [9; 25]

Jeden z dalších provedených experimentů (2010) irským týmem pod vedením M. O'Halloran, se zasadil o ono testování více rozličných velikostí nádorů a jejich umístění. K zobrazování těchto nádorů používal pole 4-20 antén, s možností jejich rotace kolem zobrazovaného objektu, čímž dosáhl vyššího rozlišení tohoto systému. Samotné vyhodnocení rotace antén funguje na principu zprůměrování dvou obrazů, pixel po pixelu. [9; 26]

Pro zmenšení falešně pozitivních a falešně negativních výsledků z mikrovlnného zobrazování se v nedávné době (2015) italský tým pod vedením O. M. Bucci rozhodl využít magnetické nanočástice, které by měly pomoct při přesnější detekci. Pro tyto potřeby sepsali článek, který by měl sloužit jako odrazový můstek pro všechny, kteří se touto problematikou zabývají. Při experimentech využívali anatomicky přesné matematické modely prsou z Univerzity ve Wisconsinu. Výsledkem jejich práce je navržení optimálního designu měřícího přístroje s použitím nanočástic, optimálního rozložení antén a zjištění, že pro získání přesných snímků není potřeba složité nastavení ani složitější přístroje než pro klasické mikrovlnné zobrazování. [2]

Rok po vydání předchozího článku jiný italský tým pod vedením M. T. Bevacqua navázal na předchozí práci O. M. Bucci a vylepšil algoritmus pro detekci pomocí inverzní techniky získávání dat z naměřených signálů. Ta má výhodu v tom, že nepotřebuje velké množství dat, tudíž není potřeba tolik antén a snižuje komplexitu dosavad použitých měřících systémů. Díky této metodě se týmu podařilo zlepšit přesnost zobrazení na úkor "super" rozlišení, které není v praxi potřeba. [3]

V roce 2018 italský tým pod vedením již zmíněného O. M. Bucci provedl studii, ve které se snažil stanovit detekční limity a minimální množství magnetických nanočástic, které musí být umístěno v nádoru prsu, aby bylo zaručeno spolehlivé zobrazení. K tomu použili vnější magnetické pole, které působilo na prasečí tuk, na kterém výzkum probíhal. Závěr z této práce je, že ideální množství nanočástic se pohybuje v rozmezí od 2 do 7 mg na centimetr krychlový v závislosti na typu prsu. Nicméně správným nastavením pulzů a správnou kalibrací měřících přístrojů je možné tuto koncentraci snížit až čtyřikrát. [4]

Ve stejném roce britský tým pod vedením R. Lahri zkoumal využití konkrétních magnetických nanočástic různých tvarů a složení. Jako ideální pro další použití a zkoumání v mikrovlnném zobrazování byly vybrány nanomateriály na principu ZnO (Oxid Zinečnatý). [5]

## 6 Nanočástice v medicíně

Nanomedicína v léčbě rakoviny (Cancer nanomedicine) je rychle se rozvíjející obor, který k diagnostice a léčbě rakoviny využívá nanočástice. Nanočástice jsou schopny lépe dopravit a distribuovat normální nerozpustná léčiva do lokálních i vzdálených míst nádoru. Tato nanoléčiva jsou vždy biokompatibilní, neimunogenní, netoxická a biologicky odbouratelná, což snižuje riziko nežádoucích účinků, se kterými se setkáváme v tradiční terapii. [28]

Nanočástice jsou velmi flexibilní, pokud jde o jejich velikost, tvar, vazebnou kapacitu, vysokou permeabilitu, retenční účinek, povrchovou úpravu atd. Díky flexibilitě jsou používány při léčbě rakoviny, zejména u rakoviny vaječníků, prsu a nemalobuněčných karcinomů plic. Nejmodernější návrhy a přístupy zahrnující interakci mezi nanoléčivy a receptory na imunitních buňkách jsou dále využívány v léčbě rakoviny pro trvalý protinádorový účinek. Některý farmaceutický průmysl prošel zásadní změnou s příchodem nanoléčiv v léčbě rakoviny. [28]

Magnetické nanočástice jsou částice, které mají velikost pohybující se v řádu nanometrů  $(10^{-9} \text{ m})$ . Jsou často využívány v medicínských aplikacích, protože s nimi lze manipulovat pomocí vnějšího elektrického a magnetického pole. Tyto nanočástice můžeme povrchově upravit (funkcionalizovat), a tím určovat jejich chemické a biochemické vlastnosti. Proto jsou vhodné pro použití v lidském těle jako biokompatibilní materiály. [29]

## 6.1 Rozdělení nanočástic

Nanočástice jsou všestranné nano-struktury, a proto je lze klasifikovat podle jejich rozměrů, morfologie, vlastností materiálů, původu a procesu syntézy viz obrázek 6.1. Pokud jde o jejich klasifikaci, všechny nanočástice sdílejí některé aspekty: je známo, že mají malou velikost, což souvisí s jejich vysokým poměrem plochy povrchu k objemu, mají chemicky měnitelné fyzikální vlastnosti, snadnou funkcionalizaci povrchu a všechny mají odlišné fyzikální vlastnosti vůči sypkému materiálu. Na základě morfologie a rozměrů jsou nanočástice typicky kulovité, ale mohou mít mnoho dalších tvarů, jako je válcový, trubkový, kónický, duté jádro, spirálový, plochý nebo nepravidelný tvar s proměnlivou velikostí. [30]

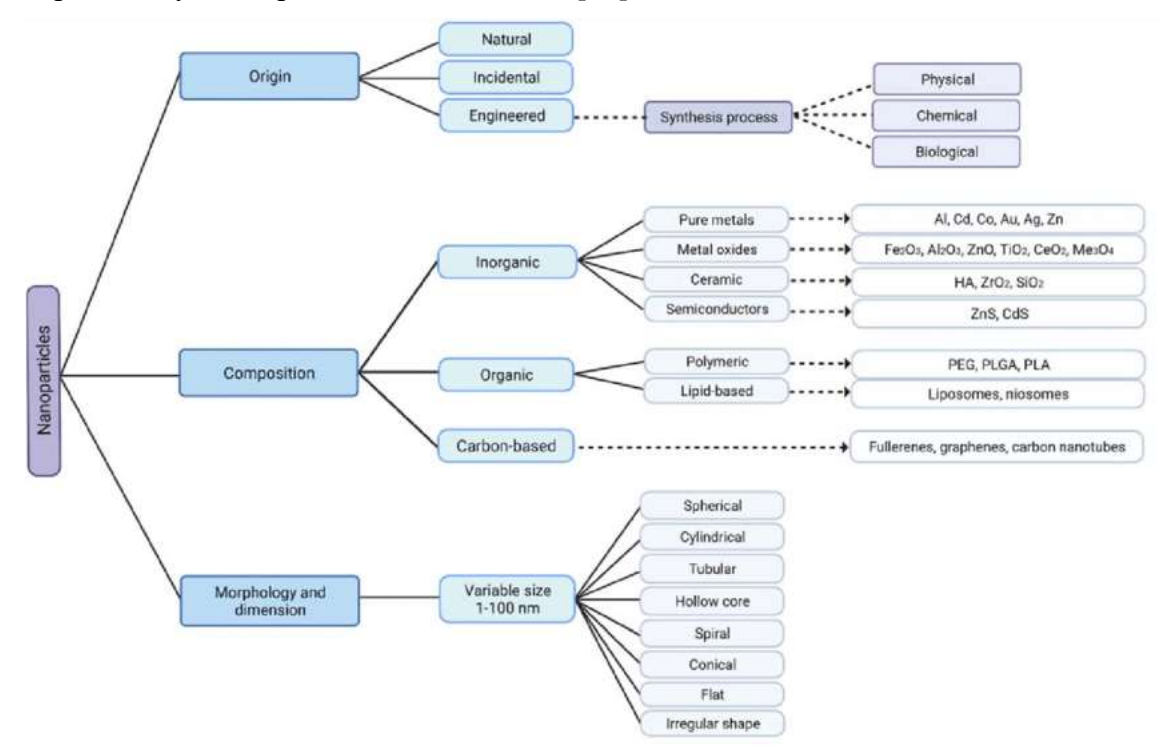

Obrázek 6.1. Přehled klasifikace nanočástic podle jejich původu, složení, morfologie a rozměru s několika příklady. [31]

V dnešní době mohou být nanočástice produkovány náhodně kvůli lidské činnosti jako vedlejší produkt průmyslového a domácího úsilí, které vede k neúmyslnému uvolňování nanočástic do životního prostředí. Na druhou stranu, upravené nanočástice s novými vlastnostmi mohou být syntetizovány přeskupením atomů objektu. Nanočástice však nejsou zcela produktem moderní technologie. Některé existují v přírodním světě a lze je nalézt všude na Zemi, tedy v hydrosféře, atmosféře, litosféře a biosféře. Proto mohou být nanočástice s ohledem na jejich původ klasifikovány jako náhodné, syntetické/umělé nebo přírodní. Podle vlastností jejich materiálů lze inženýrské nanočástice klasifikovat jako uhlíkové, pokud jsou vyrobeny zcela z uhlíku (např. fullereny, grafen, uhlíkové nanotrubičky), na kovové bázi, pokud jsou nanočástice vyrobeny čistě z kovových prekurzorů (např. Al, Cd, Co, Au Ag, Zn), oxidy kovů na bázi, pokud byly syntetizovány za účelem modifikace vlastností jejich příslušných nanočástic na bázi kovu (např. Fe2O3, Al2O3, ZnO), keramické nanočástice, pokud se jedná o nekovové pevné látky (např. HA, ZrO2, SiO2) a polovodičové nanočástice, pokud mají vlastnosti mezi kovy a nekovy (např. ZnS, CdS). Polymerní nanočástice (např. PEG, PLGA, PLA) a nanočástice na bázi lipidů (např. lipozomy, niosomy), jsou narozdíl od těch právě zmíněných obecně organické. [31]

#### 6.1.1 Na základě dimenze

Nanomateriály jsou definovány jako materiály, kde alespoň jeden z jejich rozměrů je v nanoměřítku, tedy menší než 100 nm. Na základě toho je můžeme dělit podle jejich rozměrů a rozdělit do čtyř různých tříd, které jsou shrnuty na obrázku 6.2. [30]

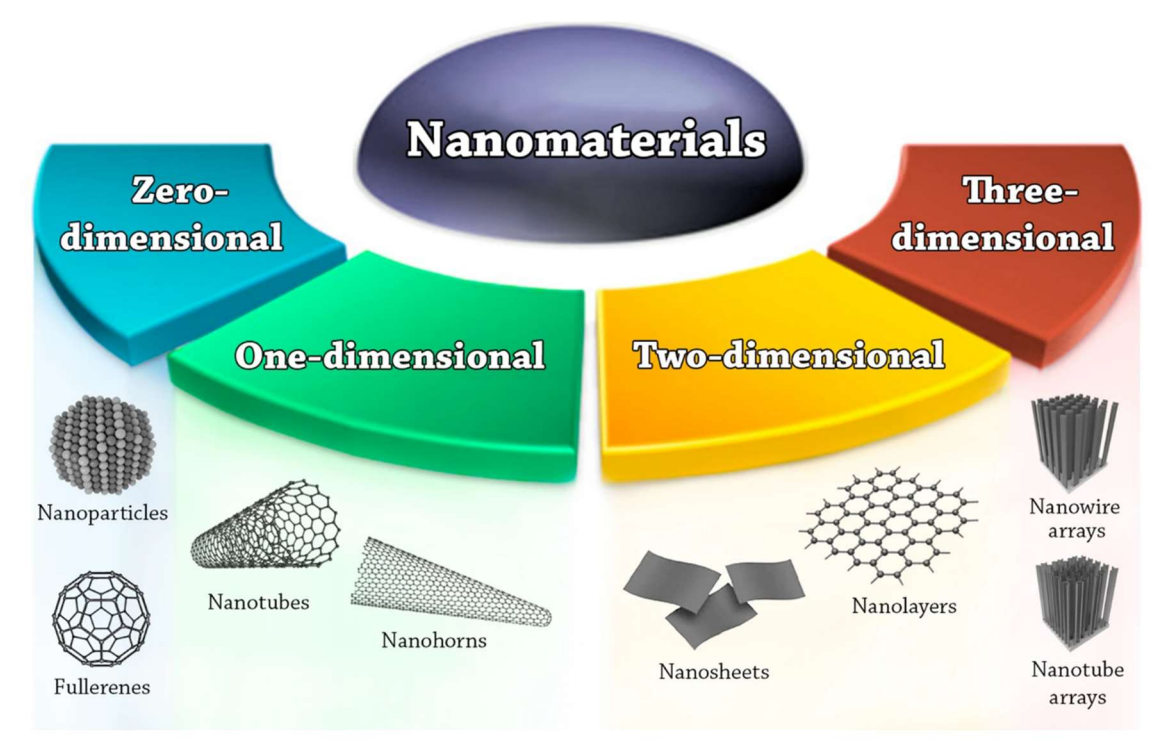

Obrázek 6.2. Klasifikace nanomateriálů na základě dimenze [30]

- 1. Nulté dimenzionální nanomateriály (0-D): nanomateriály v této třídě mají všechny své tři rozměry v rozsahu nanoměřítek. Příkladem jsou kvantové tečky, fullereny a nanočástice.
- 2. Jednorozměrné nanomateriály (1-D): nanomateriály v této třídě mají jeden rozměr mimo nanoměřítko. Příklady jsou nanotrubice, nanovlákna, nanoruty, nanodrátky a nanorohy.
- 3. Dvourozměrné nanomateriály (2-D): nanomateriály v této třídě mají dva rozměry mimo nanoměřítko. Příkladem jsou nanovrstvy.

4. Stromové nanomateriály (3-D) nebo hromadné nanomateriály: v této třídě nejsou materiály v žádném rozměru omezeny na nanoměřítko. Třída Tis obsahuje sypké prášky, disperze nanočástic, pole nanodrátů a nanotrubic atd. [30]

#### 6.1.2 Magnetické nanočástice v medicíně

Magnetické nanočástice jsou částice, které mají velikost pohybující se v řádu nanometrů  $(10^{-9} \text{ m})$ . Jsou často využívány v medicínských aplikacích, protože s nimi lze manipulovat pomocí vnějšího elektrického a magnetického pole. Tyto nanočástice můžeme povrchově upravit (funkcionalizovat) a tím určovat jejich chemické a biochemické vlastnosti. Proto jsou vhodné pro použití v lidském těle jako biokompatibilní materiály. [29]

Nanočástice díky svým vlastnostem nabízejí rozsáhlé a významné využití v biomedicínských oborech a v medicínských aplikacích. Velikost nanočástic a modifikace jejich povrchů dovoluje vzájemnou interakci mezi molekulami buněk i buněčných povrchů cestou, která nemění jejich chování ani biochemické vlastnosti. Nanočástice mohou být použity buď přímo jako aktivní medium nebo jako nosiče různých léčiv. [29; 32; 33]

Vlastnosti nanočástic jsou závislé nejenom na tvaru a velikosti, ale také na jejich povrchové modifikaci. Nanočástice je obvykle tvořena jádrem a povrchovou vrstvou z anorganických nebo polymerických materiálů. Jádro může být z několika vrstev a plnit více funkcí. Například kombinací magnetických a luminiscenčních vrstev je možné částici detekovat a také s částicemi manipulovat v magnetickém poli. Obal je většinou tvořen jednou či více vrstvami, které určují vlastnosti nanočástice. Vrstvy mohou být hydrofilní a pak jsou částice kompatibilní s polárním prostředím (voda, krevní plazma) nebo mohou být vrstvy hydrofobní a pak jsou kompatibilní s nepolárním prostředím (olej, tuky, organická nepolární rozpouštědla). Svými povrchovými vlastnostmi nabývají nanočástice tzv. rozhodovací vlastnost. Tvar je nejčastěji kulový, může však být i válcový nebo diskový, ale možné jsou i další tvary. [29]

## 6.2 Využití nanočástic v biomedicínských aplikacích a radarovém zobrazování

Aby se maximalizovala diagnostická přesnost nanočásticového zobrazovacího činidla, je nezbytné jej navrhnout způsobem, který maximalizuje jeho transport do rakovinné léze. Naštěstí je flexibilita designu hlavní výhodou technologie nanočástic. Velké množství materiálů, které zahrnují lipidy, kovy a polymery, umožňují produkci nanočástic pro mnoho klinických zobrazovacích metod (např. CT, MRI a ultrazvuk), ukázky těchto nanočástic jsou uvedeny na obrázku 6.3. K výrobě nanočástic se používá několik metod, a díky nim jsou nanočástice produkovány s širokou škálou velikostí, tvarů, struktur a z různých materiálů. Tyto tvary se pohybují ve složitosti od koulí, tyčí a krychlí, až po struktury připomínající sněhové vločky, květiny, trny, polokoule, červy, diskoidy a řetězy. Kromě toho existuje množství chemických látek, které umožňují konjugaci polymerů a ligandů na nanočástice, které zlepšují biokompatibilitu a specificitu cílení [34].

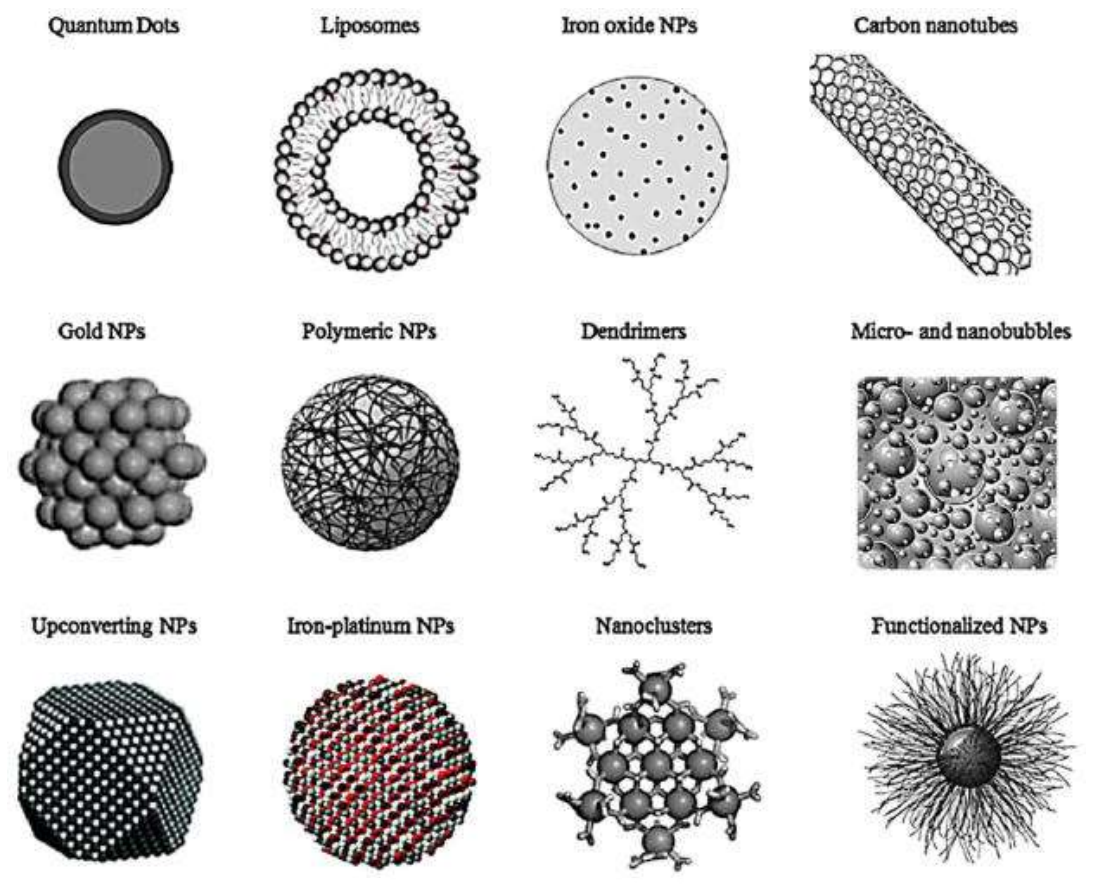

Obrázek 6.3. Běžné tvary nanočástic pro lékařské zobrazování [34]

Klíčovou výhodou použití nanočásticových zobrazovacích činidel ve srovnání s malými molekulami kontrastních látek je možnost lokalizace v místě onemocnění prostřednictvím zvýšené permeability a retence (Enhanced permeability and retention effect – EPR). Když nádor dosáhne určité velikosti (typicky přes 1 mm v průměru), jeho cévní zásobení se stane propustné a jeho lymfatický drenážní systém je narušen. Nanočástice s dlouhou dobou krevního oběhu budou mít tendenci se hromadit v mezibuněčném prostoru nádoru po překročení propustného cévního zásobení nádoru. Velikost otvorů v cévním zásobení nádoru je obvykle v rozmezí 400–600 nm, což je mnohem větší než ve většině normálních tkání. [35]

Toho se dá využít právě u mikrovlnného zobrazování, kdy za pomoci těchto nanočástic vytvoříme v nádoru odražeč (dielektrické vlastnosti mezi normální a tumorovou tkání), který je poté lépe detekovatelný. Toho docílíme pomocí modulace vnějším magnetickým polem – například elektromagnetem. Tato metoda otevírá mikrovlnnému zobrazování nové možnosti algoritmů, pomocí kterých lze z naměřených signálů získat výsledný obraz [2; 3; 4; 5; 6; 7]

## 7 Metody

### 7.1 Princip detekce nádoru ve fantomu prsu

Princip detekce nádoru uvnitř fantomu prsu spočívá v detekci odrazu EM vlny od rozhraní dvou či více prostředí (v našem případě zdravé a nádorové tkáně) o rozdílných dielektrických parametrech. Díky tomu bude při dopadu EM vlny na rozhraní zdravé a nádorové tkáně docházet k odrazům, které bude mikrovlnný diagnostický systém snažit detekovat a zpětně rekonstruovat a lokalizovat pozici odrazu. Velikost odrazu primárně závisí na velikosti diference v dielektrických parametrech obou prostředí. Jednu z hlavních rolí hraje i tvar nádoru, homogennost a jeho velikost. Rozdíly v dielektrických parametrech zdravé a nádorové tkáně jsou dle dosud publikovaných vědeckých studií dostatečně velká (podle [20] až o stovky procent). Tento fakt je hlavním důvodem, že nádorovou tkáň lze detekovat metodami mikrovlnného zobrazování. [20]. To znamená, že odrazy od rozhraní zdravé a nádorové prsní tkáně budou řádově vyšší než odrazy od nenádorových tkání. Při průchodu EM vlny dochází díky nenulové vodivosti tkání také k útlumu EM signálu. Pomocí měření času průchodu signálu a rekonstrukce pozic odrazů jsme schopni určit, zda a kde se v prsní tkáni vyskytuje nádorová tkáň. Tento odraz se ve výsledné rekonstrukci objevuje jako kontrastní oblast. [9]

#### 7.1.1 Princip detekce nádoru ve fantomu prsu – rekonstrukce

Antény slouží jako detekční, a také jako vysílací, které postupně vysílají daný EM signál (pulz). Díky tomu můžeme využívat všechny signály od  $S_{11}$  po  $S_{1N}$  (N určuje počet antén v systému), což může přinést zpřesnění detekce, ale zároveň i větší šum a potřebu většího výpočetního výkonu pro zobrazování. Ke generování signálu bude v případě reálných měření sloužit mikrovlnný radar. První simulace i reálné měření, slouží jako referenční, tudíž v ní neuvažujeme s nádorem. Následné simulace a reálná měření obsahují ve fantomu i nádorovou tkáň kulového tvaru, případně antropomorfní nádor. Od časových signálů získaných z této simulace, případně reálného měření, odečteme signály referenční, které jsou pro každou anténu jiné. Touto metodou odfiltrujeme standardní průchod signálu (pozadí) a získáme tak odezvu nádorové tkáně. Diferenční signál získáme dle (7.1),

$$
U(\tau, pozice) = A(\tau, pozice) - B(\tau, pozice)
$$
\n
$$
(7.1),
$$

kde A je průběh signálu detekovaný na jedné z detekčních antén v prostředí s nádorem, B je průběh signálu detekovaný totožnou anténou v prostředí bez nádoru, U je získaný diferenční signál,  $\tau$  je čas propagace a *pozice* je umístění detekční antény. [9]
Takto získané signály jsou pomocí rekonstrukčního algoritmu zpracovány a výsledkem je 3D prostor zkoumaného objektu, v rámci této práce prsu. Na jednotlivých osách 3D prostoru x, y a z je zobrazena vzdálenost modelu a hodnoty na jednotlivých souřadnicích obsahují součet hodnot jednotlivých signálů v prostoru. V místě, kde součet největší je s největší pravděpodobností umístěn nádor. [9]

K ukázce fungování rekonstrukčního algoritmu jsem vybral Delay and Sum (DAS) algoritmus, protože se jedná o základní typ algoritmu pro rekonstrukce signálů v časové doméně. Samotný rekonstrukční algoritmus lze rozdělit do několika kroků:

1) Výpočet časové osy na vzdálenost (7.2 a 7.3),

$$
v = \frac{c}{\sqrt{\varepsilon_{r(f)}}} \qquad (m/s) \qquad (7.2),
$$

kde c je rychlost světla a  $\varepsilon_r$  (f) je relativní permitivita přiřazená tkáni fantomu na dané (střední) frekvenci. Tím vypočteme průměrnou rychlost šíření EM vlny, kterou vynásobíme časem v každém bodě signálu podle (10.3).

$$
d(t) = v \cdot t(k) \qquad (m) \qquad (7.3)
$$

kde  $d(t)$  je odhad vzdálenosti v čase a  $t(k)$  je čas v jednotlivých vzorcích signálu.

2) Dalším krokem je oříznutí signálu na základě vstupu signálu do tkáně z jedné strany a z druhé strany na základě velikosti zkoumaného objektu, v tomto případě prsu. V tomto případě musíme počítat s tím, že signál cestuje tam a zpět, tudíž musíme počítat s dvojnásobnou vzdáleností.

3) V následující fázi je provedena samotná diference signálů, která probíhá podle vzorce (10.1). Jednotlivé signály jsou zobrazeny na obrázku 7.1.

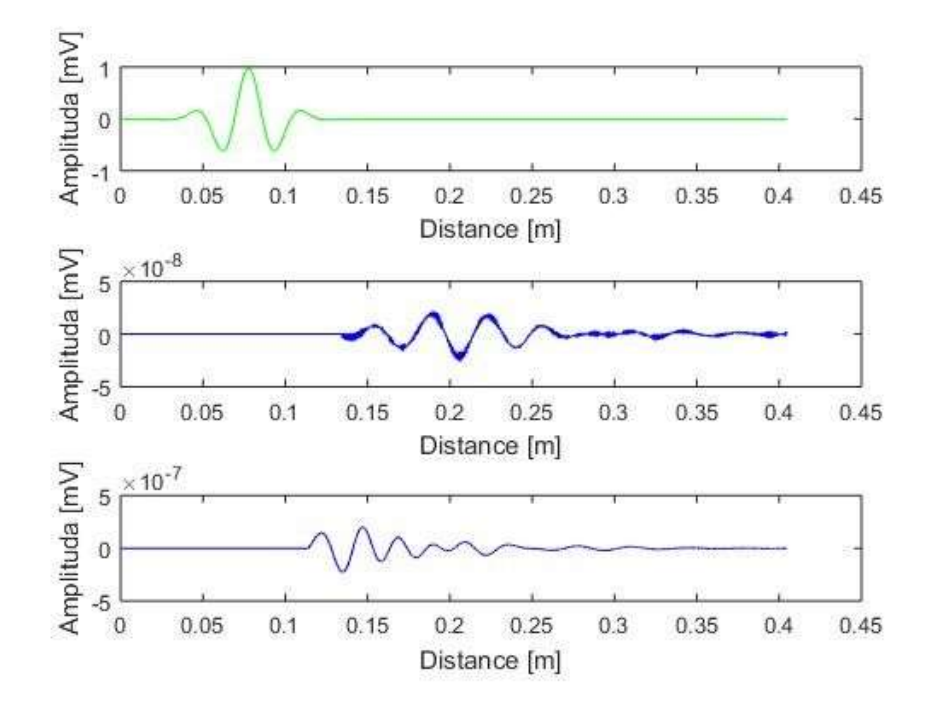

Obrázek 7.1. Ukázka vyslaného signálu, naměřeného signálu a diferenčního signálu, s vypočítaným odhadem vzdálenosti

- 4) Poté je nutné výsledný diferenční signál zkontrolovat a pokud nenese žádnou podstatnou informaci (z důvodu šumu, špatného kontaktu atd) je nutné ho vyřadit z rekonstrukce.
- 5) Takto upravený signál je v programovacím prostředí MATLAB promítnut pod úhlem, ze kterého byl vyslán.

6) Dále je tento signál rozšířen do polokoule kolem dané antény. Tento proces se opakuje pro každý vzorek u každé z šestnácti antén. Viz obrázek 7.2.

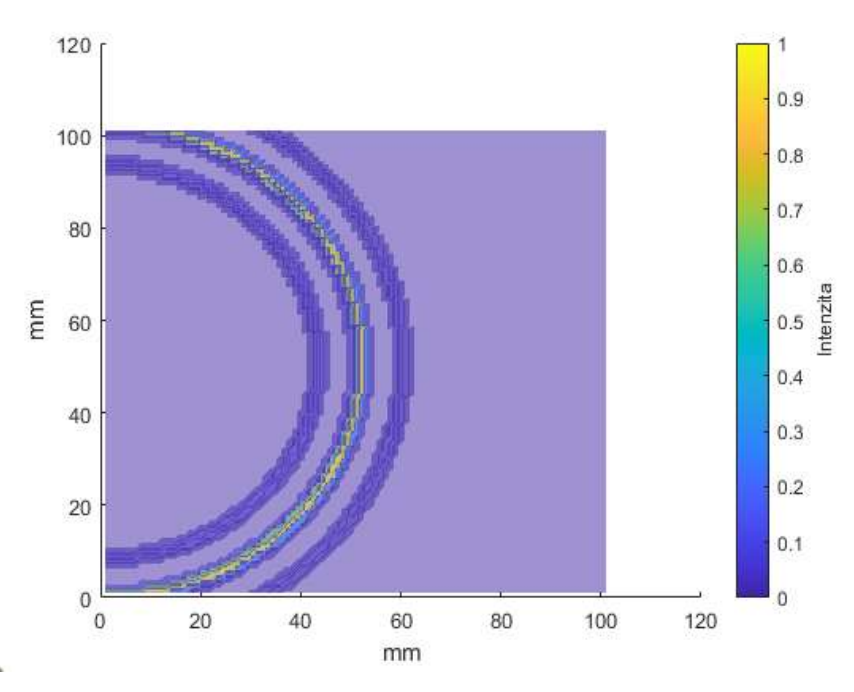

v jednom řezu daného prostoru.

7) Ve chvíli, kdy jsou všechny signály takto zrekonstruovány, dojde k jejich sumaci, a v místě, kde je součet nejvyšší, se s největší pravděpodobností nachází nádor. [9] Obrázek 7.2. Ukázka rozšíření signálu do polokoule u jedné antény<br>v jednom řezu daného prostoru.<br>7) Ve chvíli, kdy jsou všechny signály takto zrekonstruovány, dojde k jejich sumaci,<br>a v místě, kde je součet nejvyšší, se s

## 7.2 Popis antény

Antény, které jsem pro tento úkol použil, jsou vyvinuty a určeny pro biomedicínské aplikace využívající metody UWB mikrovlnného zobrazování. Mají čtvercový tvar o rozměrech 36 mm a balun, který zlepšuje jejich vyzařovací vlastnosti. Balun (BALanced to UNbalanced) je symetrizační obvod pro převod nesymetrického vedení na symetrické vedení. Symetrickou linii lze definovat existencí geometrické (elektrické) osy symetrie (virtuální zem). Tento balun je vidět na obrázku 8.3., kde oranžová barva značí kovovou plochu a světle zelená značí substrát Po úpravě antény na mnou požadovanou velikost mají délku stran 36 a 36 mm. Samotný balun má rozměry 34 a 48 mm, viz obrázek 7.3. [15]

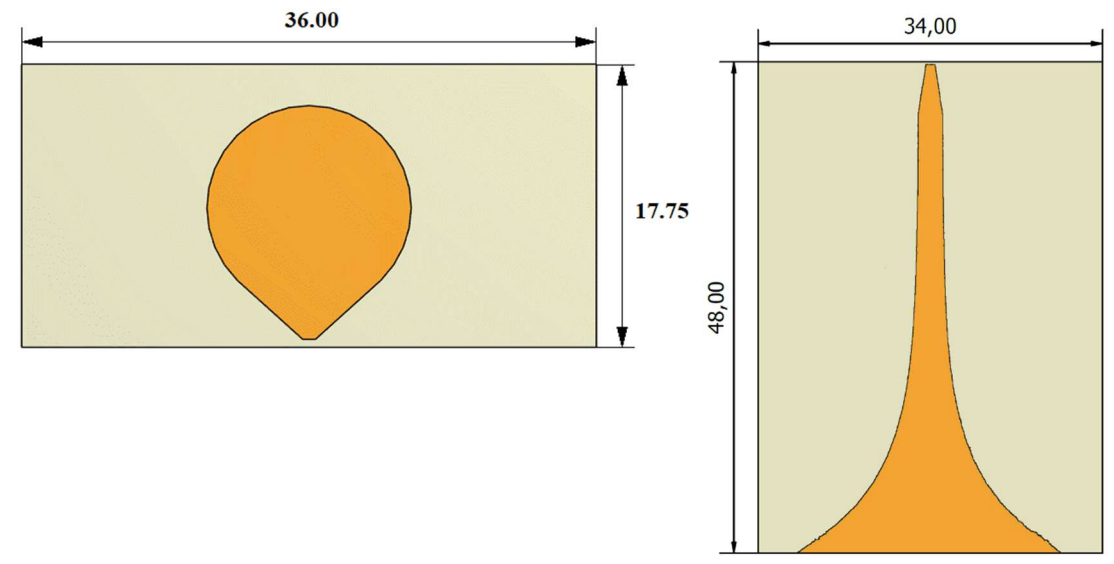

Obrázek 7.3. Nákres s rozměry jednoho křidélka antény vlevo a balunu vpravo (všechny rozměry jsou udány v mm)

Jedná se o dipólovou anténu motýlkového typu, která je schopna efektivně vyslat radarový UWB impuls, o kterém bylo psáno již v přehledu literatury. Použitý typ antény má velkou výhodu v jejím dobrém prostorovém rozlišení a v pořizovacích nákladech. Dielektrické parametry odpovídají materiálu Rogers RO4003C [15]. Samotná anténa je pro perspektivu na obrázku 7.4. [9]

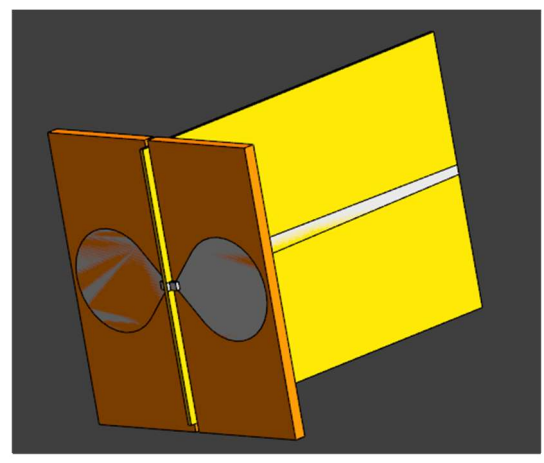

Obrázek 7.4. Ukázka dipólové motýlkové UWB v simulačním prostředí Sim4Life

## 7.3 Popis modelu

V této práci využívám dva typy modelů, a to homogenní a antropomorfní. Z důvodu že na homogenním modelu mohu ověřit základní funkčnost tohoto 3D systému, zatímco na antropomorfním modelu se velmi přiblížím výsledkům, které odpovídají realitě. Homogenní typ vychází z modelů, které jsem využíval v mé bakalářské práci [9], a je prezentován na obrázku 8.6. Tento model jsem vytvořil v softwaru Sim4Life verze 7.1. Na rozdíl od bakalářské práce využívám šestnáct antén oproti předchozím osmi, samotné prso se skládá z válce o průměru 10 cm. Dále jsou v prsu umístěny kulovité fantomy nádorů tří průměrů viz obrázek 7.5. od spodu nahoru 40 mm, 30 mm a 20 mm. Příprava a ukázka antropomorfních fantomů je rozepsána v následující kapitole 7.3.2. Segmentace antropomorfních fantomů nádorů.

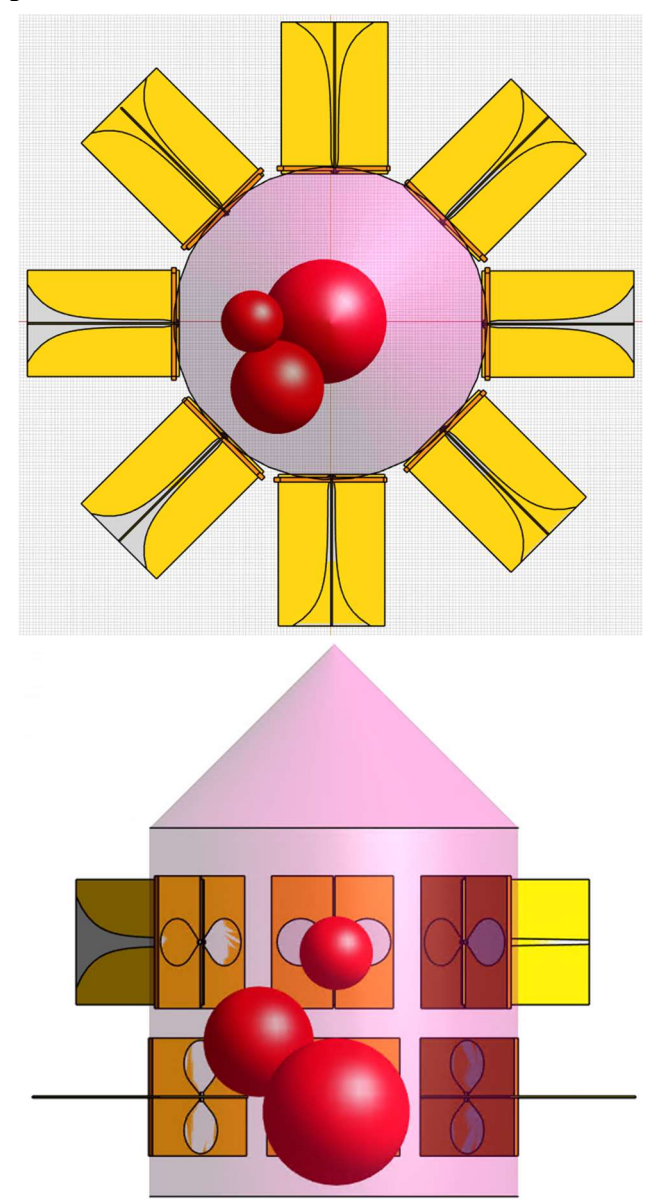

Obrázek 7.5. Fantom prsu s nádory (červená) a šestnácti anténami ekvidistantně rozmístěných okolo prsu ve dvou prstencích. Nahoře pohled z hora, dole pohled z boku.

#### 7.3.1 Antropomorfní model prsu

Antropomorfní fantom prsu jsem získal z repozitáře Wisconsinské univerzity [36]. Tato databáze obsahuje anatomicky přesné fantomy prsu získané z anonymizovaných snímků magnetické rezonance s konkrétním rozdělením jednotlivých tkání. Prsa jsou rozdělena podle [37] do 4 tříd na základě obsahu žláz v tkáni prsu, a to konkrétně:

- 1. Skoro celá tkáň je tvořena tukem: jen 10 % a méně z obsahu prsu jsou žlázy.
- 2. Žlázy jsou rozptýlené napříč celou tkání: mezi 10 % a 20 % tkáně prsu jsou žlázy.
- 3. Homogenní žlázy v tkáni: mezi 20 % a 40 % tkáně prsu jsou žlázy.
- 4. Extrémně žláznatá tkáň: více než 40 % tkáně prsu jsou žlázy.

Pro potřeby této práce jsem si vybral fantom prsu z první třídy z důvodu největší podobnosti s fantomem který jsem vytvořil pro reálné měření, a to fantom s Breast ID 071904. Takto získaný fantom jsem následně upravoval v programu Matlab R2022b, ukázka fantomu před zpracováním viz obrázek 7.6. Úprava spočívala ve vytvoření matice z dat poskytnutých v repozitáři, rozdělení jednotlivých tkání a jejich následný převod do formátu .stl pro použití v simulacích v programu Sim4Life. K převodu do *stl* jsem použil funkci make STL of Array, která je dostupná na File Exchange serveru poskytnutém od MathWorks [38]. Výsledná velikost takto získaného prsu je 100 mm na šířku, 150 mm na délku a 120 mm na výšku.

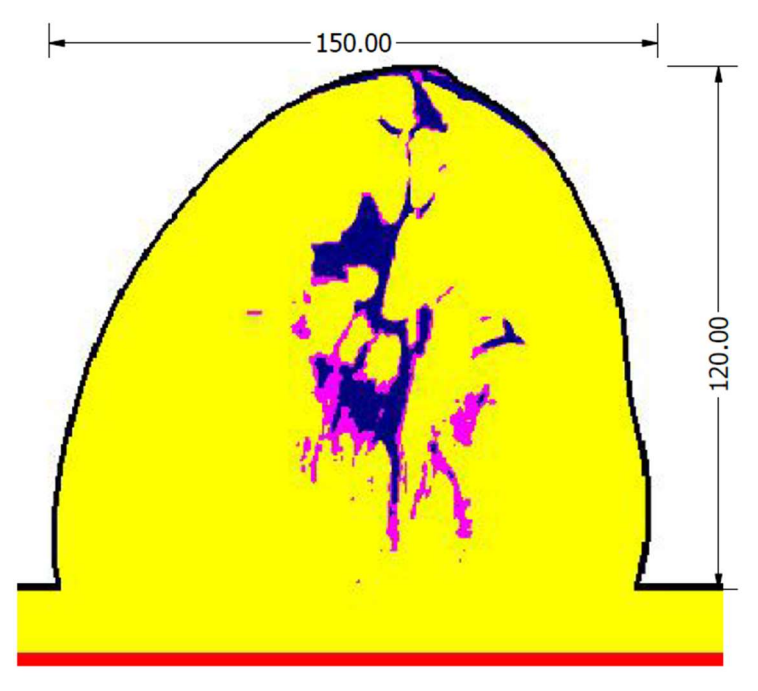

Obrázek 7.6. Řez antropomorfním fantomem prsu použitým pro simulace (černá – kůže, červená – sval, žlutá – tuk, tmavě modrá – žlázy, růžová – cevy).

### 7.3.2 Segmentace antropomorfních fantomů nádorů

Samotné antropomorfní fantomy nádorů jsem pro tuto práci segmentoval z reálných snímků CT a MR ve formátu DICOM. Tyto snímky jsem získal z otevřené anonymizované databáze Cancer Imaging Archive viz [39]. V této databázi jsem poté vybral vhodný dataset snímků. Pro mé účely jsem vybral dataset figurující v publikaci Predicting breast cancer response to neoadjuvant treatment using multi-feature MRI [40] publikované v periodiku npj Breast Cancer, spadající pod periodikum Nature. Z takto získaných snímků jsem poté za pomoci open source programu Slicer (verze 5.2.2) vybral pro tuto práci tři nejvhodnější nádory, konkrétně nádory ze snímků ACRIN\_6698\_104268, ACRIN-6698\_102212 a ACRIN-6698-108969. Z těchto snímků jsem následně pomocí Sliceru segmentoval nádory, které jsem následně převedl do formátu .stl pro použití v simulačním programu Sim4Life. Výsledky segmentace jsou vidět na obrázku 7.7.

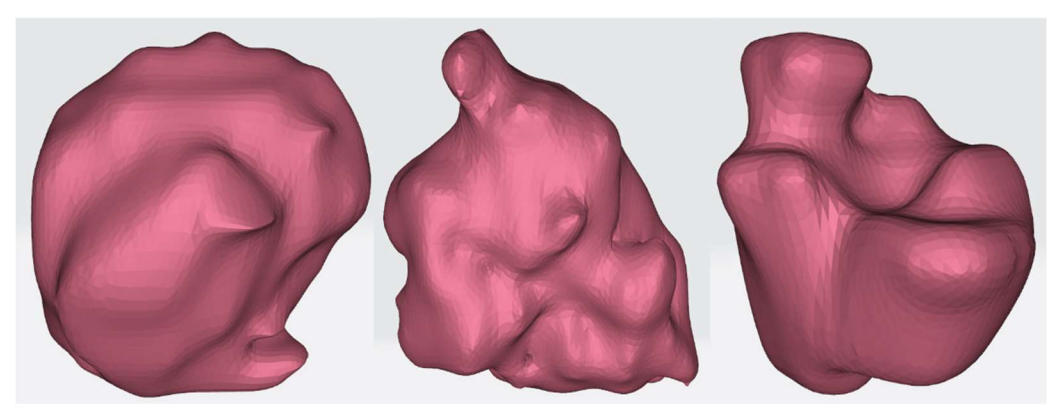

 Obrázek 7.7. Výsledné antropomorfní fantomy nádorů získané segmentací ze snímků z MR o velikostech zleva 40 mm, 35 mm a 30 mm.

#### 7.3.3 Nastavení elektrických parametrů modelu

Kromě nastavení samotné simulace je potřeba nastavit vlastnosti jednotlivým "tkáním". V mém případě jsou to jednotlivé prvky modelu, které mají své specifické elektrické vlastnosti a jsou závislé na frekvenci. Tyto vlastnosti jsem získal v databázi ITIS dostupné viz [41] a v odborné literatuře viz [6] pro střední frekvenci 3,5 GHz. Vlastnosti tkáně, které definují, jak bude ovlivněno šíření EM vlny ve fantomu prsu, jsem definoval relativní permitivitou a měrnou elektrickou vodivostí neboli konduktivitou, která v mých podmínkách odpovídá hodnotě v tabulce 9.1. Další nastavovaný "objekt" je samotný nádor, u kterého jsem zadával stejné veličiny. Podle [6] odpovídá relativní permitivita hodnotám v tabulce 7.1. Hodnoty nádoru s nanočásticemi jsou vyšší než v případě nádoru bez nanočástic, což zlepšuje kontrast následného zobrazení.

| Parametr                                                              | Hodnota       |
|-----------------------------------------------------------------------|---------------|
| Relativní permitivita kůže $(\varepsilon_r)$                          | 37,4(         |
| Měrná (elektrická) vodivost kůže $(\sigma)$                           | $1,79$ (S/m)  |
| Relativní permitivita tuku prsu $(\varepsilon_r)$                     | $5,01$ (-)    |
| Měrná (elektrická) vodivost tuku prsu $(\sigma)$                      | $0,187$ (S/m) |
| Relativní permitivita prsních žláz $(\varepsilon_r)$                  | $56,3(-)$     |
| Měrná (elektrická) vodivost prsních žláz $(\sigma)$                   | $2,53$ (S/m)  |
| Relativní permitivita cév $(\varepsilon_r)$                           | $41,7(-)$     |
| Měrná (elektrická) vodivost cév $(\sigma)$                            | $1,88$ (S/m)  |
| Relativní permitivita nádoru v prsu $(\varepsilon_r)$                 | $35(-)$       |
| Měrná (elektrická) vodivost nádoru prsu $(\sigma)$                    | 3(S/m)        |
| Relativní permitivita nádoru v prsu s nanočásticemi $(\varepsilon_r)$ | $47(-)$       |
| Měrná (elektrická) vodivost nádoru prsu s nanočásticemi $(\sigma)$    | $6,8$ (S/m)   |

Tabulka 7.1. Hodnoty jednotlivých vlastností prsu dle IT'IS database a informací z literatury [6].

### 7.4 Popis modelu prototypu pro detekci nádoru prsu

Druhá generace prototypu pro detekci nádoru prsu vychází z modelu, který jsem vyvinul pro potřeby mé bakalářské práce [9]. Tato generace se liší ve zvýšeném počtu úchytných míst pro antény, konkrétně z 8 na 16, což umožňuje výsledné zobrazení zobrazit ve 3D. Úchytná místa jsou koncipována ve dvou prstencích. Další změnou je zvýšený počet konstrukčních děr pro uchycení antén z původních 4 na 8 na anténu, díky čemuž je anténa lépe uchycena a zafixována na svém místě. Poslední kosmetickou změnou je zvětšení konstrukčních otvorů pro šrouby z velikosti M3 na M4, z čistě praktického důvodu jejich dostupnosti v laboratoři. Tvar zůstává nezměněn od předchozí verze a jedná se o pravidelný osmiúhelník s kopulí se zploštělým vrcholem kvůli stabilitě při měření. Stejně tak díky zmenšení antén zůstaly rozměry skoro identické s předchozí verzí, kdy vnější průměr je 172,99 mm a výška je 168,99 mm. Výsledný model je vidět na obrázku 7.8. Prototyp přibližně odpovídá velikosti reálnému fantomu prsu, který byl segmentován ze snímků magnetické rezonance a použit při simulacích.

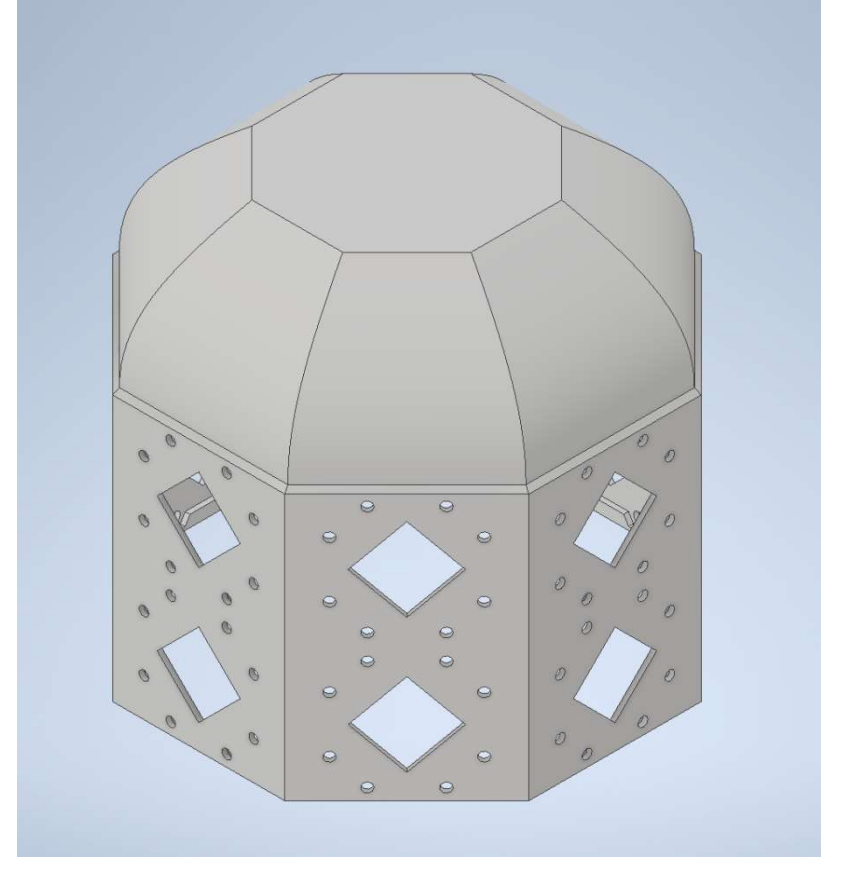

Obrázek 7.8. Nová generace modelu prototypu v modelovacím prostředí Inventor Profesional 2023.

3D model jsem vytvořil v modelovacím prostředí Inventor (Inventor Profesional 2023). Toto prostředí mi umožnilo vytvoření modelu, jeho nákresů a export výsledného modelu ve formátu .stl pro potřeby 3D tisku. K samotné přípravě na tisk jsem použil program PrusaSlicer a k tisku byla použita 3D tiskárna i3 MK3S a filament typu PETG.

## 7.5 Přesnost detekce pozice nádoru prsu pomocí mikrovlnného systému

Přesnost detekce pozice nádoru prsu pomocí mikrovlnného systému lze posuzovat podle různých metodik. Vždy se vychází z odchylky reálné pozice a nalezené pozice nádoru podle 7.4

$$
D = \frac{\int_{n=x}^{z} |P_R(n) - P_N(n)|}{3}
$$
 (mm) (7.4),

kde  $P_R$  je reálná pozice nádoru,  $P_N$  je nalezená pozice nádoru a n značí osu.

Základní metodikou je přesnost detekce, v rámci celého systému. Další metodikou je průměrná přesnost na osách systému s fantomem různých velikostí na stejné pozici. Poslední metodikou je průměr přesností na osách systému se stejně velkým fantomem na různých pozicích.

## 7.6 Verifikační měření na fantomu prsu

#### 7.6.1 Příprava UWB antén

Pro samotné měření jsem využil stejné antény, které popisuji v kapitole 7.2. Popis antény. Před namontováním antén do prototypu jsem nejdříve musel sestavit samotné antény.

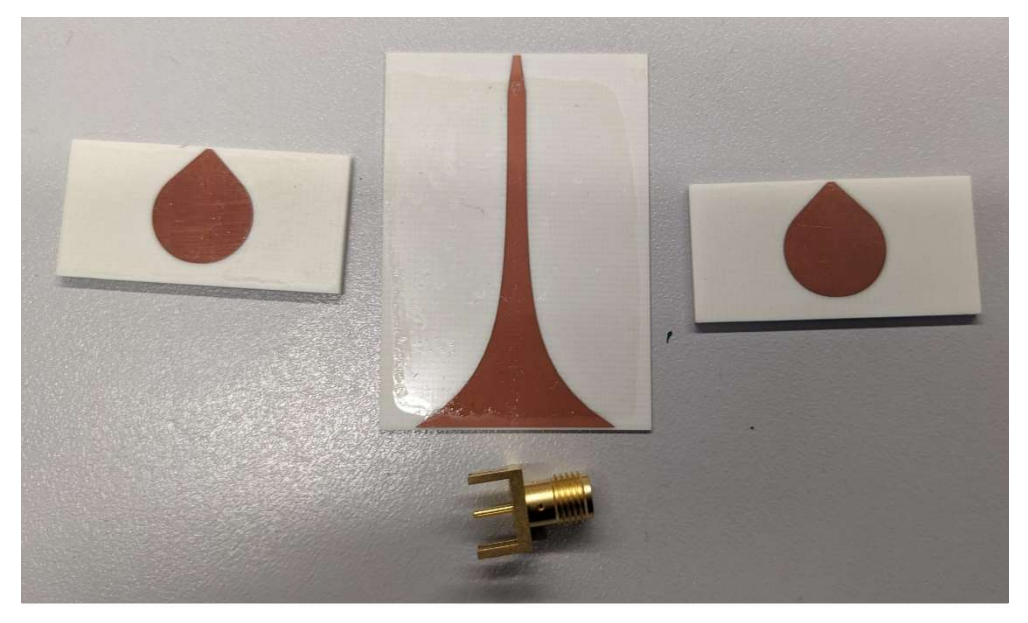

Obrázek 7.9. Nesestavená UWB anténa.

K tomu jsem vyžil speciální držák pro jednodušší manipulaci při pájení, tento držák je zobrazen na obrázku 7.10. Díky tomu jsou všechna křidélka napájena ve stejné vzdálenosti a zároveň umožňuje uchycení rámečku, a tím anténu při pájení fixuje na jednom místě.

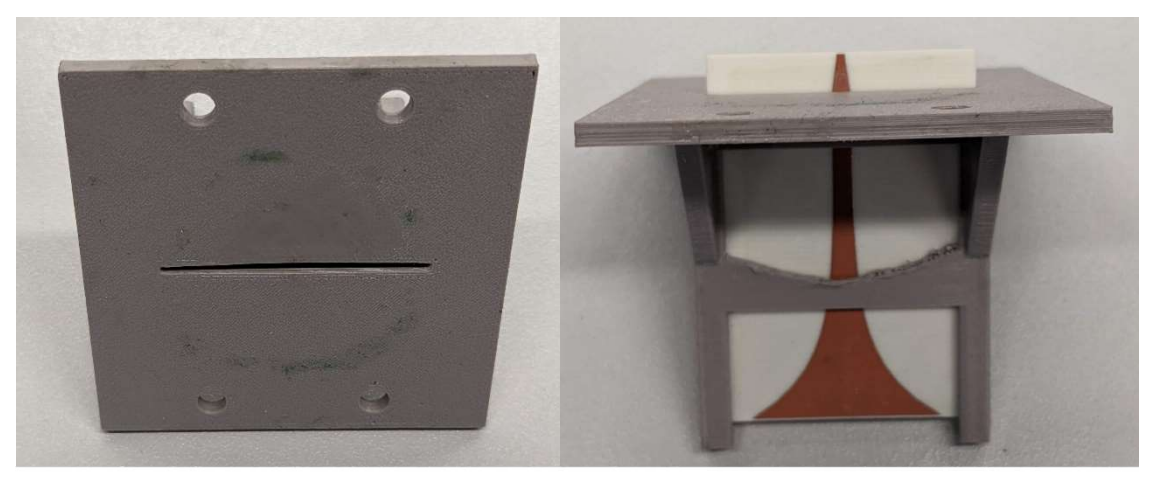

Obrázek 7.10. Ukázka držáku na anténu pro pájení.

Tělo antény jsem za pomoci držáku a svěráku nejdříve spájel a osadil rámečkem pro uchycení do prototypu a zároveň zpevnění antény viz obrázek 7.11., který jsem upevnil pomocí epoxidového lepidla PATTEX Repair Epoxy Ultra Strong.

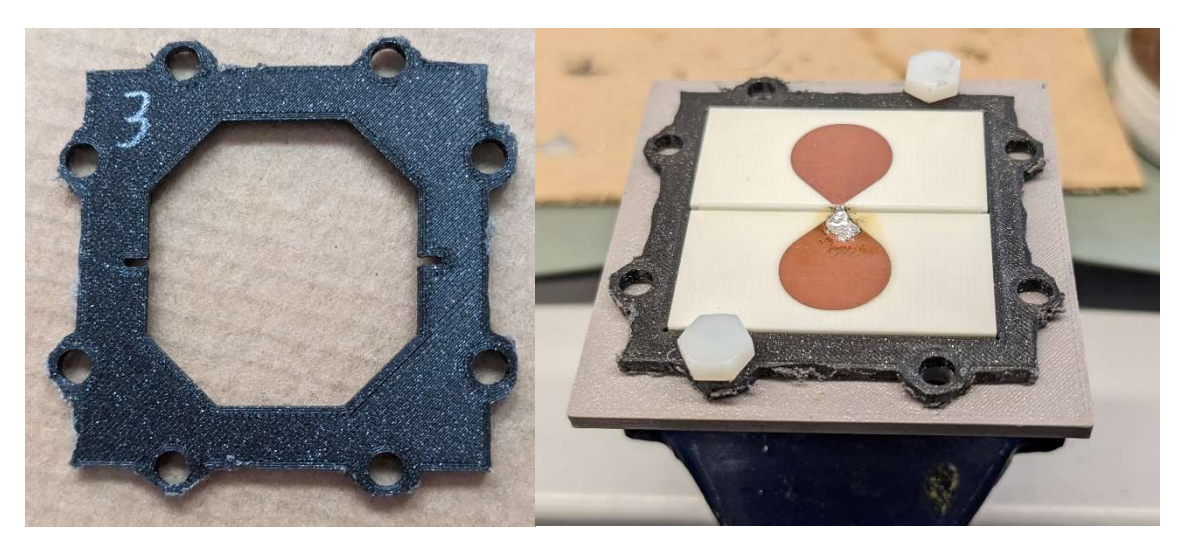

Obrázek 7.11. Vlevo ukázka rámečku pro uchycení antény. Vpravo proces pájení křidélek antény.

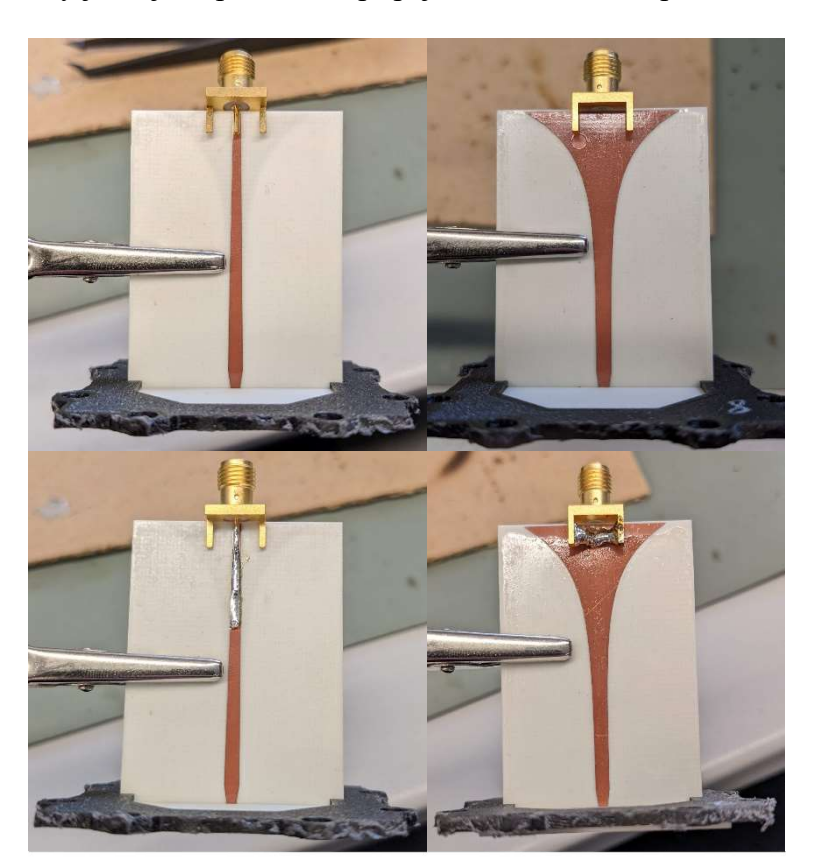

V dalším kroku jsem k balunu antén připájel konektory pro koaxiální kabel viz obrázek 7.12., kdy jsem jako první krok připájel střední vodič a poté zemnící vodič.

 Obrázek 7.12. Ukázka procesu pájení konektoru, vlevo proces pájení středního vodiče, vpravo pájení zemnění.

Následně jsem za pomoci výše zmíněného epoxidu utěsnil prostor mezi křidélky a balunem, a následně na balun přilepil podpěry, aby nedošlo k jeho poškození při připojení koaxiálních kabelů. Proces je zachycen na obrázku 7.13.

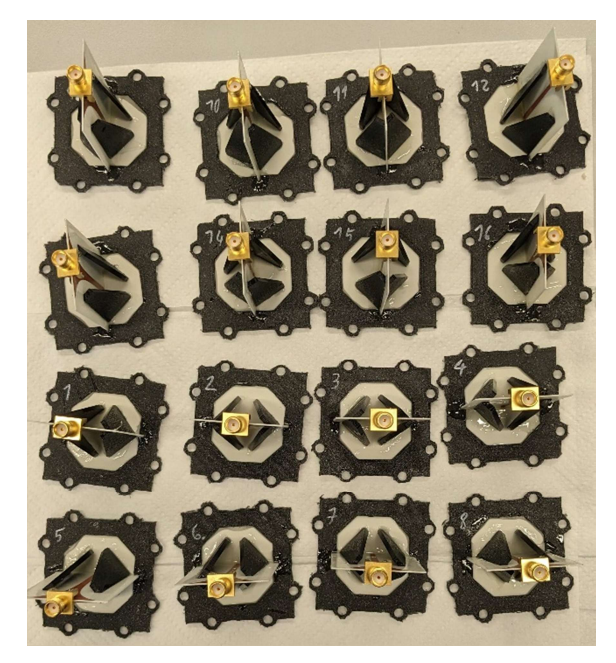

Obrázek 7.13. Ukázka utěsněných balunů s nalepenými podpěrami.

Takto připravené antény jsem poté otestoval pomocí spektrálního analyzátoru (Rohde&Schwarz FSH8) viz obrázek 7.14. nastaveného na rozsah 500 MHz až 6 GHz.

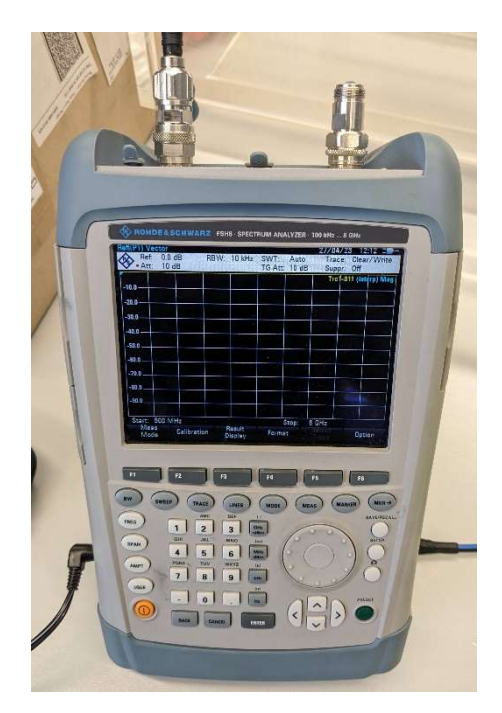

Obrázek 7.14. Spektrální analyzátor Rohde&Schwarz FSH8.

## 7.6.2 Příprava laboratorního prototypu UWB mikrovlnného systému

V první fázi příprav laboratorního prototypu jsem musel zajistit, aby tekutý fantom z prototypu nevytékal. K tomuto účelu jsem použil dvousložkový epoxid CHEMEX POX Z 21, kterým jsem celý prototyp z venku potřel viz obrázek 7.15.

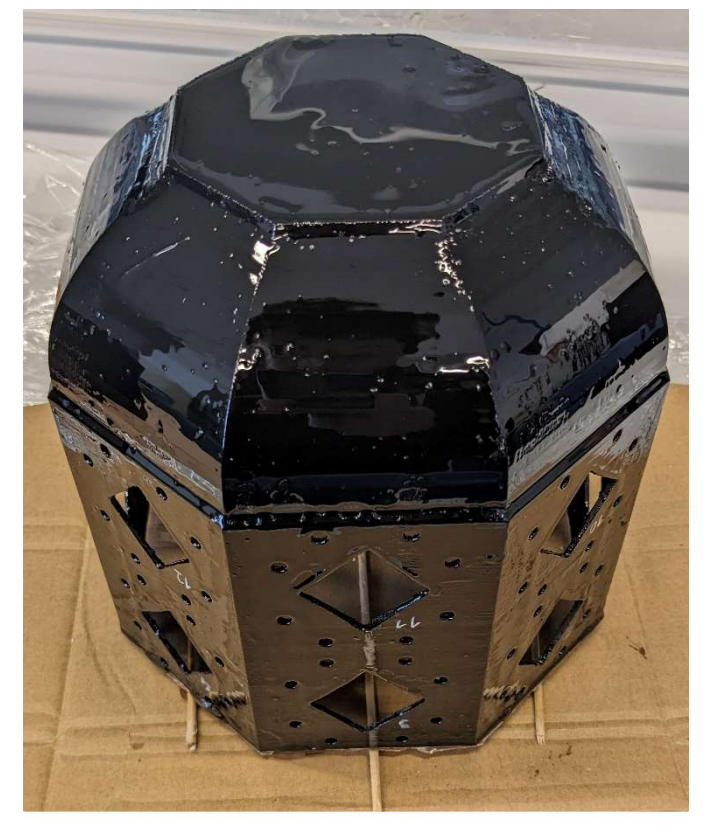

Obrázek 7.15. Ukázka prototypu při procesu potírání epoxidem.

Dalším krokem byla montáž samotných antén, které jsem usadil do jednotlivých otvorů a utěsnil pomocí univerzálního transparentního silikonu PATTEX. Proces přípravy antén před montáží je vidět na obrázku 7.16.

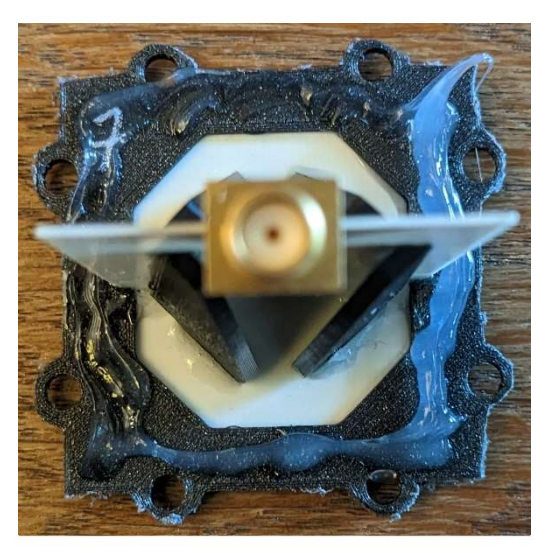

Obrázek 7.16. Proces přípravy antén před montáží za pomoci transparentního silikonu.

Na obrázku 7.17. je prezentován proces montáže antén do prototypu. K montáži jsem využil plastové šrouby a matice, které díky svému materiálu neinterferují s EM zářením.

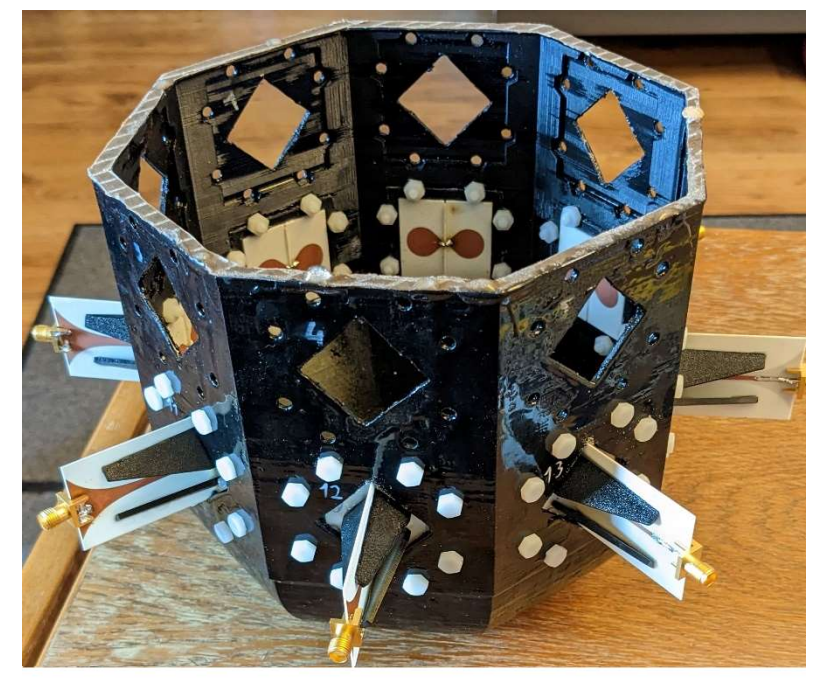

Obrázek 7.17. Proces montáže antén do prototypu.

Po montáži všech antén jsem vnitřek prototypu potřel transparentním silikonem, a tím utěsnil i všechny drobné netěsnosti. Následně jsem na hranách vytvořil zářezy, které slouží k upevnění fantomu nádoru při měření a zaručují, že měření lze opakovat za stejných podmínek. Prototyp připravený k měření je ukázán na obrázku 7.18.

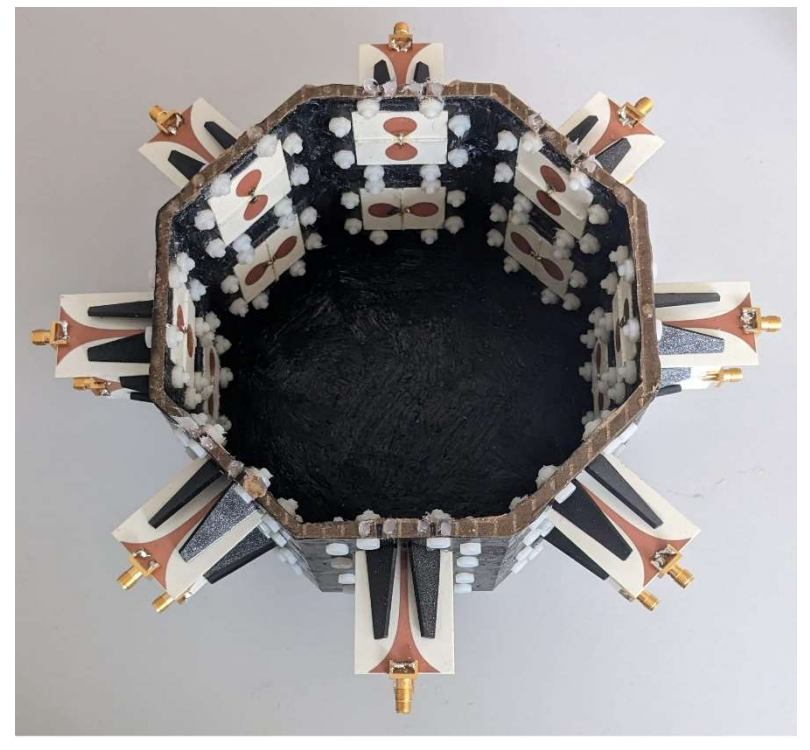

Obrázek 7.18. Laboratorní prototyp UWB mikrovlnného systému.

### 7.6.3 Příprava fantomů

K potřebám měření jsem použil mnou už segmentovaný nádor (ACRIN\_6698\_104268) o velikosti 40 mm a ten následně vytiskl na 3D tiskárně Prusa MINI+ jako formu pro tekutý fantom. Materiál je PETG a pro potřeby plnění je transparentní. K samotné formě pro fantom nádoru jsem přidal háček a vytvořil dva držáky o různých délkách (20 a 40 mm) pro lepší manipulaci při měření.

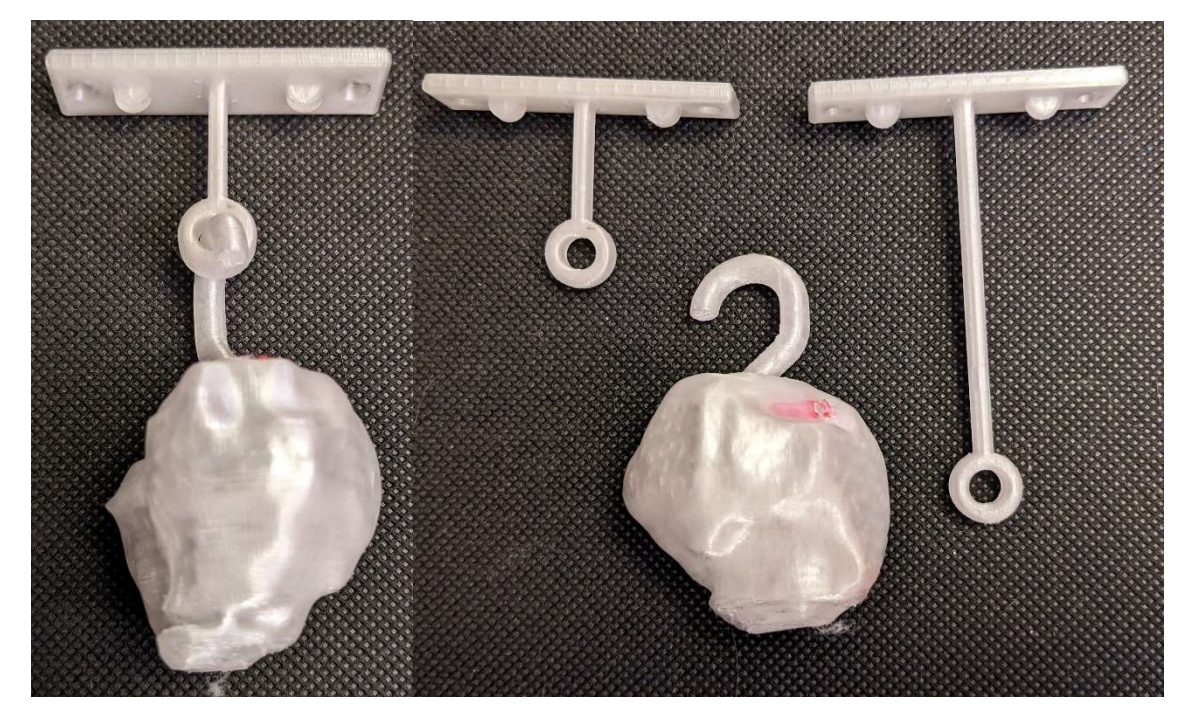

Obrázek 7.19. Forma na tekutý fantom. Vlevo forma umístěná na držáku pro měření, vpravo dvě velikosti držáků (20 a 40 mm) a forma.

Takto vytvořenou formu pro fantom jsem poté naplnil fantomem odpovídajícím vlastnostem reálného nádoru viz tabulka 7.2.

Poměry látek jsem převzal z bakalářské práce [42].

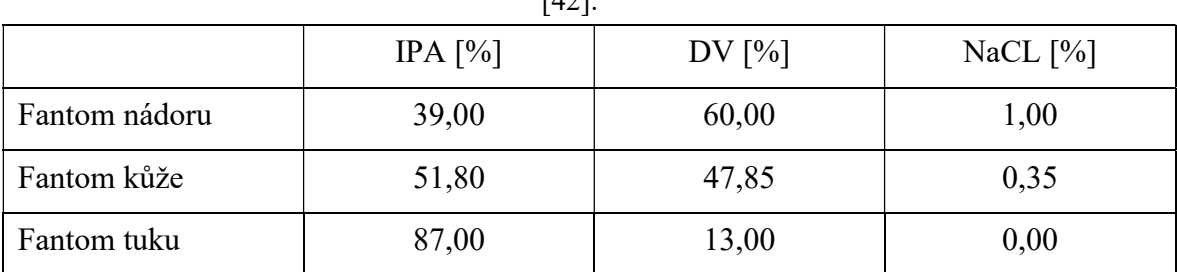

Tabulka 7.2. Objemová procenta jednotlivých látek použitých při přípravě tekutých fantomů  $[42]$ 

### 7.6.4 Měření

Samotné měření probíhalo na vektorovém síťovém analyzátoru obvodů (VNA), od firmy Rohde&Schwarz ZNB8 a na přepínací matici ZN – Z84 od stejné firmy. Tato matice slouží k připojení více koaxiálních kabelů najednou. To zjednodušuje samotné měření, protože přepínací matice mi umožnila připojit všech 16 koaxiálních kabelů, a tudíž jsem je nemusel během měření přepojovat. VNA i s přepínací maticí je na obrázku 7.20.

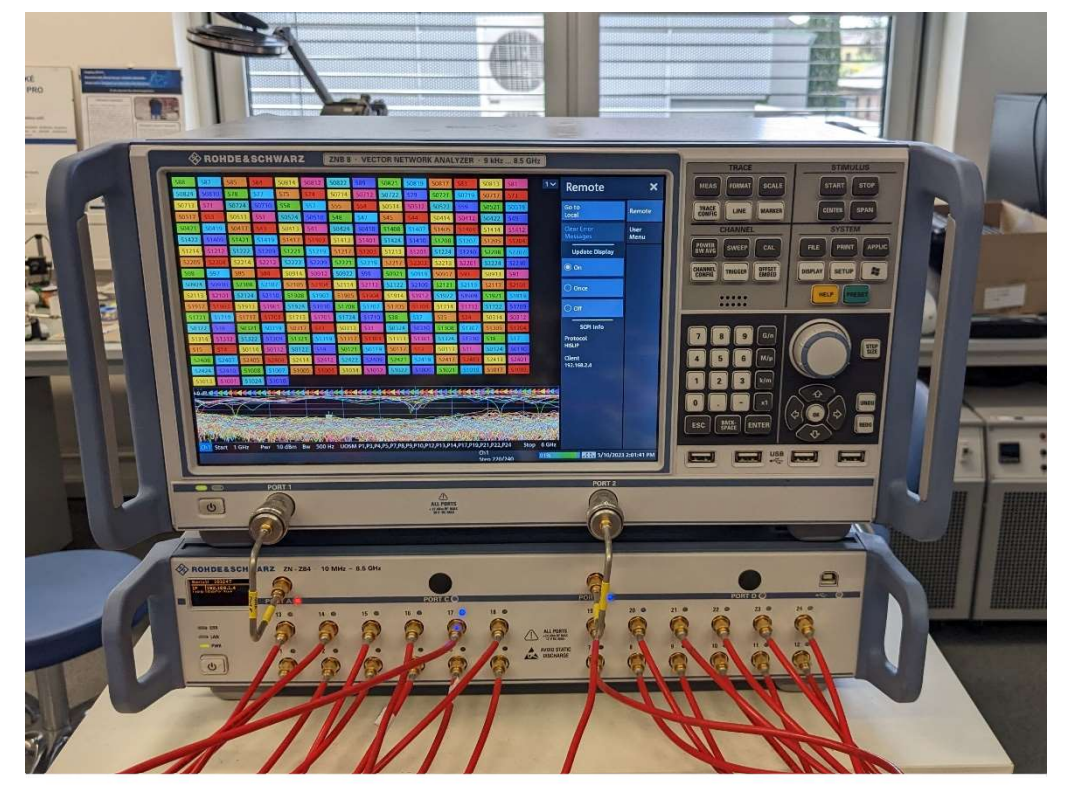

Obrázek 7.20. Vektoroví síťový analyzátor obvodů s přepínací maticí.

Před samotným měřením jsem musel provést kalibraci VNA. K tomu účelu jsem použil kalibrační jednotku Rohde&Schwarz ZN-Z152 6 Port viz obrázek 7.21. Kalibrace zajistila, že při zpracování výsledných signálů nemusím uvažovat s délkou a prohnutím kabelů. To díky tomu, že časové značky byly umístěny tak, aby čas t (0) detekovaných signálů odpovídal stejnému času, kdy byl signál vyslán z vysílací antény.

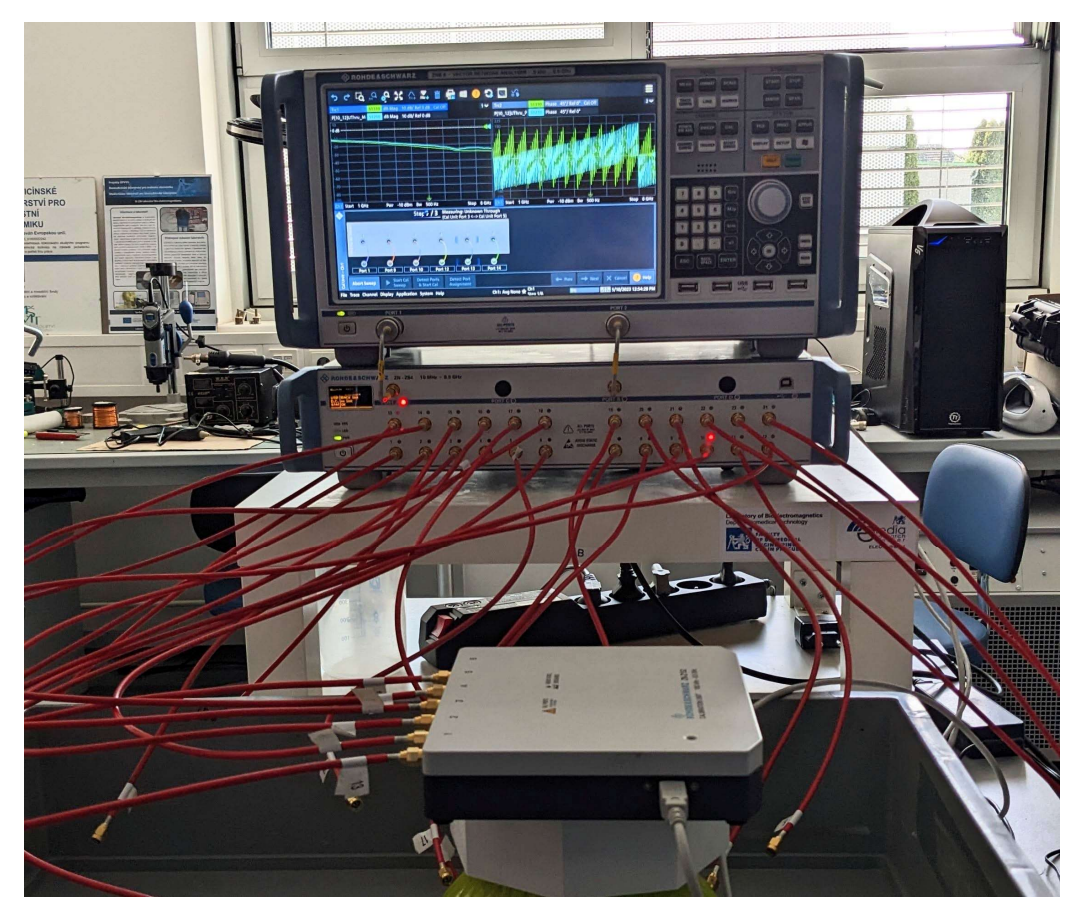

Obrázek 7.21. Kalibrační jednotka v procesu kalibrace.

V rámci měření jsem testoval tři pozice nádorů ve fantomu prsu, které odpovídaly pozicím uvažovaných v numerických simulacích. První pozice byla umístěna na souřadnicích [85;85;100] prototypu, druhá na souřadnicích [120;85;100] a třetí na souřadnicích [130;45;100]. Všechny pozice byly umístěny ve stejné hloubce a to od 5 do 9 cm od okraje

Výstupem z VNA jsou tzv. přenosové parametry (S-parametry), které byly pomocí inverzní (zpětné) Fourierově transformaci, převedeny do časové oblasti. Výhodu, kterou má VNA oproti radaru, který mi byl dostupný, je že umožňuje měření S<sub>11</sub> parametrů, což zjednodušuje výsledný výpočet rekonstrukce. Zatím co radar poskytuje S<sub>12</sub> parametry. Měření probíhalo ve frekvenčním rozsahu 1-6 GHz, s 240 frekvenčními body a mezifrekvenčním filtrem 500 Hz. Výkon signálu odpovídal 10 dBm.

# 8 Výsledky

## 8.1 Rekonstrukční algoritmus

V rámci výsledků v jednotlivých kapitolách jsou uvedeny reprezentativní příklady. Všechny výsledky jsou uvedeny v přílohách i s možností 3D zobrazení, pomocí scriptu pro programovací prostředí Matlab.

V jednotlivých výsledcích z rekonstrukcí je pomocí modré barvy vyznačeno reálné umístění fantomu nádoru. Řezy, které jsou v rekonstrukcích zobrazeny, odpovídají nalezenému středu nádoru pomocí mého algoritmu.

#### 8.1.1 Homogenní model prsu

Na obrázcích 8.1., 8.2. a 8.3. jsou zobrazeny rekonstrukce pro tři pozice a tři velikosti fantomu nádoru viz tabulka 8.1. Obrázek 8.1. zobrazuje rekonstrukci "Střed 20 mm". Obrázek 8.2. zobrazuje rekonstrukci "X 30 mm" a obrázek 8.3. zobrazuje rekonstrukci "XY 40 mm". Přehled souřadnic reálných a nalezených pozic pro všechny pozice jsou uvedeny v tabulce 8.1. Všechny nalezené pozice odpovídají reálnému umístění nádoru

| Umístění a velikost fantomu<br>nádoru | Reálná pozice [x, y, z] | Nalezená pozice [x, y, z] |
|---------------------------------------|-------------------------|---------------------------|
| Střed 20 mm                           | [50;50;24]              | [54;58;20]                |
| $X$ 30 mm                             | [50;80;80]              | [52; 72; 88]              |
| $XY 40$ mm                            | [30;70;40]              | [34;79;37]                |

Tabulka 8.1. Přehled reálných a nalezených pozic fantomů nádoru v homogenním systému pro různé velikosti a pozice fantomu.

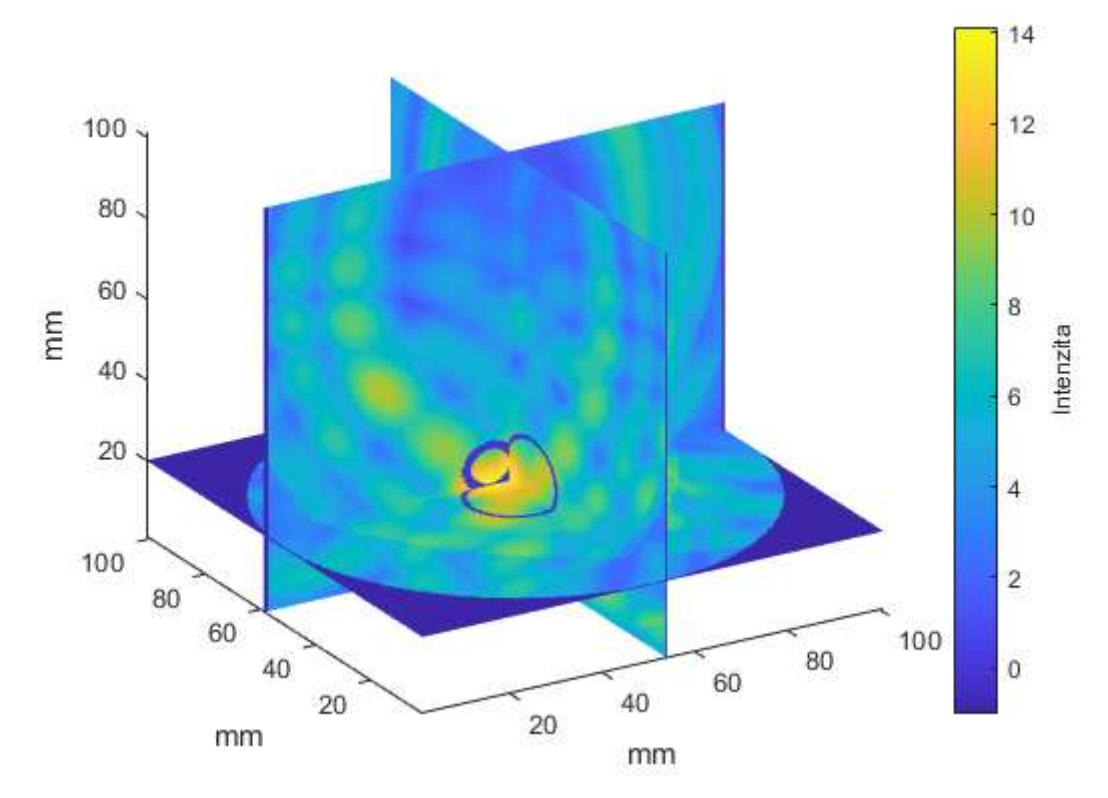

Obrázek 8.2. Rekonstrukce homogenního nádoru o velikosti 20 mm umístěného uprostřed homogenního prsu. (Střed 20 mm).

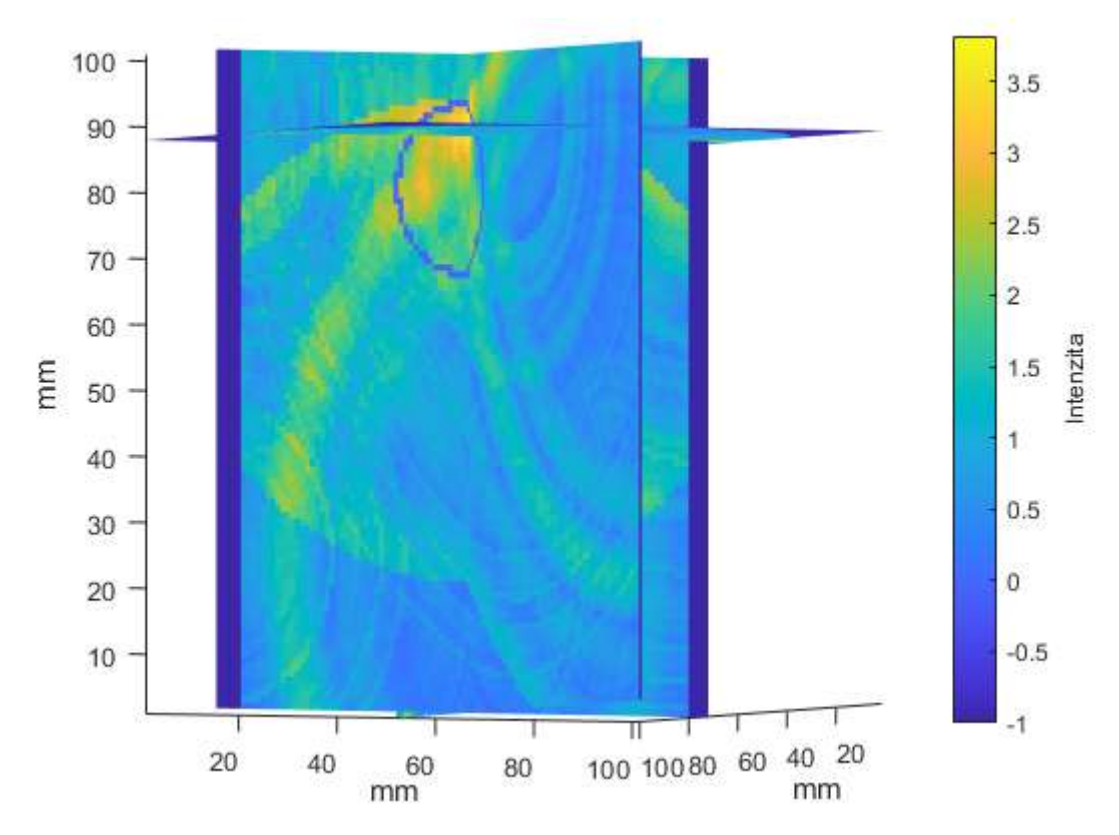

Obrázek 8.1. Rekonstrukce homogenního nádoru o velikosti 30 mm umístěného na hlavní ose homogenního prsu. (X 30 mm).

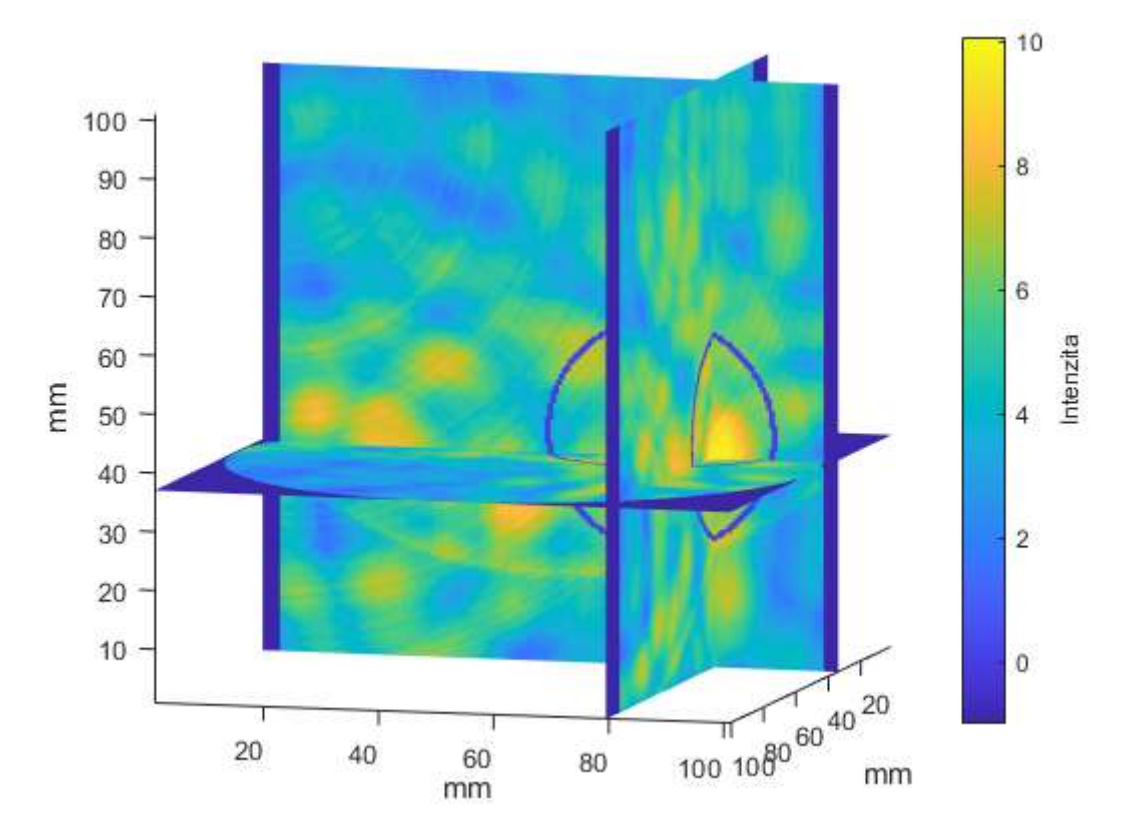

 Obrázek 8.3. Rekonstrukce homogenního nádoru o velikosti 40 mm umístěného na vedlejší ose homogenního prsu. (XY 40 mm).

### 8.1.2 Homogenní model prsu s nanočásticemi

Obdobně jako u homogenního modelu na obrázcích 8.4., 8.5. a 8.6. jsou zobrazeny rekonstrukce pro tři pozice a tři velikosti fantomu nádoru viz tabulka 8.2. Obrázek 8.4. zobrazuje rekonstrukci "Střed 20 mm". Obrázek 8.5. zobrazuje rekonstrukci "X 30 mm" a obrázek 8.6. zobrazuje rekonstrukci "XY 40 mm". Přehled souřadnic reálných a nalezených pozic pro všechny pozice jsou uvedeny v tabulce 8.2. Všechny nalezené pozice odpovídají reálnému umístění nádoru.

| Umístění a velikost fantomu<br>nádoru | Reálná pozice [x, y, z] | Nalezená pozice [x, y, z] |
|---------------------------------------|-------------------------|---------------------------|
| Střed 20 mm                           | [50;50;24]              | [48; 59; 19]              |
| $X$ 30 mm                             | [50;85;80]              | [52; 83; 71]              |
| $XY 40$ mm                            | [30;70;40]              | [36;56;43]                |

Tabulka 8.2. Přehled reálných a nalezených pozic fantomů nádoru v homogenním systému s nanočásticemi pro různé velikosti a pozice fantomu.

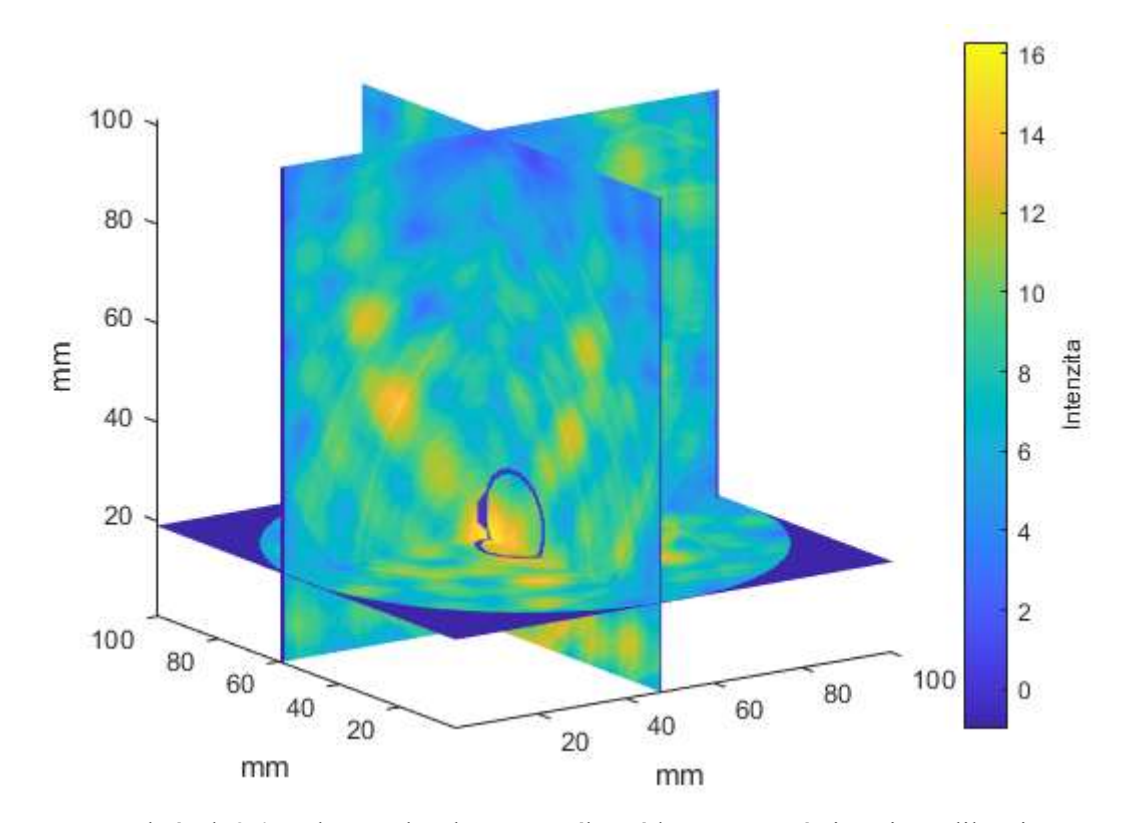

Obrázek 8.4. Rekonstrukce homogenního nádoru s nanočásticemi o velikosti 20 mm umístěného uprostřed homogenního prsu. (Střed 20 mm).

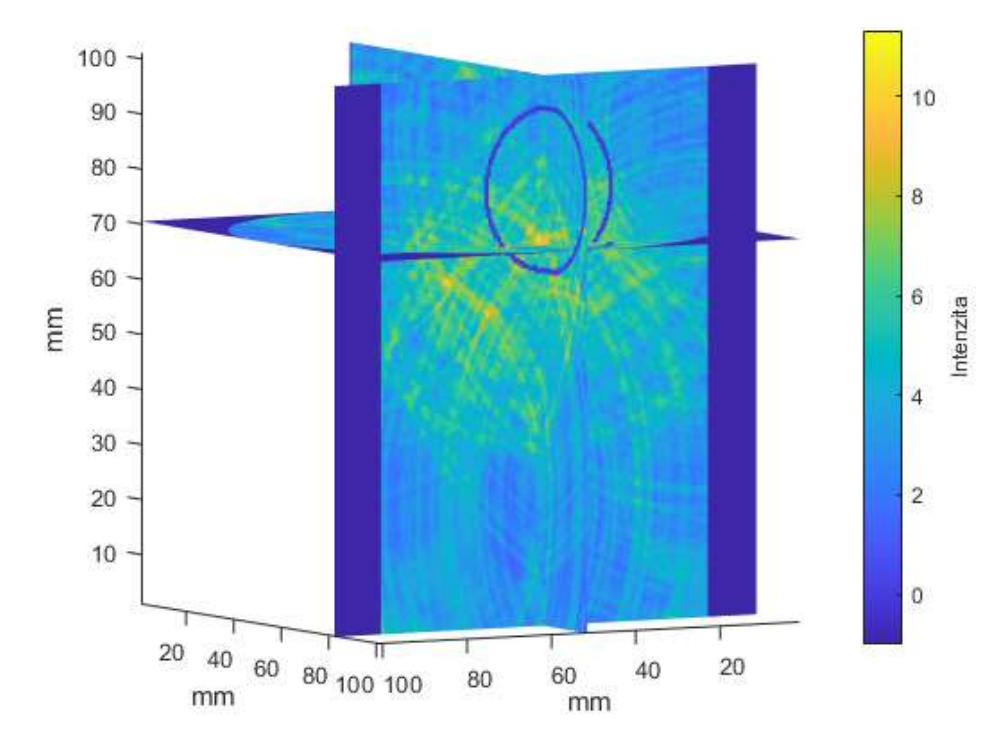

Obrázek 8.6. Rekonstrukce homogenního nádoru s nanočásticemi o velikosti 30 mm umístěného na hlavní ose homogenního prsu (X 30 mm).

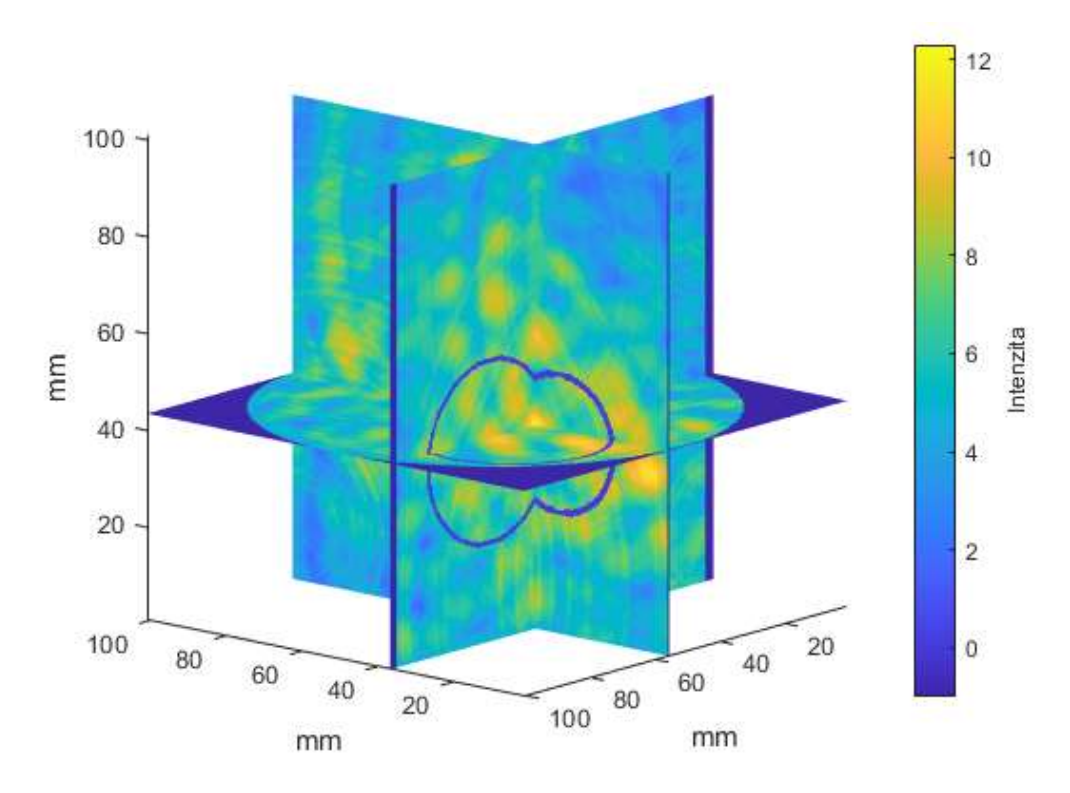

Obrázek 8.5. Rekonstrukce homogenního nádoru s nanočásticemi o velikosti 40 mm umístěného na vedlejší ose homogenního prsu (XY 40 mm).

#### 8.1.3 Antropomorfní model prsu

50

mm

100

150

Obdobně jako u předchozích modelů na obrázcích 8.7., 8.8. a 8.9. jsou zobrazeny rekonstrukce pro tři pozice a tři velikosti fantomu nádoru viz tabulka 8.3. Obrázek 8.7. zobrazuje rekonstrukci "Střed 20 mm". Obrázek 8.8. zobrazuje rekonstrukci "X 30 mm" a obrázek 8.9. zobrazuje rekonstrukci "XY 40 mm". Přehled souřadnic reálných a nalezených pozic pro všechny pozice jsou uvedeny v tabulce 8.3. Všechny nalezené pozice odpovídají reálnému umístění nádoru.

pro různé velikosti a pozice fantomu. Umístění a velikost fantomu nádoru Reálná pozice  $[x, y, z]$  | Nalezená pozice  $[x, y, z]$ Střed 30 mm [75;75;100] [70;99;105] X 35 mm [39;75;24] [35;50;22]

Tabulka 8.3. Přehled reálných a nalezených pozic fantomů nádoru v antropomorfním systému

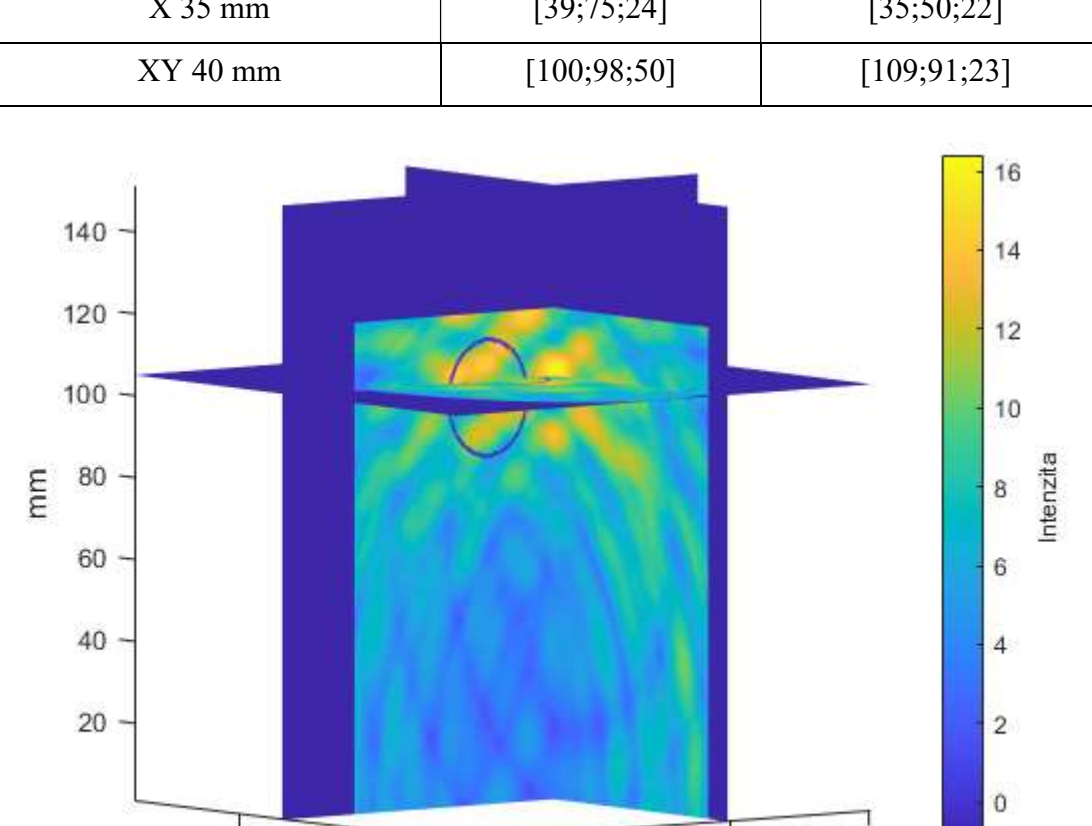

Obrázek 8.7. Rekonstrukce antropomorfního nádoru o velikosti 30 mm umístěného uprostřed antropomorfního prsu (Střed 30 mm).

50

mm

150

100

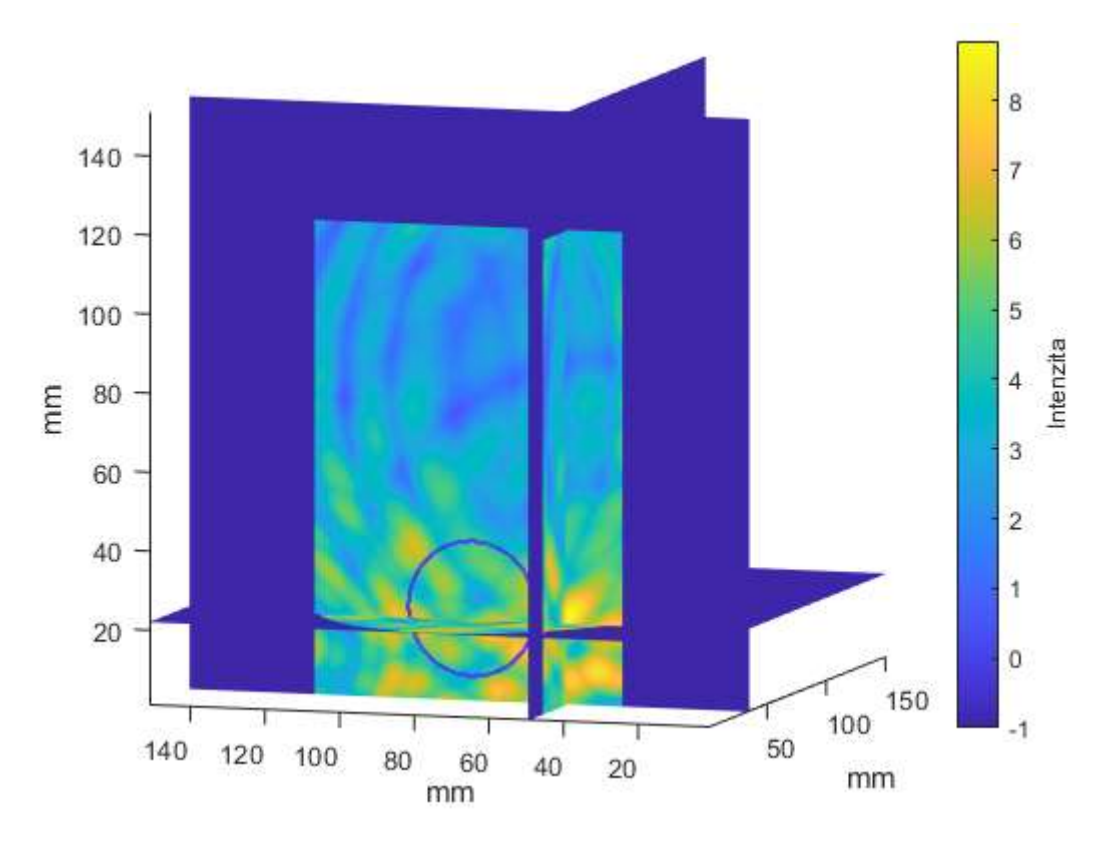

Obrázek 8.8. Rekonstrukce antropomorfního nádoru o velikosti 35 mm umístěného na hlavní ose antropomorfního prsu (X 35 mm).

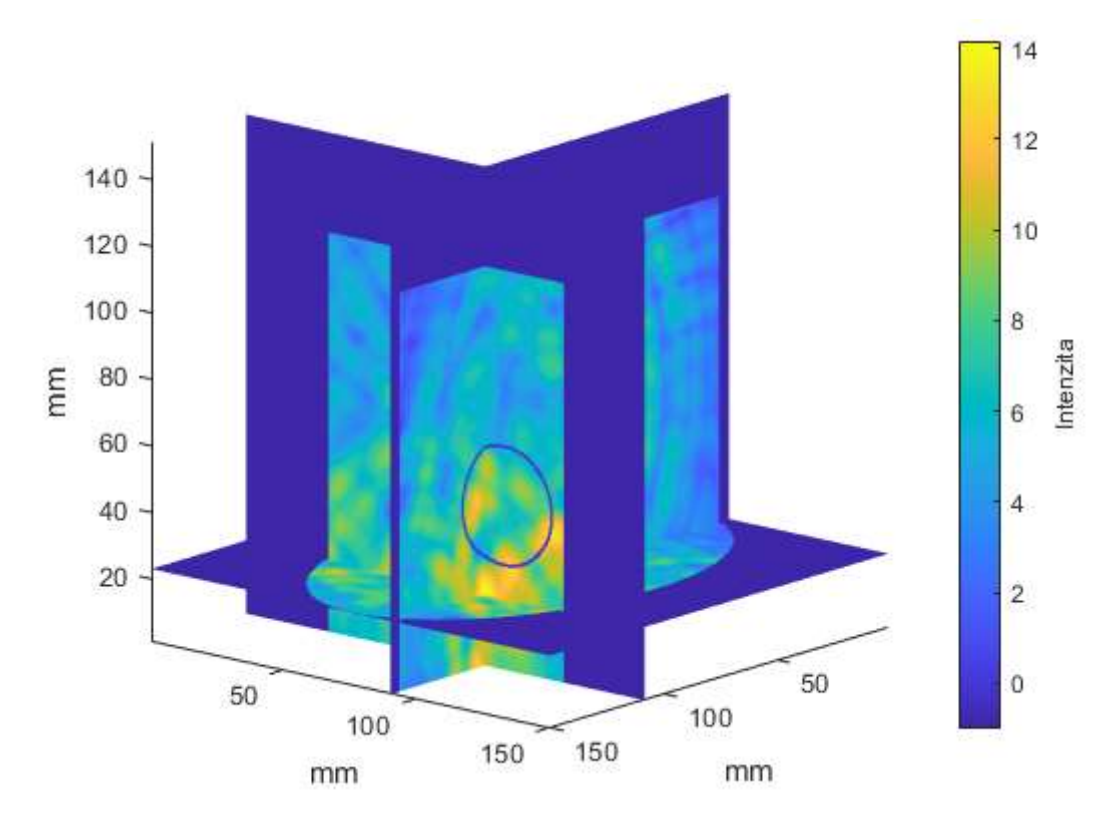

Obrázek 8.9. Rekonstrukce antropomorfního nádoru o velikosti 40 mm umístěného na vedlejší ose antropomorfního prsu (XY 40 mm).

## 8.2 Laboratorní prototyp UWB mikrovlnného systému

Na obrázcích 8.10., 8.11. a 8.12. jsou vidět nákresy laboratorního prototypu UWB mikrovlnného systému. Na nákresech jsou uvedeny rozměry v milimetrech. Konstrukční otvory pro šrouby mají velikost 4 mm, což odpovídá velikosti šroubu M4.

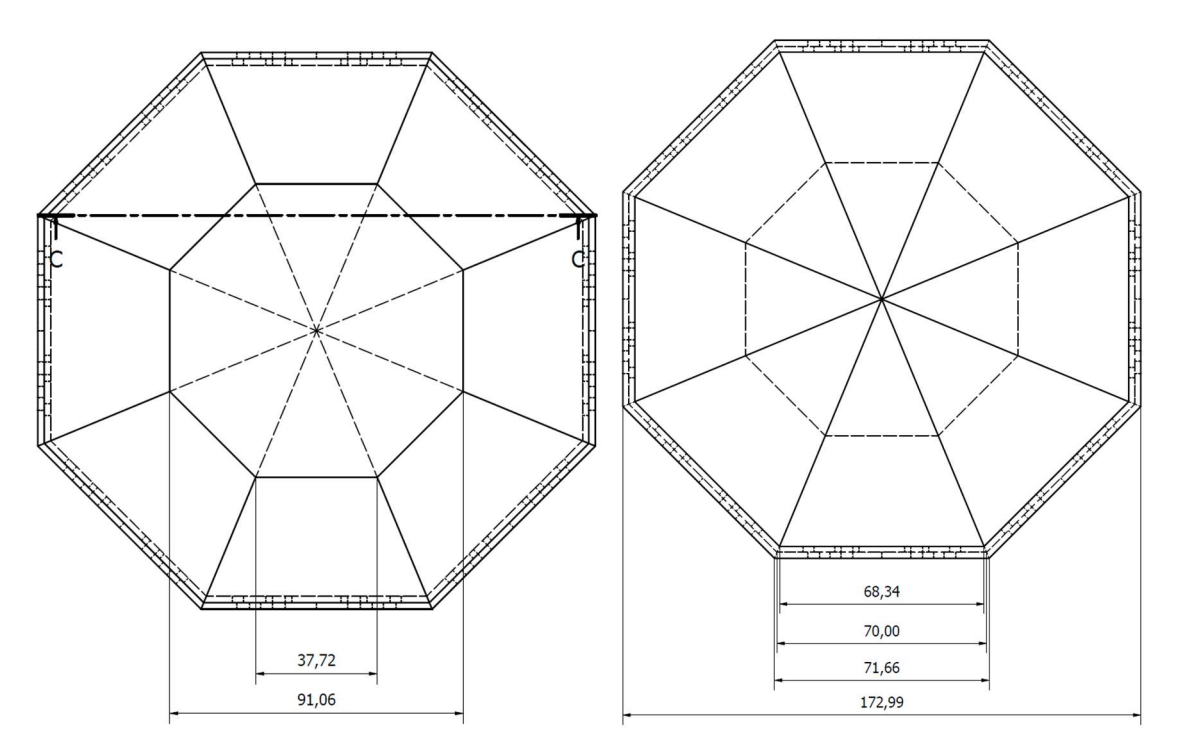

 Obrázek 8.10.Nákres laboratorního prototypu UWB mikrovlnného systému. Vlevo pohled shora, vpravo pohled ze spodu.

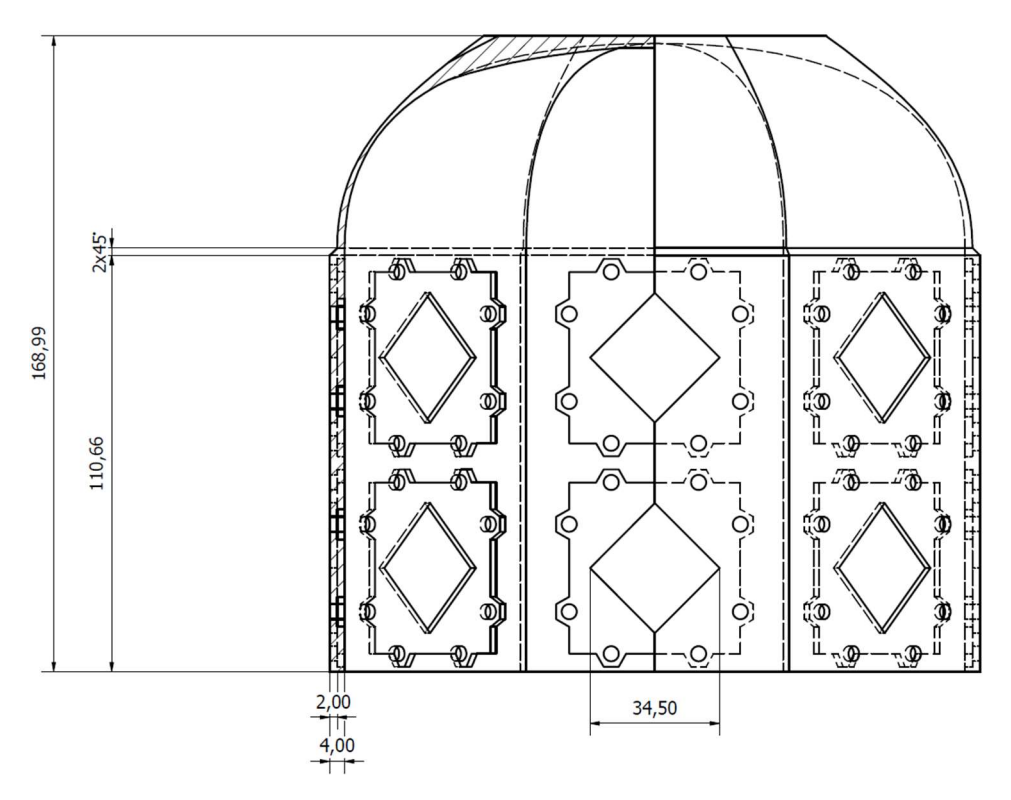

Obrázek 8.11. Boční pohled na nákres laboratorního prototypu UWB mikrovlnného systému.

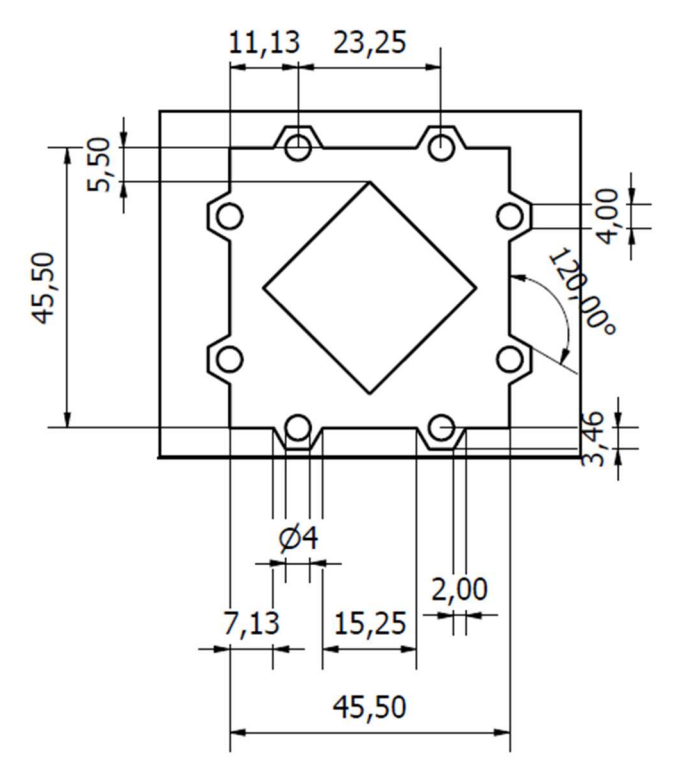

Obrázek 8.12. Detailní pohled na konstrukční oblast antény s rámečkem.

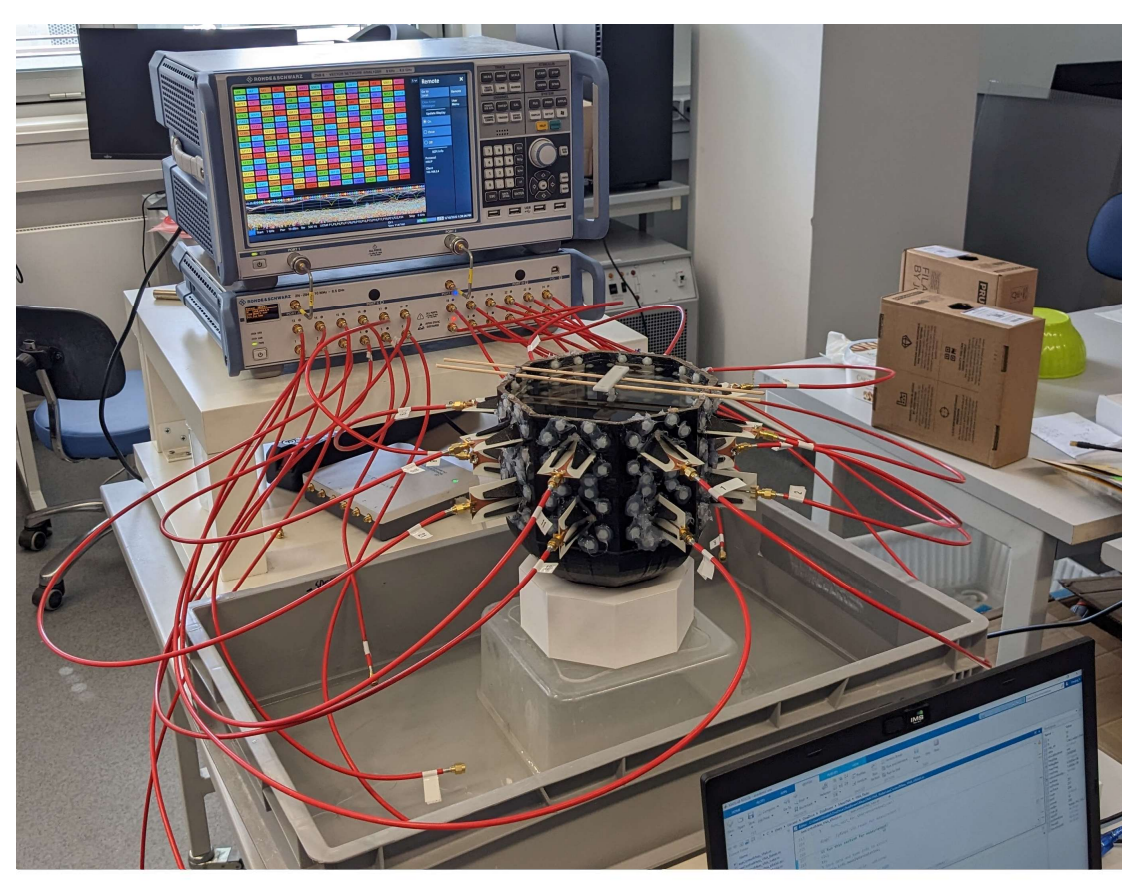

Fotografie z měření jsou vidět na obrázcích 8.13. a 8.14.

Obrázek 8.13. Fotografie z průběhu měření.

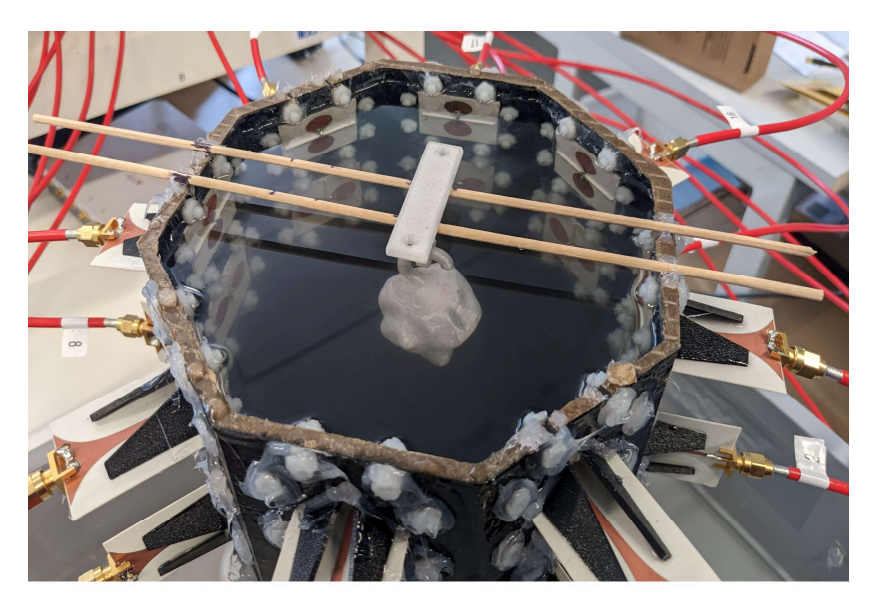

Obrázek 8.14. Fotografie fantomu nádoru umístěného v prototypu při měření.

## 8.3 Měření

Data z měření jsem upravil do potřebné formy a zpracoval pomocí DAS algoritmu, upraveného pro potřeby reálných měření. Ve výsledcích je modrou čárou vyznačeno reálné umístění fantomu nádoru. Řezy, které jsou v rekonstrukcích zobrazeny, odpovídají nalezenému středu nádoru.

Stejně jako u výsledků ze simulací na obrázcích 8.15., 8.16. a 8.17. jsou zobrazeny rekonstrukce pro tři pozice a tři velikosti fantomu nádoru viz tabulka 8.4. Obrázek 8.15. zobrazuje rekonstrukci "Střed". Obrázek 8.16. zobrazuje rekonstrukci "X" a obrázek 8.17. zobrazuje rekonstrukci "XY". Přehled souřadnic reálných a nalezených pozic pro všechny pozice jsou uvedeny v tabulce 8.4. Všechny nalezené pozice odpovídají reálnému umístění nádoru.

Tabulka 8.4. Přehled reálných a nalezených pozic fantomů nádoru v antropomorfním systému pro různé velikosti a pozice fantomu.

| Umístění fantomu nádoru | Reálná pozice [x, y, z] | Nalezená pozice [x, y, z] |
|-------------------------|-------------------------|---------------------------|
| Střed                   | [85;85;100],            | [85;85;83]                |
|                         | [120; 85; 100]          | [120; 87; 87]             |
| ХY                      | [130; 45; 100]          | [130;45;100]              |

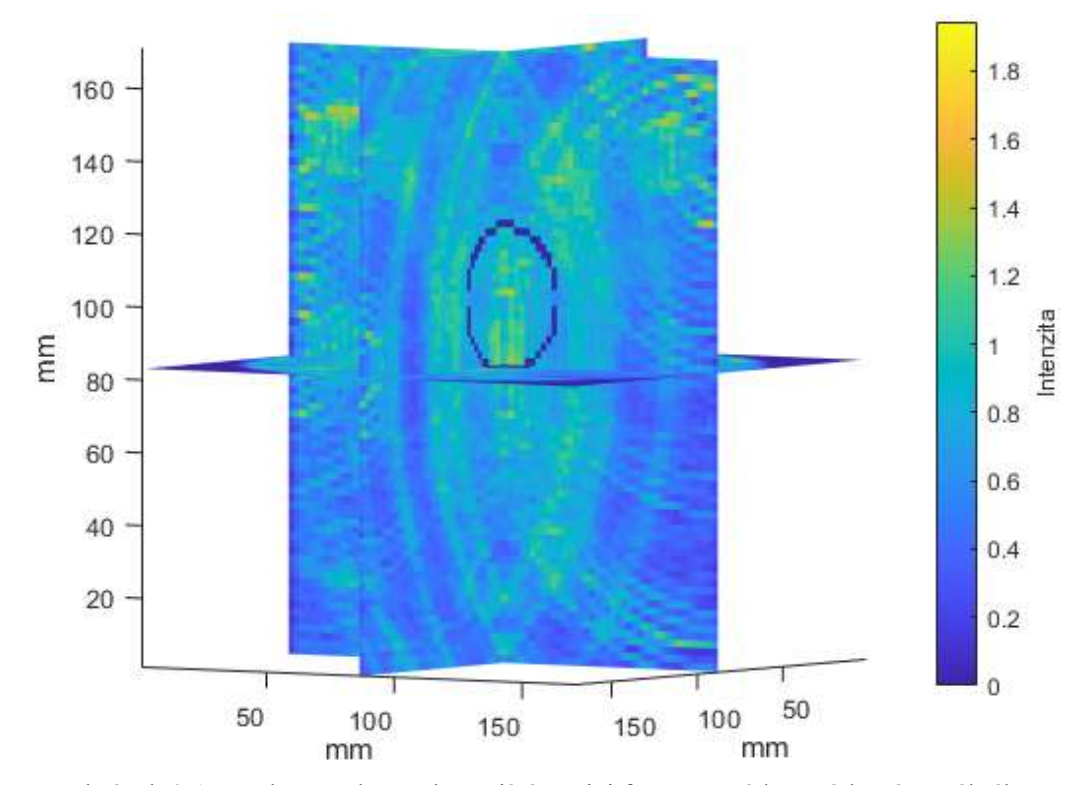

Obrázek 8.15. Rekonstrukce zobrazující pozici fantomu nádoru získané z reálného měření, umístěného ve středu prototypu.

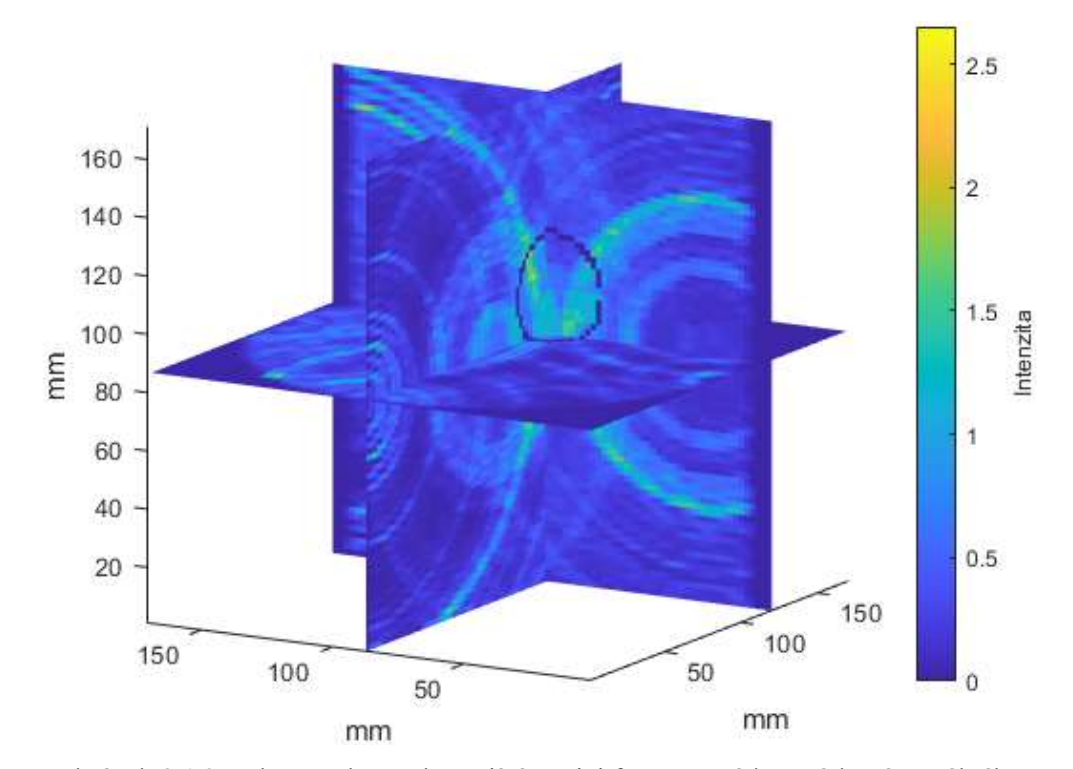

Obrázek 8.16. Rekonstrukce zobrazující pozici fantomu nádoru získané z reálného měření, umístěného na ose X.

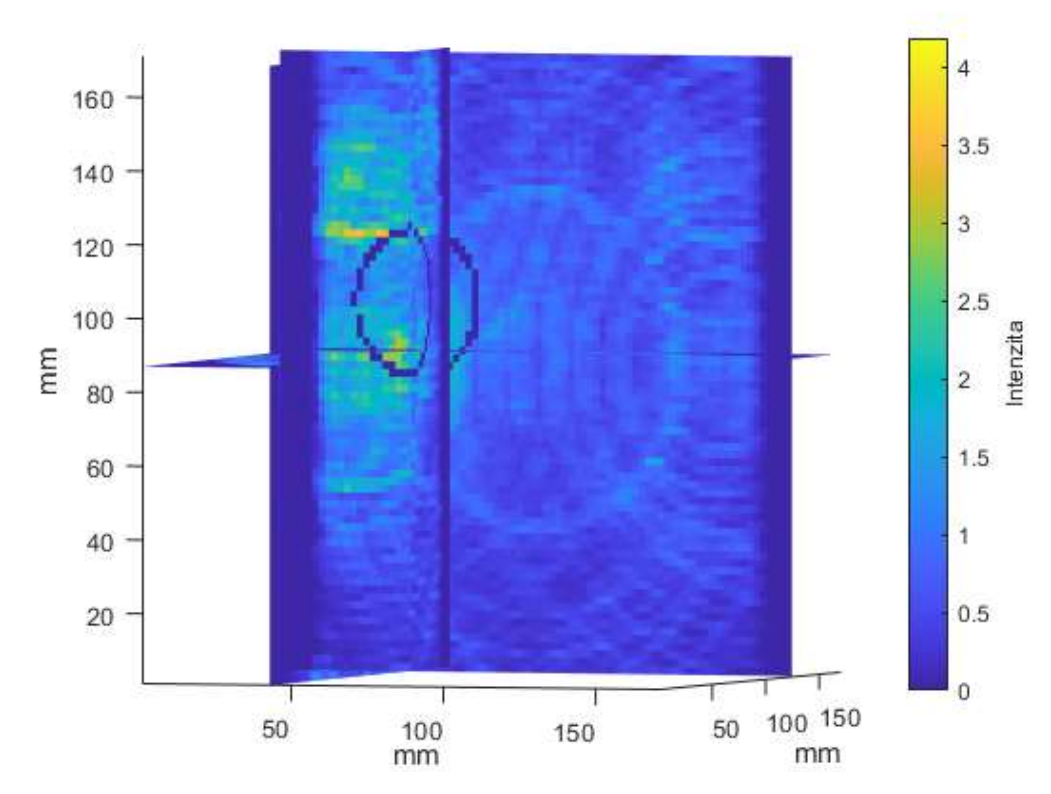

Obrázek 8.17. Rekonstrukce zobrazující pozici fantomu nádoru získané z reálného měření, umístěného na vedlejší ose XY.

## 9 Diskuse

Cílem této diplomové práce byl návrh, realizace a testování 3D diagnostického systému pro včasnou detekci nádorů prsa pomocí UWB radarové technologie. V rámci řešení diplomové práce jsem řadou numerických simulačních studií, které byly potvrzeny verifikačním měřením, prokázal, že lze detekovat fantom nádoru ve fantomu prsu ve 3D, za pomoci UWB antén a upraveného DAS algoritmu.

Pro potřeby 3D zobrazování celého objemu fantomu prsa bylo využito celkem 16 antén, ve dvou prstencích. Zjištěná přesnost navrženého zobrazovacího systému dosahuje v průměru do 9 mm, což odpovídá předchozím zjištění z mé bakalářské práce [9]. Přesnost 9 mm je pro tento typ systému dostačující při uplatnění v oblastech preventivního vyšetření. V praxi by bylo možné vyšetření tímto systémem provádět častěji než stávajícími metodami a díky principu, na kterém pracuje, má vysokou senzitivitu a nízkou specificitu. Tudíž v případě pozitivního nálezu by byl pacient poslán na dodatečná vyšetření, která by ověřila přesnost diagnózy a určila přesnou lokalizaci nádoru.

Systém z [9], který byl navržen v rámci mé bakalářské práce jsem optimalizoval, inovoval a rozšířil pro zobrazení ve 3D. To znamenalo zvýšit počet antén na celkový počet šestnáct. Prstence mezi sebou mají fixní vzdálenost a antény v zákrytu mezi prstenci mají stejný směr (svírají od stejné roviny stejný úhel). Zásadním rozdílem mezi prstenci je jejich polarizace, kdy antény horního prstence jsou otočeny o 90º vůči prstenci spodnímu viz obrázek 8.18. z příprav prototypu. Tato změna v polarizaci antén přináší lepší přesnost zobrazení, univerzálnost a zlepšuje rozlišovací schopnost.

Rekonstrukční algoritmu, který jsem implementoval a rozšířil pro zobrazování ve 3D je "Delay and Sum" (DAS). Další inovací, je možnost výběru rozlišení, kdy základní možnost je 10 mm na buňku výsledné matice a druhá možnost je 5 mm na buňku výsledné matice. Tato možnost zlepšuje výslednou přesnost až o 10 mm. Tento algoritmu lze použít pouze pro data získaná ze simulací, proto jsem v případě reálných měření tento algoritmus upravil pro jejich potřeby. Zásadním rozdílem je, že v algoritmu určeném pro reálná data není možnost měnit rozlišení pro jednotlivé body výsledného zobrazení. To je fixně nastaveno na 2,2 mm na buňku. Důvodem je malá vzorkovací frekvence VNA, a tudíž i výsledného signálu. Dalším rozdílem je využití umocnění výsledného 3D prostoru na druhou, tato úprava zesiluje vysoké amplitudy signálů a vůči nim zeslabuje nízké hodnoty. Díky této úpravě se zlepšuje zobrazení pro uživatele a díky němu jsou maxima, a tím pádem nalezené pozice, více zřetelné. Dále algoritmus nemá automatickou detekci maxim, protože výsledné zobrazení obsahuje šum, který tuto část algoritmu znemožňuje použít. Poslední změnou je velikost výsledné vykreslené oblasti, protože prototyp má velikost 170x170x170 mm.

Výsledkům získaných z homogenního modelu odpovídá celková přesnost hodnotě 8,04 mm. Přesnost na základě pozice fantomu odpovídá pro střed 7,89 mm pro fantom umístěný na hlavní ose 6,33 mm a pro fantom umístěný na vedlejší ose 9,89 mm. Přesnost na základě velikosti fantomu o průměru 20 mm odpovídá 7,50 mm, pro fantom o průměru 30 mm odpovídá 10,11 mm a pro fantom o průměru 40 mm odpovídá 6,5 mm.

Výsledkům získaných z homogenního modelu s nanočásticemi odpovídá celková přesnost hodnotě 6,65 mm. Přesnost na základě pozice fantomu odpovídá pro střed 6,06 mm pro fantom umístěný na hlavní ose 6,06 mm a pro fantom umístěný na vedlejší ose 7,83 mm. Přesnost na základě velikosti fantomu o průměru 20 mm odpovídá 5,78 mm, pro fantom o průměru 30 mm odpovídá 7,17 mm a pro fantom o průměru 40 mm odpovídá 7,00 mm.

Výsledkům získaných z antropomorfního modelu odpovídá celková přesnost hodnotě 12,09 mm. Přesnost na základě pozice fantomu odpovídá pro střed 14,17 mm pro fantom umístěný na hlavní ose 11,06 mm a pro fantom umístěný na vedlejší ose 11,06 mm. Přesnost na základě velikosti fantomu o průměru 30 mm odpovídá 8,11 mm, pro fantom o průměru 35 mm odpovídá 12,17 mm a pro fantom o průměru 40 mm odpovídá 16,00 mm.

Celková přesnost reálného systému odpovídá 5,22 mm. Tato hodnota odpovídá hodnotě z antropomorfního modelu prsu pro fantom o velikosti 40 mm, protože se jedná o stejný fantom převedený do reálné podoby viz kapitoly 7.3.2. Segmentace antropomorfních fantomů nádorů a 7.5.3. Příprava fantomů. Ovšem pro přesnější hodnotu by bylo třeba provést více měření s různými pozicemi a velikostmi fantomů a myslím že by se výsledná přesnost přiblížila přesnosti antropomorfního modelu.

U homogenního systému pro fantom o průměru 20 a 40 mm je přesnost obdobná, zatímco pro fantom o průměru 30 mm přesnost nabývá skoro dvojnásobné hodnoty. Z dat vyplívá že velikost nádoru má na přesnost větší vliv než jeho poloha. To je způsobeno tím, že čím vetší je hranice mezi dielektrickými rozhraními tím lépe je odraz detekovatelný. Nepřesnost systému je pravděpodobně způsobena metodou určování středu nalezeného fantomu, protože střed je určován pomocí maximální hodnoty v daném zobrazení, ale maxima většinou vznikají na rozmezí dvou dielektrických rozhraní, tudíž by v budoucích pracích chtělo tuto metodiku upravit pro hledání hran fantomů místo jejich středů. Z tohoto důvodu je pravděpodobně u 30 mm fantomu výrazně menší přesnost než u zbylých velikostí fantomů. Dalším důvodem k nepřesnosti systému je pravděpodobně způsobena použitím relativní permitivity pro střední frekvenci (v tomto případě 2,5 GHz), ze které se vypočítává odhad vzdálenosti viz kapitola 7.1.1 Princip detekce nádoru ve fantomu prsu – rekonstrukce.

Z naměřených a zpracovaných dat je patrné že použití nanočástic v homogenním systému zvyšuje přesnost zobrazení zhruba o 17,28 %. To je způsobeno tím, že nanočástice ve fantomu nádoru zvyšují dielektrické parametry, konkrétně konduktivitu a relativní permitivitu. To má za následek větší rozdíl v dielektrických parametrech mezi tkání prsu a nádorem, čímž se stává nádor lépe detekovatelným. Tato vlastnost nanočástic by se dala ještě umocnit použitím homogenního magnetického pole kdy by se všechny nanočástice orientovali v jednom směru a tím by vytvořili kovový odražeč viz kapitoly 3 Konstrukce mikrovlnného radaru a 6.2 Využití nanočástic v biomedicínských aplikacích a radarovém zobrazování.

Celková hodnota přesnosti v antropomorfním modelu je oproti homogennímu modelu o 50,56 % vyšší. To je způsobeno tím, že v antropomorfním systému se nachází více přechodů mezi dielektriky, tudíž dochází ke změnám dielektrických vlastností tkáně a tím se neustále mění rychlost šíření signálu. Tudíž už při výpočtu odhadu vzdálenosti, viz kapitola 7.1.1 Princip detekce nádoru ve fantomu prsu – rekonstrukce, se do výsledu zanáší chyba. Řešením by bylo pro každou dvojici protilehlých antén vypočítat průměrnou hodnotu relativní permitivity, z té pro každou dvojici rychlost šíření a následně odhad vzdálenosti.

Výsledky z reálných měření jsou znázorněny na obrázcích 8.15. až 8.17.

Ze získaných dat, které jsem rekonstruoval pomocí mého DAS algoritmu je patrné, že jsem schopen za těchto podmínek detekovat nádor s přibližnou přesností 5,22 mm což odpovídá 2,4 polím ve výsledném zobrazení. Nepřesnosti, které vznikly při měření jsou dány vzorkovací frekvencí použitého VNA. Pro přesnější zobrazení by mohl být užitečný radar, ten ovšem poskytuje jen S<sub>12</sub> parametry tudíž bych pro použití těchto parametrů byl nucen předělat celý DAS algoritmus.

Při porovnání dat ze simulací a reálných měření (viz obrázky 8.9. a 8.17.) je patrné, že odezva v reálném systému je slabší a tím pádem není tak dobře detekovatelná jako v případě simulací. To je způsobenu tím, že při reálných měřeních je přítomen šum, který v čase není konstantní, tím pádem nedojde k jeho úplné diferenci při provedení DAS algoritmu, jako tomu je v případě simulací. Z výsledků reálných měření vyplývá že průměrně 10 % z 5 % nejvyšších vzorků zobrazení se nachází v reálné pozici nádoru. Tento výsledek je pravděpodobně způsoben velkým šumem okolí a malou vzorkovací frekvencí signálu.

# 10 Závěr

V rámci této práce jsem provedl rešerši problematiky diagnostiky nádorů prsu a použití nanočástic v medicíně pro potřeby mikrovlnného zobrazování. Navrhl jsem inovovaný UWB radarový systém určený pro rekonstrukci zobrazení pozice nádoru ve 3D. Systém jsem nejdříve realizoval v simulátoru Sim4Life a provedl testovací měření na homogenním, homogenním s nanočásticemi, a antropomorfním fantomu prsu. Na základě těchto simulací jsem stanovil ideální rozložení antén kolem fantomu prsu ve dvou prstencích po osmi anténách. Antény horního prstence jsou otočeny o 90º vůči rovině vysílání. Následně jsem stanovil ideální frekvenční pásmo na 1–6 GHz. Na základě simulací jsem stanovil přesnost zobrazovací metody pro homogenní fantom prsu na 8,04 mm a pro antropomorfní fantom prsu na 12,09 mm. K realizaci jednotlivých rekonstrukcí jsem využil algoritmus "Delay and Sum", který jsem upravil pro potřeby 3D zobrazení a rozšířil ho o výběr rozlišení a o detekční algoritmus, který automaticky určuje nalezenou pozici fantomu nádoru. Poté jsem porovnal výsledky z homogenního systému s výsledky z homogenního systému s nanočásticemi a určil, že nanočástice zlepšují přesnost o 17 %. Následně jsem tento systém navrhl a zkonstruoval pomocí 3D tisku a provedl na něm reálná měření. Výsledky jsem porovnal a navrhl vylepšení pro dosažení optimálnějších výsledků. Dle mého názoru byly všechny body zadání splněny. Pro další práci doporučuji zaměřit se na využití nanočástic v kombinaci s homogenním magnetickým polem a na úpravy metodiky automatické detekce pozice nádoru.

# 11 Reference

- [1] DUŠEK, Ladislav, Jan MUŽÍK, Miroslav KUBÁSEK, Jana KOPTÍKOVÁ, Jan ŽALOUDÍK a Rostislav VYZULA. Epidemiologie zhoubných nádorů v České republice [online]. Brno: Masarykova univerzita, 2005 [cit. 2020-03-29]. ISSN 18028861. Dostupné z: http://www.svod.cz.
- [2] BUCCI, Ovidio, Lorenzo CROCCO a Rosa SCAPATICCI. On the Optimal Measurement Configuration for Magnetic Nanoparticles-Enhanced Breast Cancer Microwave Imaging. IEEE Transactions on Biomedical Engineering [online]. 2015, 62(2), 407-414 [cit. 2022-06-23]. ISSN 0018- 9294. Dostupné z: doi:10.1109/TBME.2014.2355411
- [3] BEVACQUA, Martina a Rosa SCAPATICCI. A Compressive Sensing Approach for 3D Breast Cancer Microwave Imaging With Magnetic Nanoparticles as Contrast Agent. IEEE Transactions on Medical Imaging [online]. 2016, 35(2), 665-673 [cit. 2022-06-23]. ISSN 0278-0062. Dostupné z: doi:10.1109/TMI.2015.2490340
- [4] BUCCI, Ovidio, Gennaro BELLIZZI, Sandra COSTANZO, Lorenzo CROCCO, Giuseppe DI MASSA a Rosa SCAPATICCI. Assessing Detection Limits in Magnetic Nanoparticle Enhanced Microwave Imaging. IEEE Access [online]. 2018, 6, 43192-43202 [cit. 2022-06-23]. ISSN 2169-3536. Dostupné z: doi:10.1109/ACCESS.2018.2861461
- [5] LAHRI, Rachita, Mohammed RAHMAN, Michael WRIGHT, Panagiotis KOSMAS a Maya THANOU. Zinc oxide nanoparticles as contrast-enhancing agents for microwave imaging. Medical Physics [online]. 2018, 45(8), 3820- 3830 [cit. 2022-06-23]. ISSN 00942405. Dostupné z: doi:10.1002/mp.13062
- [6] RAHMAN, Mohammed, Rachita LAHRI, Syed AHSAN, Maya THANOU a Panagiotis KOSMAS. Assessing Changes in Dielectric Properties Due to Nanomaterials Using a Two-Port Microwave System. Sensors [online]. 2020, 20(21) [cit. 2022-05-17]. ISSN 1424-8220. Dostupné z: doi:10.3390/s20216228
- [7] LEY, Sebastian, Bernd FAENGER, Ingrid HILGER a Marko HELBIG. MNP Enhanced Microwave Imaging by Means of Pseudo-Noise Sensing with Different External Magnetic Field Modulations. 2020 42nd Annual International Conference of the IEEE Engineering in Medicine & Biology Society (EMBC) [online]. Montreal, QC, Canada: IEEE, 2020, 1795-1798 [cit.

2023-02-02]. ISBN 978-1-7281-1990-8. ISSN 2694-0604. Dostupné z: doi:10.1109/EMBC44109.2020.9175940

- [8] POZAR, David. Microwave engineering. 3rd ed. Hoboken: Wiley, 2005. ISBN 04-714-4878-8.
- [9] KRÁSA, Matěj. Diagnostický systém pro detekci nádoru prsu pomocí UWB radaru. Kladno, 2021. Bakalářská práce. ČVUT, FBMI. Vedoucí práce Ing. Ondřej Fišer, Ph.D.
- [10] SACHS, Jürgen. Handbook of Ultra-Wideband Short-Range Sensing: Theory, Sensors, Applications. 1. Germany: Wiley-VCH Verlag & Co. KGaA, 2012. ISBN 978-3-527-65181-8.
- [11] RAIDA, Zbyněk, Dušan ČERNOHORSKÝ, Dalimil GALA et al. Elektromagnetické vlny, Mikrovlnná technika. In: FAKULTAELEKTROTECHNIKY AKOMUNIKAČNÍCH TECHNOLOGIÍ [online]. Brno: FEKT VUT, 2018 [cit. 2023-04-30]. Dostupné z: https://www.radio.feec.vutbr.cz/raida/multimedia/index.php
- [12] WOLFF, Christian. Basics of radar technology [online]. Německo: Christian Wolff, 1998 [cit. 2023-04-30]. Dostupné z: https://www.radartutorial.eu/
- [13] KOHUTEK, Jakub. Přehledové radary v ČR [online]. Brno, 2009 [cit. 2018-05-28]. Dostupné z: http://hdl.handle.net/11012/13138. Bakalářská práce. Vysoké učení technické v Brně. Fakulta strojního inženýrství. Letecký ústav. Vedoucí práce Slavomír Vosecký.
- [14] PRICE, John a Terry GOBLE. Signals and noise. In: Telecommunications Engineer's Reference Book [online]. 2. UK: Focal Press, 1998, s. 10-1-10-15 [cit. 2023-04-30]. ISBN 9780240514918. Dostupné z: doi:10.1016/B978-0- 7506-1162-6.50016-2
- [15] HRUBÝ, Vojtěch. Širokopásmová anténa pro mikrovlnné zobrazovací metody v medicíně. Praha, 2019. Diplomová práce. ČVUT, Fakulta elektrotechnická.
- [16] BEVELACQUA, Peter Joseph. Antenna arrays: Performance limits and geometry optimization [online]. Arizona, 2008 [cit. 2021-05-09]. Dostupné z: https://www.antenna-theory.com/Bevelacqua-Dissertation.pdf. Diplomová práce. Arizona State University.
- [17] Planární širokopásmové antény: Základní teorie. In: Ústav Radioelektroniky [online]. Brno: FEEC VUT, 2010 [cit. 2018-05-28].
## Dostupné z:

http://www.urel.feec.vutbr.cz/~raida/multimedia/index.php?nav=4-7- A&menu=on

- [18] VEČERKA, Kamil. Širokopásmová planární anténa [online]. Brno, 2012 [cit. 2018-05-28]. Dostupné z: http://hdl.handle.net/11012/11312. Bakalářská práce. Vysoké učení technické v Brně. Fakulta elektrotechniky a komunikačních technologií. Ústav radioelektroniky. Vedoucí práce Zbyněk Raida.
- [19] FÜLL, David. Širokopásmové ploché antény pro 3D radar [online]. Brno, 2015 [cit. 2018-05-28]. Dostupné z: http://hdl.handle.net/11012/42880. Bakalářská práce. Vysoké učení technické v Brně. Fakulta elektrotechniky a komunikačních technologií. Ústav radioelektroniky. Vedoucí práce Tomáš Urbanec.
- [20] CONCEICAO, Raquel. An introduction to microwave imaging for breast cancer detection. 1. New York, NY: Springer Science+Business Media, LLC, 2016. ISBN 978-3-319-27865-0.
- [21] ČIHÁK, Radomír. Anatomie. Třetí, upravené a doplněné vydání. Ilustroval Ivan HELEKAL, ilustroval Jan KACVINSKÝ, ilustroval Stanislav MACHÁČEK. Praha: Grada, 2011-2016. ISBN 978-80-247-5636-3.
- [22] BOICE, John, Dale PRESTON, Faith DAVIS a Richard MONSON. Frequent Chest X-Ray Fluoroscopy and Breast Cancer Incidence among Tuberculosis Patients in Massachusetts. Radiation Research [online]. 1991, 125(2), 9 [cit. 2021-01-10]. ISSN 00337587. Dostupné z: doi:10.2307/3577890
- [23] MALČÍKOVÁ, Mgr. Barbora. Metody diagnostiky lokálního stagingu u karcinomu prsu. Praha, 2017. Diplomová práce. Univerzita Karlova, Farmaceutická fakulta v Hradci Králové. Vedoucí práce PhDr. Zdeňka Kudláčková, Ph.D.
- [24] Breast Biopsy. In: American Cancer Society [online]. USA: The American Cancer Society medical and editorial content team, 2022 [cit. 2022-02-06]. Dostupné z: https://www.cancer.org/cancer/breast-cancer/screening-tests-andearly-detection/breast-biopsy.html
- [25] FEAR, E.C., X. LI, S.C. HAGNESS a M.A. STUCHLY. Confocal microwave imaging for breast cancer detection: localization of tumors in three dimensions. IEEE Transactions on Biomedical Engineering [online]. 2002, 49(8), 812-822 [cit. 2018-11-25]. ISSN 0018-9294. Dostupné z: doi:10.1109/TBME.2002.800759
- [26] O'HALLORAN, Martin, Martin GLAVIN a Edward JONES. ROTATING ANTENNA MICROWAVE IMAGING SYSTEM FOR BREAST CANCER DETECTION. Progress In Electromagnetics Research [online]. 2010, 22(107), 203-217 [cit. 2018-11-25]. ISSN 1559-8985. Dostupné z: doi:10.2528/PIER10071002
- [27] XU LI, a S.C. HAGNESS. A confocal microwave imaging algorithm for breast cancer detection. IEEE Microwave and Wireless Components Letters [online]. 2001, 11(3), 130-132 [cit. 2018-11-25]. ISSN 1531-1309. Dostupné z: doi:10.1109/7260.915627
- [28] MUNDEKKAD, Deepa a William CHO. Nanoparticles in Clinical Translation for Cancer Therapy. International Journal of Molecular Sciences [online]. 2022, 23(3), 1685-1713 [cit. 2023-04-02]. ISSN 1422-0067. Dostupné z: doi:10.3390/ijms23031685
- [29] FOJTÍK, A, K PIKSOVÁ, M WEISEROVÁ a V BENCKO. Nanočástice a nanostruktury v biomedicínských aplikacích. Praktický lékař [online]. 2012, 2012(92), 440-444 [cit. 2022-06-23]. Dostupné z: https://web.s.ebscohost.com/
- [30] JOUDEH, Nadeem a Dirk LINKE. Nanoparticle classification, physicochemical properties, characterization, and applications: a comprehensive review for biologists. Journal of Nanobiotechnology [online]. 2022, 20(1), 262-290 [cit. 2023-04-02]. ISSN 1477-3155. Dostupné z: doi:10.1186/s12951-022-01477-8
- [31] VASSAL, Mariana, Sandra REBELO a Maria PEREIRA. Metal Oxide Nanoparticles: Evidence of Adverse Effects on the Male Reproductive System. International Journal of Molecular Sciences [online]. 2021, 22(15), 28-59 [cit. 2023-04-02]. ISSN 1422-0067. Dostupné z: doi:10.3390/ijms22158061
- [32] MITCHELL, Michael, Margaret BILLINGSLEY, Rebecca HALEY, Marissa WECHSLER, Nicholas PEPPAS a Robert LANGER. Engineering precision nanoparticles for drug delivery. Nature Reviews Drug Discovery [online]. 2021, 20(2), 101-124 [cit. 2022-08-25]. ISSN 1474-1776. Dostupné z: doi:10.1038/s41573-020-0090-8
- [33] SALATA, OV. Applications of nanoparticles in biology and medicine. Journal of Nanobiotechnology [online]. 2004, 2(1), 3 [cit. 2022-08-25]. ISSN 14773155. Dostupné z: doi:10.1186/1477-3155-2-3
- [34] TOY, Randall, Lisa BAUER, Christopher HOIMES, Ketan GHAGHADA a Efstathios KARATHANASIS. Targeted nanotechnology for cancer imaging.

Advanced Drug Delivery Reviews [online]. 2014, 76, 79-97 [cit. 2023-04-02]. ISSN 0169409X. Dostupné z: doi:10.1016/j.addr.2014.08.002

- [35] CHAPMAN, Sandra, Marina DOBROVOLSKAIA, Keyvan FARAHANI et al. Nanoparticles for cancer imaging: The good, the bad, and the promise. Nano Today [online]. 2013, 8(5), 454-460 [cit. 2023-04-02]. ISSN 17480132. Dostupné z: doi:10.1016/j.nantod.2013.06.001
- [36] University of Wisconsin Cross-Disciplinary Electromagnetics Laboratory: Phantom Repository. In: University of Wisconsin [online]. Madison: University of Wisconsin, 2018 [cit. 2023-04-21]. Dostupné z: https://uwcem.ece.wisc.edu/phantomRepository.html
- [37] ANDROULAKIS, Ioannis, Kemal SUMSER, Melanie MACHIELSE et al. Patient-derived breast model repository, a tool for hyperthermia treatment planning and applicator design. International Journal of Hyperthermia [online]. 2022, 39(1), 1213-1221 [cit. 2023-04-21]. ISSN 0265-6736. Dostupné z: doi:10.1080/02656736.2022.2121862
- [38] FileExchange: Make STL of 3D array (Optimal for 3d printing). In: The MathWorks, Inc. [online]. USA: The MathWorks, Inc., 1994 [cit. 2023-04-21]. Dostupné z: https://www.mathworks.com/matlabcentral/fileexchange/68794 make-stl-of-3d-array-optimal-for-3d-printing?s\_tid=srchtitle
- [39] CLARK, Kenneth, Bruce VENDT, Kirk SMITH et al. The Cancer Imaging Archive (TCIA): Maintaining and Operating a Public Information Repository. Journal of Digital Imaging [online]. 2013, 26(6), 1045-1057 [cit. 2023-04-20]. ISSN 0897-1889. Dostupné z: doi:10.1007/s10278-013-9622-7
- [40] LI, Wen, David NEWITT, Jessica GIBBS et al. Predicting breast cancer response to neoadjuvant treatment using multi-feature MRI: results from the I-SPY 2 TRIAL. Npj Breast Cancer [online]. 2020, 6(1) [cit. 2023-04-20]. ISSN 2374-4677. Dostupné z: doi:10.1038/s41523-020-00203-7
- [41] Tissue Frequency Chart. In: The Foundation for Research on Information Technologies in Society [online]. Zurich: IT'IS, 2018 [cit. 2018-05-28]. Dostupné z: https://www.itis.ethz.ch/virtual-population/tissueproperties/database/tissue-frequency-chart/
- [42] POLIAKOVA, Anna. Fantom prsu pro testování systému včasné detekce nádoru. Kladno, 2021. Bakalářská práce. ČVUT, FBMI. Vedoucí práce Ing. Ondřej Fišer Ph.D.
- [43] Anatomia-prsnika. In: Breastextra+ [online]. Brno: megaprsia.sk, 2016 [cit. 2020-05-22]. Dostupné z: https://www.megaprsia.sk/wpcontent/uploads/2016/11/Anatomia-prsnika.jpg
- [44] MUSTAFA, Farahiyah, Abdul HASHIM, Norfarariyanti PARIMON, Shaharin ABD RAHMAN, Abdul ABDUL RAHMAN a Mohd OSMAN. RF characterization of planar dipole antenna for on-chip integration with GaAsbased schottky diode. In: 2009 Asia Pacific Microwave Conference [online]. Singapore: IEEE, 2009, s. 571-574 [cit. 2023-05-01]. ISBN 978-1-4244-2801- 4. Dostupné z: doi:10.1109/APMC.2009.5384163
- [45] HIETPAS, Kevin. Applications & Considerations for Double-Ridge Guide Horn Antennas. In: Microwave Journal [online]. USA: Microwave Journal, 2012 [cit. 2023-05-02]. Dostupné z: https://www.microwavejournal.com/articles/35247-applicationsconsiderations-for-double-ridge-guide-horn-antennas

## Příloha A: Obsah přiložených souborů

Všechny vytvořené skripty a funkce jsou popsány v hlavičce příslušného skriptu/funkce.

- · Složka "Reálné měření" obsahuje skripty, funkce a data pro zobrazení výsledků reálných měření.
	- o Složka "Střed" obsahuje data a skript k zobrazení výsledku z reálných měření pro pozici fantomu nádoru ve středu prototypu.
	- o Složka "X" obsahuje data a skript k zobrazení výsledku z reálných měření pro pozici fantomu nádoru na hlavní ose prototypu.
	- o Složka "XY" obsahuje data a skript k zobrazení výsledku z reálných měření pro pozici fantomu nádoru na vedlejší ose prototypu.
- Složka "Simulace antropomorfního systému" obsahuje skripty, funkce a data pro zobrazení výsledků reálných měření.
	- o Složka "Střed 30" obsahuje data a skript k zobrazení výsledku z dat získaných ze simulací z antropomorfního systému pro fantom nádoru o velikosti 30 mm umístěného ve středu fantomu.
	- o Složka "X 30" obsahuje data a skript k zobrazení výsledku z dat získaných ze simulací z antropomorfního systému pro fantom nádoru o velikosti 30 mm umístěného na hlavní ose modelu.
	- o Složka "XY 30 obsahuje data a skript k zobrazení výsledku z dat získaných ze simulací z antropomorfního systému pro fantom nádoru o velikosti 30 mm umístěného na vedlejší ose modelu
	- o Složka "Střed 35" obsahuje data a skript k zobrazení výsledku z dat získaných ze simulací z antropomorfního systému pro fantom nádoru o velikosti 35 mm umístěného ve středu fantomu.
	- o Složka "X 35" obsahuje data a skript k zobrazení výsledku z dat získaných ze simulací z antropomorfního systému pro fantom nádoru o velikosti 35 mm umístěného na hlavní ose modelu.
	- o Složka "XY 35 obsahuje data a skript k zobrazení výsledku z dat získaných ze simulací z antropomorfního systému pro fantom nádoru o velikosti 35 mm umístěného na vedlejší ose modelu
	- o Složka "Střed 40" obsahuje data a skript k zobrazení výsledku z dat získaných ze simulací z antropomorfního systému pro fantom nádoru o velikosti 40 mm umístěného ve středu fantomu.
- o Složka "X 40" obsahuje data a skript k zobrazení výsledku z dat získaných ze simulací z antropomorfního systému pro fantom nádoru o velikosti 40 mm umístěného na hlavní ose modelu.
- o Složka "XY 40 obsahuje data a skript k zobrazení výsledku z dat získaných ze simulací z antropomorfního systému pro fantom nádoru o velikosti 40 mm umístěného na vedlejší ose modelu
- Složka "Simulace homogenního systému s nanočásticemi" obsahuje skripty, funkce a data pro zobrazení výsledků reálných měření.
	- o Složka "Střed 20" obsahuje data a skript k zobrazení výsledku z dat získaných ze simulací z homogenního systému s nanočásticemi pro fantom nádoru o velikosti 20 mm umístěného ve středu fantomu.
	- o Složka "X 20" obsahuje data a skript k zobrazení výsledku z dat získaných ze simulací z homogenního systému s nanočásticemi pro fantom nádoru o velikosti 20 mm umístěného na hlavní ose modelu.
	- o Složka "XY 20 obsahuje data a skript k zobrazení výsledku z dat získaných ze simulací z homogenního systému s nanočásticemi pro fantom nádoru o velikosti 20 mm umístěného na vedlejší ose modelu
	- o Složka "Střed 30" obsahuje data a skript k zobrazení výsledku z dat získaných ze simulací z homogenního systému s nanočásticemi pro fantom nádoru o velikosti 30 mm umístěného ve středu fantomu.
	- o Složka "X 30" obsahuje data a skript k zobrazení výsledku z dat získaných ze simulací z homogenního systému s nanočásticemi pro fantom nádoru o velikosti 30 mm umístěného na hlavní ose modelu.
	- o Složka "XY 30 obsahuje data a skript k zobrazení výsledku z dat získaných ze simulací z homogenního systému s nanočásticemi pro fantom nádoru o velikosti 30 mm umístěného na vedlejší ose modelu
	- o Složka "Střed 40" obsahuje data a skript k zobrazení výsledku z dat získaných ze simulací z homogenního systému s nanočásticemi pro fantom nádoru o velikosti 40 mm umístěného ve středu fantomu.
	- o Složka "X 40" obsahuje data a skript k zobrazení výsledku z dat získaných ze simulací z homogenního systému s nanočásticemi pro fantom nádoru o velikosti 40 mm umístěného na hlavní ose modelu.
	- o Složka "XY 40 obsahuje data a skript k zobrazení výsledku z dat získaných ze simulací z homogenního systému s nanočásticemi pro fantom nádoru o velikosti 40 mm umístěného na vedlejší ose modelu
- Složka "Simulace homogenního sytému" obsahuje skripty, funkce a data pro zobrazení výsledků reálných měření.
	- o Složka "Střed 20" obsahuje data a skript k zobrazení výsledku z dat získaných ze simulací z homogenního systému pro fantom nádoru o velikosti 20 mm umístěného ve středu fantomu.
	- o Složka "X 20" obsahuje data a skript k zobrazení výsledku z dat získaných ze simulací z homogenního systému pro fantom nádoru o velikosti 20 mm umístěného na hlavní ose modelu.
	- o Složka "XY 20 obsahuje data a skript k zobrazení výsledku z dat získaných ze simulací z homogenního systému pro fantom nádoru o velikosti 20 mm umístěného na vedlejší ose modelu
	- o Složka "Střed 30" obsahuje data a skript k zobrazení výsledku z dat získaných ze simulací z homogenního systému pro fantom nádoru o velikosti 30 mm umístěného ve středu fantomu.
	- o Složka "X 30" obsahuje data a skript k zobrazení výsledku z dat získaných ze simulací z homogenního systému pro fantom nádoru o velikosti 30 mm umístěného na hlavní ose modelu.
	- o Složka "XY 30 obsahuje data a skript k zobrazení výsledku z dat získaných ze simulací z homogenního systému pro fantom nádoru o velikosti 30 mm umístěného na vedlejší ose modelu
	- o Složka "Střed 40" obsahuje data a skript k zobrazení výsledku z dat získaných ze simulací z homogenního systému pro fantom nádoru o velikosti 40 mm umístěného ve středu fantomu.
	- o Složka "X 40" obsahuje data a skript k zobrazení výsledku z dat získaných ze simulací z homogenního systému pro fantom nádoru o velikosti 40 mm umístěného na hlavní ose modelu.
	- o Složka "XY 40 obsahuje data a skript k zobrazení výsledku z dat získaných ze simulací z homogenního systému pro fantom nádoru o velikosti 40 mm umístěného na vedlejší ose modelu

## Příloha B: Obsah přiloženého CD

- Elektronická verze diplomové práce
- Zadání práce
- Abstrakt česky
- Abstrakt anglicky
- Klíčová slova
- Skripty a funkce spustitelné v programovém prostředí MATLAB